## Oracle® Retail Merchandising Batch Schedule

Batch Schedule Release 14.1.3 E85012-01

February 2017

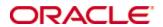

Copyright © 2017, Oracle. All rights reserved.

Primary Author: Nathan Young

This software and related documentation are provided under a license agreement containing restrictions on use and disclosure and are protected by intellectual property laws. Except as expressly permitted in your license agreement or allowed by law, you may not use, copy, reproduce, translate, broadcast, modify, license, transmit, distribute, exhibit, perform, publish, or display any part, in any form, or by any means. Reverse engineering, disassembly, or decompilation of this software, unless required by law for interoperability, is prohibited.

The information contained herein is subject to change without notice and is not warranted to be error-free. If you find any errors, please report them to us in writing.

If this is software or related documentation that is delivered to the U.S. Government or anyone licensing it on behalf of the U.S. Government, then the following notice is applicable:

U.S. GOVERNMENT END USERS: Oracle programs, including any operating system, integrated software, any programs installed on the hardware, and/or documentation, delivered to U.S. Government end users are "commercial computer software" pursuant to the applicable Federal Acquisition Regulation and agency-specific supplemental regulations. As such, use, duplication, disclosure, modification, and adaptation of the programs, including any operating system, integrated software, any programs installed on the hardware, and/or documentation, shall be subject to license terms and license restrictions applicable to the programs. No other rights are granted to the U.S. Government.

This software or hardware is developed for general use in a variety of information management applications. It is not developed or intended for use in any inherently dangerous applications, including applications that may create a risk of personal injury. If you use this software or hardware in dangerous applications, then you shall be responsible to take all appropriate fail-safe, backup, redundancy, and other measures to ensure its safe use. Oracle Corporation and its affiliates disclaim any liability for any damages caused by use of this software or hardware in dangerous applications.

Oracle and Java are registered trademarks of Oracle and/or its affiliates. Other names may be trademarks of their respective owners.

Intel and Intel Xeon are trademarks or registered trademarks of Intel Corporation. All SPARC trademarks are used under license and are trademarks or registered trademarks of SPARC International, Inc. AMD, Opteron, the AMD logo, and the AMD Opteron logo are trademarks or registered trademarks of Advanced Micro Devices. UNIX is a registered trademark of The Open Group.

This software or hardware and documentation may provide access to or information about content, products, and services from third parties. Oracle Corporation and its affiliates are not responsible for and expressly disclaim all warranties of any kind with respect to third-party content, products, and services unless otherwise set forth in an applicable agreement between you and Oracle. Oracle Corporation and its affiliates will not be responsible for any loss, costs, or damages incurred due to your access to or use of third-party content, products, or services, except as set forth in an applicable agreement between you and Oracle.

#### Value-Added Reseller (VAR) Language

#### **Oracle Retail VAR Applications**

The following restrictions and provisions only apply to the programs referred to in this section and licensed to you. You acknowledge that the programs may contain third party software (VAR applications) licensed to Oracle. Depending upon your product and its version number, the VAR applications may include:

- (i) the **MicroStrategy** Components developed and licensed by MicroStrategy Services Corporation (MicroStrategy) of McLean, Virginia to Oracle and imbedded in the MicroStrategy for Oracle Retail Data Warehouse and MicroStrategy for Oracle Retail Planning & Optimization applications.
- (ii) the **Wavelink** component developed and licensed by Wavelink Corporation (Wavelink) of Kirkland, Washington, to Oracle and imbedded in Oracle Retail Mobile Store Inventory Management.
- (iii) the software component known as **Access Via**™ licensed by Access Via of Seattle, Washington, and imbedded in Oracle Retail Signs and Oracle Retail Labels and Tags.
- (iv) the software component known as **Adobe Flex**<sup>™</sup> licensed by Adobe Systems Incorporated of San Jose, California, and imbedded in Oracle Retail Promotion Planning & Optimization application.

You acknowledge and confirm that Oracle grants you use of only the object code of the VAR Applications. Oracle will not deliver source code to the VAR Applications to you. Notwithstanding any other term or condition of the agreement and this ordering document, you shall not cause or permit alteration of any VAR Applications. For purposes of this section, "alteration" refers to all alterations, translations, upgrades, enhancements, customizations or modifications of all or any portion of the VAR Applications including all reconfigurations, reassembly or reverse assembly, reengineering or reverse engineering and recompilations or reverse compilations of the VAR Applications or any derivatives of the VAR Applications. You acknowledge that it shall be a breach of the agreement to utilize the relationship, and/or confidential information of the VAR Applications for purposes of competitive discovery.

The VAR Applications contain trade secrets of Oracle and Oracle's licensors and Customer shall not attempt, cause, or permit the alteration, decompilation, reverse engineering, disassembly or other reduction of the VAR Applications to a human perceivable form. Oracle reserves the right to replace, with functional equivalent software, any of the VAR Applications in future releases of the applicable program.

## **Contents**

| Se | end Us Your Comments                                         | vii |
|----|--------------------------------------------------------------|-----|
| Pr | eface                                                        | ix  |
|    | Audience                                                     | ix  |
|    | Related Documents                                            | ix  |
|    | Customer Support                                             | ix  |
|    | Review Patch Documentation                                   | x   |
|    | Improved Process for Oracle Retail Documentation Corrections | x   |
|    | Oracle Retail Documentation on the Oracle Technology Network |     |
|    | Conventions                                                  | x   |
| 1  | Introduction to Merchandising Batch Processing               | 1   |
|    | Batch Processing                                             | 1   |
|    | Types of Batch Programs                                      | 1   |
|    | Batch Window                                                 | 2   |
|    | Batch Schedule and Phases                                    |     |
|    | Merchandising Batch Schedule                                 |     |
|    | Program List                                                 | 3   |
|    | RMS, ReIM, RTM Section                                       |     |
|    | prepost Program                                              |     |
|    | Modifications to the Batch Schedule                          | 6   |
| 2  | Program List                                                 | 7   |
| 3  | Interface Diagrams for RMS and RPAS                          | 25  |
|    | RMS Pre/Post Extract Diagrams                                | 26  |
|    | RMS Foundation Data Extract Diagrams                         | 27  |
|    | RMS Fact Data Extract Diagrams                               | 29  |
|    | RPAS-RMS Fact Load Diagram                                   | 30  |
| 4  | Interface Diagrams for RMS and MFP                           | 31  |
|    | RMS Pre/Post Extract Diagrams                                | 32  |
|    | RMS Foundation Data Extract Diagrams                         | 33  |
|    | RMS Fact Data Extract Diagrams                               | 35  |
| 5  | Interface Diagrams for RMS and AIP                           | 37  |
|    | RMS Pre/Post Extract Diagrams                                |     |
|    | RMS Foundation Data Extract Diagrams                         |     |
| 6  | Interface Diagrams for Allocation, AP and SPO                | 45  |

## **Send Us Your Comments**

Oracle Retail Merchandising Batch Schedule, Release 14.1.3

Oracle welcomes customers' comments and suggestions on the quality and usefulness of this document.

Your feedback is important, and helps us to best meet your needs as a user of our products. For example:

- Are the implementation steps correct and complete?
- Did you understand the context of the procedures?
- Did you find any errors in the information?
- Does the structure of the information help you with your tasks?
- Do you need different information or graphics? If so, where, and in what format?
- Are the examples correct? Do you need more examples?

If you find any errors or have any other suggestions for improvement, then please tell us your name, the name of the company who has licensed our products, the title and part number of the documentation and the chapter, section, and page number (if available).

**Note:** Before sending us your comments, you might like to check that you have the latest version of the document and if any concerns are already addressed. To do this, access the new Applications Release Online Documentation CD available on My Oracle Support and <a href="https://www.oracle.com">www.oracle.com</a>. It contains the most current Documentation Library plus all documents revised or released recently.

Send your comments to us using the electronic mail address: retail-doc\_us@oracle.com Please give your name, address, electronic mail address, and telephone number (optional).

If you need assistance with Oracle software, then please contact your support representative or Oracle Support Services.

If you require training or instruction in using Oracle software, then please contact your Oracle local office and inquire about our Oracle University offerings. A list of Oracle offices is available on our Web site at www.oracle.com.

## **Preface**

This batch schedule document details the integrated cyclical processing schedules for the Oracle Retail Merchandising applications:

- Oracle Retail Merchandising System (RMS)
- Oracle Retail Invoice Matching (ReIM)
- Oracle Retail Price Management (RPM)
- Oracle Retail Sales Audit (ReSA)
- Oracle Retail Trade Management (RTM)
- Oracle Retail Allocation

This guide describes the periodic and ad hoc phases of batch processing, as well as preand post-processing dependencies.

#### **Audience**

The audiences for this guide are as follows:

- Systems analysts and system operations personnel who need information about
   Merchandising processes, internally or in relation to systems across the enterprise
- Integrators and implementation staff who have the overall responsibility for implementing the Merchandising applications in their enterprise

## **Related Documents**

For more information, see the following documents for the Oracle Retail Merchandising products:

- Oracle Retail Invoice Matching Operations Guide
- Oracle Retail Merchandising System Operations Guide
- Oracle Retail Price Management Operations Guide
- Oracle Retail Sales Audit Operations Guide

### **Customer Support**

To contact Oracle Customer Support, access My Oracle Support at the following URL:

https://support.oracle.com

When contacting Customer Support, please provide the following:

- Product version and program/module name
- Functional and technical description of the problem (include business impact)
- Detailed step-by-step instructions to re-create
- Exact error message received
- Screen shots of each step you take

#### **Review Patch Documentation**

When you install the application for the first time, you install either a base release (for example, 14.1) or a later patch release (for example, 14.1.3). If you are installing the base release or additional patch releases, read the documentation for all releases that have occurred since the base release before you begin installation. Documentation for patch releases can contain critical information related to the base release, as well as information about code changes since the base release.

### Improved Process for Oracle Retail Documentation Corrections

To more quickly address critical corrections to Oracle Retail documentation content, Oracle Retail documentation may be republished whenever a critical correction is needed. For critical corrections, the republication of an Oracle Retail document may at times **not** be attached to a numbered software release; instead, the Oracle Retail document will simply be replaced on the Oracle Technology Network Web site, or, in the case of Data Models, to the applicable My Oracle Support Documentation container where they reside.

This process will prevent delays in making critical corrections available to customers. For the customer, it means that before you begin installation, you must verify that you have the most recent version of the Oracle Retail documentation set. Oracle Retail documentation is available on the Oracle Technology Network at the following URL: http://www.oracle.com/technetwork/documentation/oracle-retail-100266.html

An updated version of the applicable Oracle Retail document is indicated by Oracle part number, as well as print date (month and year). An updated version uses the same part number, with a higher-numbered suffix. For example, part number E123456-02 is an updated version of a document with part number E123456-01.

If a more recent version of a document is available, that version supersedes all previous versions.

### **Oracle Retail Documentation on the Oracle Technology Network**

Documentation is packaged with each Oracle Retail product release. Oracle Retail product documentation is also available on the following Web site:

http://www.oracle.com/technetwork/documentation/oracle-retail-100266.html

(Data Model documents are not available through Oracle Technology Network. These documents are packaged with released code, or you can obtain them through My Oracle Support.)

Documentation should be available on this Web site within a month after a product release.

#### **Conventions**

**Navigate:** This is a navigate statement. It tells you how to get to the start of the procedure and ends with a screen shot of the starting point and the statement "the Window Name window opens."

This is a code sample

It is used to display examples of code

# Introduction to Merchandising Batch Processing

This chapter is a brief introduction to Oracle Retail batch processing. It defines basic terms and concepts, describes batch processing phases, and explains how to interpret the batch schedule program list.

### **Batch Processing**

Batch processing is the execution of a group of batch programs (jobs). The results are returned without user intervention. Batch programs are commonly used for the following reasons:

- To process large volumes of transaction data
- To interface with external systems
- To perform internal maintenance

Batch programs can process very large quantities of data quickly and efficiently. Batch programs can perform some updates that could be performed through online transactions, but much more quickly and with less impact on system performance. Batch processing is usually scheduled for times when systems are idle or least busy.

Batch programs can be run automatically using batch scheduler software. The batch scheduler allows batch jobs to be set up in a specific order, with restrictions attached to any program as needed. If an error occurs with a batch program, an administrator must correct the error and manually rerun the batch program that failed.

## **Types of Batch Programs**

Oracle Retail batch programs are of several types:

- Upload programs bring data from external systems into the Oracle Retail database. For example, the sales upload program uploads daily transactions that occur at the point of sale (POS) for processing by the Oracle Retail Management System (RMS).
- Download programs extract data from RMS and format it so it can be used by external systems. For example, the posdnld program extracts new and changed information about an item/location for downloading to the point of sale.
- System maintenance programs perform tasks such as updating the system date. For example, the dtesys program increments the system date at the end of each batch cycle.
- Functional maintenance programs process data specific to a functional area. For example, the mrt.pc program creates individual transfers for an approved Mass Return Transfer.

#### **Batch Window**

Because of the impact on production systems, it is not always possible to run batch programs during business hours; however, there is a window of opportunity during each day or night when online systems are not being used. This time frame is the *batch window*. For example, a retailer with stores throughout the continental U.S. might require its online systems to be available from 8 AM Eastern Standard Time, when its East Coast offices open, until 9 PM Pacific Standard Time, when its West Coast stores close. This allows an eight-hour batch window for processing all batch jobs.

#### **Batch Schedule and Phases**

Order is critical when running batch programs. Some tasks need to be performed before others. A batch schedule ensures that every time batch processing is performed, the correct tasks are performed in the proper order.

The batch schedule is a program list with batch phases and pre/post dependencies for each batch job. For each individual user, the schedule is a suggested starting point for the installation. Some programs are specific to products that may not be installed, so these programs may not be used at all.

The total batch schedule is divided into phases. Each phase must be completed before the next phase can begin. Within a phase, there may also be programs that depend on the completion of another program within that phase, so programs within each phase may need to be run in a particular order.

## **Merchandising Batch Schedule**

The integrated Merchandising batch schedule combines the batch schedules of all Merchandising applications into a single schedule program list. The batch program list (later in this document) shows the batch dependencies among the Merchandising applications.

The integrated Merchandising batch schedule combines the batch modules for the following applications:

- Oracle Retail Merchandising System (RMS)
- Oracle Retail Trade Management (RTM)
- Oracle Retail Sales Audit (ReSA)
- Oracle Retail Invoice Matching (ReIM)
- Oracle Retail Price Management (RPM)
- Oracle Retail Allocation

## **Program List**

The columns of the program list provide details about each batch program, as follows:

| Column                     | Description                                                                |
|----------------------------|----------------------------------------------------------------------------|
| Program name               | Name of the program or script                                              |
| Functional area            | Functional area of the application for which the batch program is run      |
| Threaded                   | Whether the program is threaded (Y/N)                                      |
| Driver                     | Program driver                                                             |
| Phase                      | Phase during which the program is run                                      |
| Pre-dependency             | Programs that must be completed before the program can be run              |
| Post-dependency            | Programs that must be run after the program completes successfully         |
| Timing                     | How often the program is run (for example, daily, weekly, monthly, ad hoc) |
| Restart/Recovery           | Whether the program uses restart/recovery (R=Yes, N=No)                    |
| Run Parameters for Program | Command syntax to run the program                                          |

For example, the following shows the information in the program list about an RMS phase 3 program named dealday:

| Program Name     | dealday                                |
|------------------|----------------------------------------|
| Functional Area  | Deals                                  |
| Threaded         | Υ                                      |
| Driver           | Location                               |
| Phase            | 3                                      |
| Pre-dependency   | dealinc, dealfinc, prepost dealday pre |
| Post-dependency  | prepost dealday post, salmnth          |
| Timing           | Monthly                                |
| Restart/Recovery | R                                      |
| Usage            | dealday userid/passwd                  |

The program list is grouped in the following order:

- RMS, RTM, and ReSA programs
- RPM programs
- ReIM programs
- Allocation programs
- RMS extracts for Retail Predictive Application Server (RPAS)

The extracts for RPAS are programs that are part of the RMS application.

#### RMS, RelM, RTM Section

The first section diagrams the RMS, ReIM, and RTM programs and their dependencies. This section is further divided into phases 0 through 8, ad hoc, and date set batch.

Each phase must be completed before the next phase can begin. Also, a phase may contain programs that depend on other programs within the phase. Programs within each phase may need to run in a particular sequence.

The following are brief descriptions of the Merchandising batch processing phases. Depending on your implementation, some programs and phases may not apply.

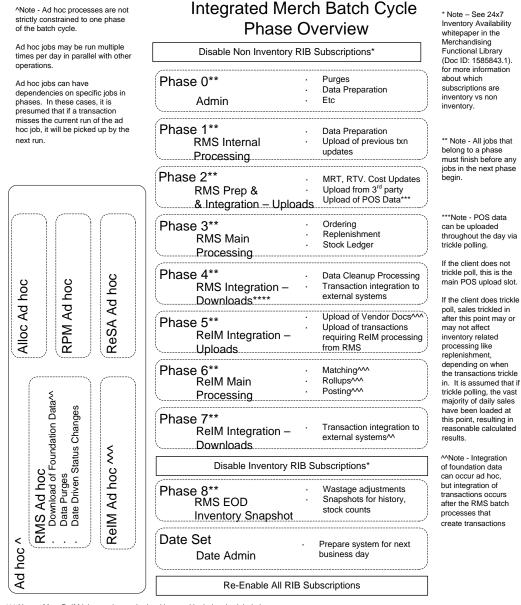

^^^ Note - Most ReIM jobs can be run both ad hoc and in their scheduled phases

ReIM jobs should be run at a minimum in these scheduled phase positions. Running in these positions ensures that all order, receipt and invoice information from the day is considered.

But some can also be run ad hoc. Running ad hoc during the day or prior to these positions may match/post/etc many documents prior to the batch cycle.

#### **Abbreviations**

In the diagram, abbreviations in parentheses that follow program names have the following meanings:

| Abbreviation     | Meaning                                                           |
|------------------|-------------------------------------------------------------------|
| (perl)           | The module is a Perl script.                                      |
| (FIF)            | The module is related to the Financials application.              |
| (sqlldr)         | There is a sqlloader process to load/ftp the output files.        |
| (rebuild all)    | There is a rebuild process inside the application.                |
| (IM)             | The module is related to Invoice Matching but owned by RMS.       |
| (RMS)            | The module belongs to RMS.                                        |
| (RMS)            | (Bold type) The RMS module is executed externally to that phase.  |
| (ReSA)           | The module belongs to ReSA.                                       |
| (ReSA)           | (Bold type) The ReSA module is executed externally to that phase. |
| (ReIM)           | The module belongs to ReIM.                                       |
| (RTM)            | The module belongs to RTM.                                        |
| (Weekly)         | The module is executed weekly.                                    |
| (Monthly)        | The module is executed monthly.                                   |
| (Forms Auditing) | This is an online forms auditing process related to ReSA.         |

### prepost Program

The prepost program facilitates multi-threading by allowing general system administration functions (such as table deletions or mass updates) to be completed after all threads of a particular program have been processed. The prepost program must be run before, after, or both before and after, programs that require specific processing to run or complete successfully.

In the batch schedule program list, the prepost program is indicated by "pre" and "post" entries, as in the following examples.

#### Modifications to the Batch Schedule

The integrated Merchandising batch schedule shows the dependencies for all the programs that *could* be run by a retailer. Based on many factors, there will always be some programs that a retailer does not run. Determining which programs, or groups of programs, are not required is a job that should be performed at implementation time. One major factor involves the applications that the retailer has purchased and wants to install:

- For example, a retailer may have purchased RMS, but not ReIM; in this case, the ReIM programs would not be run.
- Another example is that a retailer may not want to use some functionality within an application. Perhaps a retailer purchased RMS but did not purchase the MFP application. In this case, the retailer may not want to run the programs that extract RMS data to be used later by the MFP application.

These major configuration choices also affect whether some programs are used:

- Whether the Retail Integration Bus (RIB) is used For more information about configuring the RIB for Merchandising applications, see "Configuring RPM without the RIB" in the "Backend System Administration and Configuration" chapter of the Oracle Retail Price Management Operations Guide.
- Whether full-featured or simplified RTM is used
   For more information about configuring simplified RTM, see the "Oracle Retail Trade Management Batch" chapter in Volume 1 of the Oracle Retail Merchandising System Operations Guide.
- Whether 24x7 processing is used

## RMS,RTM,ReSA Program Dependency and Scheduling

|            |                                    |                                             |             |                   |        |                                                             | Program Post-                                                           |                                                                                                    |           |                                                                                                    |
|------------|------------------------------------|---------------------------------------------|-------------|-------------------|--------|-------------------------------------------------------------|-------------------------------------------------------------------------|----------------------------------------------------------------------------------------------------|-----------|----------------------------------------------------------------------------------------------------|
| Catalog ID | Job Name                           | Functional Area                             | Туре        | Driver            | Phase  | Program Pre-dependency                                      | _                                                                       | Dependency/Run Notes                                                                                                    | Frequency | Run Parameters for Programs                                                                                                    |
|            |                                    |                                             |             |                   |        |                                                             |                                                                         |                                                                                                    |           | allocbt.ksh [-p <# parallel threads>] <connect> &lt;# parallel threads&gt; is the number of threads to run in parallel.  The default is the value on</connect>                                    |
| RMS175     | allocbt.ksh                        | Inventory                                   |             | Warehouse         | ad hoc | N/A                                                         | N/A                                                                     | N/A<br>Should be run after RPM price<br>change, clearance and                                                                   | As needed | RESTART_CONTROL.NUM_THREADS.                                                                                                    |
| RMS119     | ang_prcqtydnld.ksh                 | Item Maintenance                            | Integration | Store             | ad hoc | N/A                                                         | N/A                                                                     | promotion processing                                                                                                    | Daily     |                                                                                                    |
| RMS120     | ang_proddnld.ksh                   | Item Maintenance<br>Oracle Retail           | Integration | Dept              | ad hoc | dlyprg.pc                                                   | N/A                                                                     |                                                                                                    | Daily     |                                                                                                    |
| RMS162     | ang_saplgen.ksh                    | Sales Audit                                 | Integration | Store             | ad hoc |                                                             | N/A                                                                     |                                                                                                    | Daily     |                                                                                                    |
| RMS121     | ang_stdnld.ksh                     | Foundation Data                             | Integration | N/A               | ad hoc |                                                             | N/A                                                                     |                                                                                                    | Daily     |                                                                                                    |
| RMS180     | async_job_status_retry_cleanup.ksh | Administration                              | Admin       | N/A               | ad hoc | N/A                                                         | N/A                                                                     | N/A                                                                                                    | As needed | async_queue_cleanup.ksh [-t <# days>] <connect> async_job_status_retry_cleanup.ksh &lt;-t #hours&gt; <connect> &lt;-t #hours&gt; represents how old the entries to be cleaned</connect></connect> |
| RMS181     | async_queue_cleanup.ksh            | Administration                              |             | N/A               | 4      | N/A                                                         | N/A                                                                     | N/A                                                                                                    | As needed | up. Suggested is 72 hours old.                                                                                                    |
| RMS182     | auditprg                           | Administration                              |             | N/A               | ad hoc | N/A                                                         | N/A                                                                     | N/A                                                                                                    | As needed | auditprg /@Batch_Alias_Name                                                                                                    |
| RMS183     | auditsys                           | Administration                              |             | N/A               | ad hoc | N/A                                                         | N/A                                                                     | N/A                                                                                                    | As needed | auditsys /@Batch_Alias_Name<br>batch_alloctsfupd.ksh [-p <# parallel threads>]<br><connect></connect>                                                                                             |
|            |                                    |                                             |             |                   |        |                                                             | prepost<br>batch_costcompupd                                            | If none of the Cost Component<br>Updates batch are to be run<br>then, prepost                                                   |           | <# parallel threads> is the number of threads to run in<br>parallel.<br>The default is the value on                                                                                               |
| RMS184     | batch_alloctsfupd.ksh              | Foundation Data                             | Processing  | Allocation and Tr | 2      | batch_compeffupd.ksh                                        | post                                                                    | batch_costcompupd post.  If none of the Cost Component  Updates batch are to be run                                             | daily     | RESTART_CONTROL.NUM_THREADS.                                                                                                    |
|            |                                    |                                             |             |                   |        |                                                             | batch_costcompupd                                                       | then, prepost                                                                                                    |           |                                                                                                    |
| RMS185     | batch_compeffupd.ksh               | Foundation Data                             | Processing  | NA                | 2      | NA                                                          | post<br>batch_costcompupd                                               | batch_costcompupd post. Updates batch are to be run                                                                             | daily     | batch_compeffupd.ksh <connect></connect>                                                                                                    |
| RMS186     | batch_depchrgupd.ksh               | Foundation Data                             | Processing  | N/A               | 2      | batch_compeffupd.ksh                                        | post                                                                    | then, prepost                                                                                                    | daily     | batch_depchrgupd.ksh <connect></connect>                                                                                                    |
| RMS187     | batch_ditinsrt.ksh                 | Deals                                       |             | N/A               | 1      | N/A                                                         | orddscnt                                                                | Run either batch_ditinsrt.ksh or ditinsrt.pc. See detailed program documents for more information If none of the Cost Component |           | batch_depchrgupd.ksh <connect></connect>                                                                                                    |
|            |                                    |                                             |             |                   |        |                                                             | prepost<br>batch_costcompupd                                            | Updates batch are to be run then, prepost                                                                                       |           |                                                                                                    |
| RMS188     | batch_expprofupd.ksh               | Foundation Data                             | Processing  | N/A               | 2      | batch_compeffupd.ksh                                        | post                                                                    | batch_costcompupd post.                                                                                                    | daily     | <pre>batch_expprofupd.ksh <connect> batch_itmcostcompupd.ksh [-p &lt;# parallel threads&gt;] <connect></connect></connect></pre>                                                                  |
| RMS189     | batch_itmcostcompupd.ksh           | Foundation Data                             | Processing  | Location, Supplie | 2      | batch_compeffupd.ksh<br>prepost<br>batch_ordcostcompupd     | prepost<br>batch_costcompupd<br>post<br>prepost<br>batch_ordcostcompupd | If none of the Cost Component<br>Updates batch are to be run<br>then, prepost<br>batch_costcompupd post.                        | daily     | <# parallel threads> is the number of threads to run in parallel. The default is the value on RESTART_CONTROL.NUM_THREADS.                                                                        |
|            |                                    |                                             |             |                   |        | prebatch_compeffupd.ksh                                     | post                                                                    |                                                                                                    |           | ch_ordcostcompupd.ksh [-p <# parallel threads>] <connect></connect>                                                                                                    |
|            |                                    |                                             |             |                   |        | prepost                                                     | prepost<br>batch_costcompupd<br>post                                    |                                                                                                    |           | <# parallel threads> is the number of threads to run in<br>parallel.<br>The default is the value on                                                                                               |
| RMS190     | batch_ordcostcompupd.ksh           | Foundation Data                             | Processing  | Order             | 2      | batch_ordcostcompupd pre                                    | prepost                                                                 |                                                                                                    | daily     | RESTART_CONTROL.NUM_THREADS.                                                                                                    |
| RMS19      | batch_orpos_extract.ksh            | Integration -<br>Oracle Retail POS<br>Suite |             | Store             | 4      | RPM -<br>RPMtoORPOSPublishExpor<br>t.sh<br>salesprocess.ksh | batch_orpos_extract                                                     | If RPM pricing info is reqd then run after extraction script<br>'RPMtoORPOSPublishExport.sh'                                    | daily     | batch_orpos_extract.ksh /@Batch_Alias_Name [-p <no. of="" threads="">] [DIR - location where extracts are to be generated]</no.>                                                                  |

|                                                          |                                                                                 |                                                                           |                  |                                                     |                                 | rplatupd<br>repladj<br>prepost replroq pre<br>replroq.ksh                                                                                       | prepost reqext post                                              | Run either batch_reqext.ksh or reqext.pc. See detailed program                                                                               |                                                      | batch_reqext.ksh /@Batch_Alias_Name                                                                                                    |
|----------------------------------------------------------|---------------------------------------------------------------------------------|---------------------------------------------------------------------------|------------------|-----------------------------------------------------|---------------------------------|----------------------------------------------------------------------------------------------------|------------------------------------------------------------------|----------------------------------------------------------------------------------------------------|------------------------------------------------------|----------------------------------------------------------------------------------------------------|
| RMS192<br>RMS193                                         | batch_reqext.ksh batch_rfmvcurrconv.ksh                                         | Replenishment<br>Foundation Data                                          |                  | Partition (Item)<br>NA                              | 3<br>ad hoc                     | prepost reqext pre<br>NA                                                                                                    | rplext<br>NA                                                     | documents for more information                                                                                                    | daily<br>daily                                       | partition_position batch_rfmvcurrconv.ksh <connect> batch_rplapprvgtax.ksh [-p &lt;# parallel threads&gt;] <connect> &lt;# parallel threads&gt; is the number of threads to run in parallel. The default is the value on</connect></connect> |
| RMS194                                                   | batch_rplapprvgtax                                                              | Replenishment                                                             |                  | Order                                               | 3                               | rplapprv<br>prepost rplext pre<br>rplatupd<br>rilmaint<br>repladj<br>reqext                                                                     | N/A prepost rplext post supsplit cntrprss ibcxpl ibcalc          | cntroordb and cntrprss are<br>dependencies if contracting is<br>used. They are not<br>dependencies of the client does<br>not use contractign | daily                                                | RESTART_CONTROL.NUM_THREADS.                                                                                                    |
| RMS195<br>RMS196<br>RMS53                                | batch_rplext.ksh<br>ccprg<br>cednld                                             | Replenishment<br>Cost Change<br>Trade<br>Competitive                      |                  | Dept<br>N/A<br>Broker                               | 3<br>ad hoc<br>2                | cntrordb<br>N/A<br>N/A                                                                                                    | rplbld<br>N/A<br>N/A                                             | Run either batch_rplext.ksh or rplext.pc. See detailed program                                                                               | daily<br>monthly<br>daily                            | batch_rplext.ksh /@Batch_Alias_Name<br>ccprg /@Batch_Alias_Name<br>cednld /@Batch_Alias_Name broker file_name                                                                                                    |
| RMS198                                                   | cmpprg                                                                          | Pricing<br>Competitive                                                    |                  | N/A                                                 | ad hoc                          | N/A                                                                                                    | N/A                                                              | All RPM batch modules should                                                                                                    | daily                                                | cmpprg /@Batch_Alias_Name                                                                                                    |
| RMS61                                                    | cmpupld                                                                         | Pricing                                                                   |                  | N/A                                                 | ad hoc                          | N/A                                                                                                    | N/A                                                              | run after this job All Replenishment modules should run after this program (and all replenishment is later                                   | As needed                                            | cmpupld /@Batch_Alias_Name input_file reject_file                                                                                                    |
| RMS200<br>RMS201<br>RMS202<br>RMS203<br>RMS204<br>RMS205 | cntrmain cntrordb cntrprss costeventprg.pc cremhierdly customer_order_purge.ksh | Contracts Contracts Contracts Future Cost Foundation Data Purchase Orders | Processing Admin | N/A<br>Contract<br>Dept<br>Event Type<br>N/A<br>N/A | 0<br>3<br>3<br>0<br>4<br>ad hoc | N/A<br>rpladj<br>rplext<br>N/A<br>N/A<br>N/A<br>salstage                                                                                        | N/A<br>prepost cntrordb post<br>rplbld<br>N/A<br>reclsdly<br>N/A | than phase 0)                                                                                                    | daily<br>daily<br>daily<br>daily<br>daily<br>monthly | cntrmain /@Batch_Alias_Name cntrordb /@Batch_Alias_Name cntrprss /@Batch_Alias_Name costeventprg /@Batch_Alias_Name cremhierdly /@Batch_Alias_Name customer_order_purge.ksh /@Batch_Alias_Name                                               |
|                                                          |                                                                                 |                                                                           |                  |                                                     | TBD?                            | prepost dealact_nor pre prepost dealact_po pre prepost dealact_sales pre prepost dealact_nor pre prepost dealact_nor pre prepost dealact_po pre |                                                                  |                                                                                                    |                                                      |                                                                                                    |
| RMS206<br>RMS207                                         | dealact<br>dealcls                                                              | Deals<br>Deals                                                            |                  | Deal Id<br>N/A                                      | 3<br>4                          | prepost dealact_sales pre N/A                                                                                                    | N/A<br>prepost dealcls post                                      |                                                                                                    | daily<br>daily                                       | dealact /@Batch_Alias_Name dealcls /@Batch_Alias_Name                                                                                                    |
| RMS208                                                   | dealday                                                                         | Deals                                                                     |                  | Location                                            | 3                               | dealinc prepost dealday pre                                                                                                    | prepost dealday post<br>salmnth                                  |                                                                                                    | monthly                                              | dealday /@Batch_Alias_Name                                                                                                    |
| RMS209                                                   | dealfct                                                                         | Deals                                                                     |                  | Deal Id                                             | 3                               | dealinc prepost dealfct pre                                                                                                    | prepost dealfct post salmth                                      |                                                                                                    | daily                                                | dealfct /@Batch_Alias_Name [Y/N - EOM processing ind]                                                                                                    |
|                                                          |                                                                                 | Integration -                                                             |                  |                                                     |                                 |                                                                                                    | dealfct<br>dealday                                               |                                                                                                    | weekly/                                              |                                                                                                    |
| RMS65                                                    | dealfinc                                                                        | General Ledger                                                            | Integration      | Deal Id                                             | 3                               | dealact<br>dealact                                                                                                    | salmth                                                           | salmth is a post dependency at                                                                                                    | as needed                                            | dealfinc /@Batch_Alias_Name<br>dealinc /@Batch_Alias_Name [Y/N -EOM processing                                                                                                    |
| RMS211<br>RMS212                                         | dealinc<br>dealprg                                                              | Deals<br>Deals                                                            |                  | Deal Id<br>N/A                                      | 3<br>ad hoc                     | prepost dealinc pre<br>N/A                                                                                                    | salmth<br>N/A                                                    | EOM                                                                                                    | monthly<br>monthly                                   | ind] dealprg /@Batch_Alias_Name                                                                                                    |
| TAMOLIZ                                                  | deapig                                                                          | Boalo                                                                     |                  | 14/7                                                | 44 1100                         | 14/1                                                                                                    | 14//                                                             | All other deals programs, which will occur as all deals batch is in                                                                          | monuny                                               | dodipig/@Baton_/ wao_itamo                                                                                                    |
| RMS42                                                    | dealupld                                                                        | Deals                                                                     | Integration      | File-based                                          | 0                               | N/A                                                                                                    | N/A                                                              | later phases of the cycle.                                                                                                    | daily                                                | dealupld /@Batch_Alias_Name input_file reject_file                                                                                                    |
| RMS214<br>RMS215                                         | dfrtbld<br>discotbapply                                                         | Foundation Data<br>Deals<br>Transfers,                                    |                  | Dept<br>Dept                                        | 8<br>4                          | uploadsales_all.ksh<br>orddscnt                                                                                                    | N/A                                                              | (SQL*Load the output file)                                                                                                    | daily<br>daily                                       | dfrtbld /@Batch_Alias_Name outfile<br>discotbapply /@Batch_Alias_Name                                                                                                    |
| RMS216                                                   | distropopub                                                                     | Allocations, and RTV                                                      |                  | Store                                               | 4                               | PriceEventExecutionBatch                                                                                                    | N/A                                                              | Predepency is an RPM batch process                                                                                                    | daily                                                | distropcpub /@Batch_Alias_Name                                                                                                    |
|                                                          |                                                                                 |                                                                           |                  |                                                     |                                 |                                                                                                    |                                                                  | Run either batch_ditinsrt.ksh <b>or</b>                                                                                                    | -                                                    |                                                                                                    |
| RMS217                                                   | ditinsrt                                                                        | Deals                                                                     |                  | N/A                                                 | 1                               | N/A                                                                                                    | orddscnt                                                         | ditinsrt.pc. See detailed program documents for more information                                                                             | daily                                                | ditinsrt /@Batch_Alias_Name (P or S)                                                                                                    |
| RMS218                                                   | dlyprg                                                                          | Administration                                                            | Admin            | N/A                                                 | 0                               | N/A                                                                                                    | prepost dlyprg post                                              | 25525.Re for more information                                                                                                    | daily                                                | dlyprg /@Batch_Alias_Name                                                                                                    |

|              |                      | _ ,                             |                        |                 |          |                                  | wfordcls                  |                                       |                     |                                                                                                    |
|--------------|----------------------|---------------------------------|------------------------|-----------------|----------|----------------------------------|---------------------------|---------------------------------------|---------------------|----------------------------------------------------------------------------------------------------|
|              |                      | Transfers,                      | Duningga               |                 |          | nunnet decelere nue              | wfretcls                  |                                       |                     |                                                                                                    |
| RMS219       | docclose             | Allocations, and RTV            | Business<br>Processing | N/A             | ad hoc   | prepost docclose pre<br>tsfclose | tsfprg<br>ordprg          |                                       | daily               | docclose /@Batch_Alias_Name                                                                           |
| RMS220       | dtesys               | Administration                  |                        | N/A             | date_set | sastdycr                         |                           |                                       | daily               | dtesys /@Batch_Alias_Name [indateYYYYMMDD format]                                                     |
|              | ,                    | Transfers,<br>Allocations, and  |                        |                 |          | ·                                |                           |                                       | •                   |                                                                                                    |
| RMS221       | dummyctn             | RTV                             |                        | N/A             | ad hoc   | N/A                              | N/A                       |                                       | daily               | dummyctn /@Batch_Alias_Name                                                                           |
| RMS44        | edidladd             | Foundation Data                 |                        | N/A             | ad hoc   | N/A                              | N/A                       |                                       | As needed           | edidladd /@Batch_Alias_Name ediadd_output ediadd_catalog                                              |
| RMS45        | edidlcon             | Contracts                       |                        | N/A             | ad hoc   | N/A                              | N/A                       |                                       | As needed           | edidlcon /@Batch_Alias_Name edidlcon_outfile                                                          |
| RMS127       | edidlinv             | Invoice Matching                | Integration            | Location        | 4        | N/A                              | N/A                       |                                       | Daily               | edidlinv /@Batch_Alias_Name output_filename                                                           |
| RMS46        | edidlord             | Purchase Orders                 | integration            | N/A             | 4        | ordrev                           | N/A                       |                                       | As needed           | edidlord /@Batch_Alias_Name filename                                                                  |
| RMS47        | edidlprd             | Inventory                       |                        | N/A             | 8        | prepost edidlprd pre             | prepost edidlprd post     |                                       | As needed           | edidlprd /@Batch_Alias_Name filename                                                                  |
| D14004=      |                      |                                 |                        |                 |          |                                  |                           | (Towards the end of the batch         |                     | " (OD . I A !! A !!                                                                                   |
| RMS217       | ediprg               | Item Maintenance                |                        | N/A             | ad hoc   | N/A                              | N/A                       | cycle)                                | monthly             | ediprg /@Batch_Alias_Name                                                                             |
| RMS48        | ediupack             | Purchase Orders                 |                        | N/A             | 1        | N/A                              | N/A<br>N/A                |                                       | As needed           | ediupack /@Batch_Alias_Name data_file reject_file                                                     |
| RMS49        | ediupadd             | Foundation Data                 |                        | File-based      | 2        | N/A                              | prepost ediupadd post     |                                       | daily               | ediupadd /@Batch_Alias_Name input_file reject_file                                                    |
| RMS50        | ediupavl             | Contracts                       |                        | File-based      | 1        | N/A                              | N/A                       |                                       | As needed           | ediupcat /@Batch_Alias_Name edi_data_file error_file                                                  |
| RMS222       | elcexcprg            | Foundation Data                 |                        | N/A             | 2        | N/A                              | N/A                       |                                       | As needed           | elcexcprg /@Batch_Alias_Name                                                                          |
| KWOZZZ       | екселерід            | i dundation Data                |                        | N/A             | 2        | fcthreadexec                     | N/A                       |                                       | daily/              | elceschig/@batch_Allas_ivallie                                                                        |
| RMS223       | fcexec               | Future Cost<br>Franchise        |                        | Cost Event Proc | 2        | prepost fcexec pre               | N/A                       |                                       | as needed           | fcexec /@Batch_Alias_Name                                                                             |
| RMS224       | fcosttmplprocess.ksh | Management                      |                        | N/A             | ad hoc   | fcosttmplupld.ksh                | N/A                       |                                       | daily               |                                                                                                    |
| RMS225       | fcosttmplpurge.ksh   | Franchise<br>Management         |                        | N/A             | ad hoc   |                                  | N/A                       |                                       | daily               |                                                                                                    |
|              | ,                    | Franchise                       |                        |                 |          |                                  |                           |                                       | -                   |                                                                                                    |
| RMS125       | fcosttmplupld.ksh    | Management<br>Integration -     | Integration            | N/A             | ad hoc   | N/A                              | fcosttmplupld.ksh         |                                       | daily               |                                                                                                    |
| RMS227       | fcstprg              | Planning<br>Integration -       |                        | Domain Id       | ad hoc   | prepost fcstprg pre              | prepost fcstprg post      |                                       | daily               | fcstprg /@Batch_Alias_Name domain                                                                     |
| RMS228       | fcstrbld             | Planning                        |                        | Domain Id       | 3        | N/A                              | prepost fcstrbld post     |                                       | weekly              | fcstrbld /@Batch_Alias_Name                                                                           |
| RMS229       | fcstrbld_sbc         | Integration -<br>Planning       |                        | Domain Id       | 3        | prepost fcstrbld post            | N/A                       |                                       | weekly              | fcstrbld_sbc /@Batch_Alias_Name                                                                       |
| RMS230       | fcthreadexec         | Future Cost                     |                        | Cost Event Proc | 2        | batch_itmcostcompupd.ksh         | N/A                       |                                       | daily/<br>as needed | fcthreadexec /@Batch_Alias_Name                                                                       |
| RMS66        | fifgldn1             | Integration -<br>General Ledger | Integration            | Dept            | 3        | salstage                         | salapnd                   |                                       | daily               | fifgldn1 /@Batch_Alias_Name                                                                           |
|              | -                    | Integration -                   | -                      | -               |          | - data -                         | ·                         |                                       | •                   |                                                                                                    |
| RMS67        | fifgldn2             | General Ledger<br>Integration - | Integration            | Dept            | 3        | salstage                         | salapnd                   |                                       | daily               | fifgldn2 /@Batch_Alias_Name                                                                           |
| RMS68        | fifgldn3             | General Ledger<br>Integration - | Integration            | Store/Wh        | 3        | salmth                           | N/A                       |                                       | monthly             | fifgldn3 /@Batch_Alias_Name                                                                           |
| RMS15        | ftmednld             | Planning                        | Integration            | N/A             | ad hoc   | N/A                              | N/A                       |                                       | As needed           | ftmednld /@Batch_Alias_Name<br>gcupld <username password@environment=""> <infile></infile></username> |
| RMS43        | gcupld               | Foundation Data                 |                        | N/A             | ad hoc   | N/A                              | N/A                       |                                       | As needed           | <pre><pre><pre><pre><pre><pre><pre><pre></pre></pre></pre></pre></pre></pre></pre></pre>              |
| RMS237       | genpreiss            | Purchase Orders                 |                        | Supplier        | ad hoc   |                                  | N/A                       |                                       | As needed           | genpreiss /@Batch_Alias_Name                                                                          |
| ranozor      | 9011910100           | Integration -                   |                        | Сарриог         | uu 1100  | 14/7                             | 14//                      |                                       | 7101100000          | gonproise / @ Bator_, tilde_, tallie                                                                  |
| RMS133       | gradupld             | Planning                        |                        | File-based      | ad hoc   | N/A<br>salesprocess.ksh          | N/A                       | dependence vary depending on          | As needed           | gradupld /@Batch_Alias_Name input_file rej_file                                                       |
|              |                      |                                 |                        |                 |          | prepost hstbld pre (for          | prepost hethld nost (for  | if it is a normal weekly or upon      |                     |                                                                                                    |
| RMS239       | hstbld               | Sales History                   | Business Process       | Location        | 8        | rebuild all)                     | rebuild all)              | request run                           | weekly              | hstbld /@Batch_Alias_Name level(weekly/rebuild)                                                       |
| RMS240       | hstbld_diff          | Sales History                   | Business<br>Processing | N/A             | 8        | hstbld                           | N/A                       | Can additionally be run upon request  | weekly              | hstbld_diff /@Batch_Alias_Name                                                                        |
|              |                      | ·                               | Business               |                 | 0        |                                  |                           | Can additionally be run upon          | •                   |                                                                                                    |
| RMS241       | hstbldmth            | Sales History                   | Processing             | Dept            | 8        | salesprocess.ksh                 | prepost hstbldmth post    | request Must be run only at EOM date, | Monthly             | hstbldmth /@Batch_Alias_Name level(monthly/rebuild)                                                   |
|              |                      |                                 | Business               |                 |          |                                  |                           | before or after hstbld but before     |                     |                                                                                                    |
| RMS242       | hstbldmth_diff       | Sales History                   | Processing             | N/A             | ad hoc   | N/A                              | prepost hstbld post       | hstbld_post.                          | monthly             | hstbldmth_diff /@Batch_Alias_Name                                                                     |
|              |                      |                                 |                        |                 |          |                                  |                           | The program should be run on          |                     |                                                                                                    |
|              |                      |                                 |                        |                 |          |                                  |                           | the last day of the month.            |                     |                                                                                                    |
|              |                      |                                 |                        |                 |          |                                  |                           | refeodinventory.ksh must run          |                     |                                                                                                    |
|              |                      |                                 |                        |                 |          |                                  | Run SQL*Loader using      | successfully prior to execution to    |                     |                                                                                                    |
|              |                      |                                 |                        |                 |          |                                  | the control file          | ensure that                           |                     |                                                                                                    |
|              |                      |                                 |                        |                 |          |                                  | hstmthupd.ctl to load     | ITEM_LOC_SOH_EOD is up-to-            |                     |                                                                                                    |
|              |                      |                                 |                        |                 |          |                                  | data from the output file |                                       |                     |                                                                                                    |
|              |                      |                                 |                        |                 |          |                                  | written by hstmthupd.pc   |                                       |                     |                                                                                                    |
|              |                      |                                 |                        |                 |          |                                  | for non-existent records  |                                       |                     |                                                                                                    |
|              |                      |                                 | Business               |                 |          |                                  |                           | (The program should be run on         |                     |                                                                                                    |
| RMS158       | hstmthupd            | Sales History                   | Processing             | Location        | 8        | refeodinventory.ksh              |                           | the last day of the month).           | Monthly             | hstmthupd /@Batch_Alias_Name (out_file)                                                               |
| <del>-</del> | •                    | ,                               | 9                      |                 | -        | ,                                |                           | ,                                     | ,                   |                                                                                                    |

| RMS244                    | hstprg                | Sales History                                                | Admin                  | N/A                  | ad hoc      | N/A                                                                                   | N/A                                             |                                                                                                    | Monthly                       | hstprg /@Batch_Alias_Name                                                                                                    |
|---------------------------|-----------------------|--------------------------------------------------------------|------------------------|----------------------|-------------|---------------------------------------------------------------------------------------|-------------------------------------------------|----------------------------------------------------------------------------------------------------|-------------------------------|----------------------------------------------------------------------------------------------------|
| RMS245                    | hstprg_diff           | Sales History                                                | Admin                  | N/A                  | ad hoc      | N/A                                                                                   | N/A                                             | Should be run after hstbld_diff.pc.                                                                           | Monthly                       | hstprg_diff /@Batch_Alias_Name                                                                                                    |
| RMS159                    | hstwkupd              | Sales History<br>Oracle Retail                               | Business<br>Processing | Store/Wh             | 8           | refeodinventory.kshN/A                                                                | written by hstwkupd.pc for non-existent records | refeodinventory.ksh must run successfully prior to execution to ensure that ITEM_LOC_SOH_EOD is up-to-date.   | Weekly                        | hstwkupd /@Batch_Alias_Name (out_file)                                                                                                    |
| RMS247                    | hts_240_to_2400       | Trade<br>Management                                          |                        | N/A                  | ad hoc      | N/A                                                                                   | htsupId                                         |                                                                                                    | As needed                     |                                                                                                    |
| RMS41<br>RMS249<br>RMS250 | htsupld ibcalc ibexpl | Oracle Retail Trade Management Replenishment Replenishment   | Processing             | File-based  Dept N/A | ad hoc      | hts240_to_2400 ushts2rms prepost htsupId pre ibexpI replext prepost ibcalc pre rplext | N/A rplbld ibcalc                               | Hts240_to_2400 and Ushts2rms are file transformation perl scripts used to create the appropriate upload files | As needed As needed As needed | htsupId /@Batch_Alias_Name input_file reject_file country_id; perl hts_240_to_2400 inputfile outputfile; perl ushts2rms inputfile outputfile rejectfile  ibcalc /@Batch_Alias_Name ibexpl /@Batch_Alias_Name |
| RMS251                    | invaprg               | Inventory                                                    |                        | N/A                  | ad hoc      | N/A                                                                                   | N/A                                             |                                                                                                    | As needed                     | invaprg /@Batch_Alias_Name                                                                                                    |
| RMS252                    | invclshp              | Invoice Matching                                             | Business Processin     | r N/A                | 2           | N/A                                                                                   | N/A                                             |                                                                                                    | Daily                         | invclshp /@Batch_Alias_Name                                                                                                    |
| RMS253                    | invprg                | Invoice Matching                                             | Admin                  | N/A                  | ad hoc      | ordprg                                                                                | N/A                                             | The program should run after ordprg.pc                                                                        | monthly                       | invprg /@Batch_Alias_Name                                                                                                    |
| RMS57<br>RMS255           | lcadnid<br>Icirbid    | Oracle Retail Trade Management Foundation Data Oracle Retail |                        | N/A<br>N/A           | 4<br>ad hoc | N/A<br>N/A                                                                            | lcmt700<br>N/A                                  | Icmt707 (perl script)                                                                                         | daily<br>monthly              | lcadnld /@Batch_Alias_Name output_file<br>lclrbld /@Batch_Alias_Name                                                                                                    |
| RMS56                     | lcmdnld               | Trade<br>Management<br>Oracle Retail                         |                        | N/A                  | 4           | N/A                                                                                   | lcmt707                                         |                                                                                                    | daily                         | Icmdnld /@Batch_Alias_Name output_file.                                                                                                    |
| RMS136                    | lcmt700               | Trade Management Oracle Retail                               | Integration            | N/A                  | 4           | lcadnld                                                                               | N/A                                             |                                                                                                    | daily                         |                                                                                                    |
| RMS137                    | lcmt707               | Trade Management Oracle Retail                               | Integration            | N/A                  | 4           | lcmdnld                                                                               | N/A                                             |                                                                                                    | daily                         |                                                                                                    |
| RMS138                    | lcmt730               | Trade Management Oracle Retail                               | Integration            | N/A                  | 2           | N/A                                                                                   | lcupld                                          |                                                                                                    | daily                         |                                                                                                    |
| RMS139                    | lcmt798               | Trade Management Oracle Retail                               | Integration            | N/A                  | 2           | N/A                                                                                   | lcmt798                                         |                                                                                                    | daily                         |                                                                                                    |
| RMS54                     | lcup798               | Trade<br>Management<br>Oracle Retail<br>Trade                |                        | N/A                  | 2           | lcmt798                                                                               | N/A                                             |                                                                                                    | daily                         | lcup798 /@Batch_Alias_Name input_file rej_file                                                                                                    |
| RMS55                     | lcupld                | Management                                                   |                        | N/A                  | 2           | lcmt730                                                                               | N/A                                             |                                                                                                    | daily                         | lcupId /@Batch_Alias_Name input_file rej_file                                                                                                    |
| RMS150                    | lifstkup              | Stock Count<br>Transfers,                                    | Integration            | File-based           | 1           | WMS job<br>(inv_bal_upload.sh)                                                        | stockcountupload.ksh<br>stockcountprocess.ksh   |                                                                                                    | daily                         | lifstkup /@Batch_Alias_Name input_file output_file                                                                                                    |
| RMS273                    | mrt                   | Allocations, and<br>RTV<br>Transfers,                        |                        | Warehouse            | 2           | N/A                                                                                   | mrtrtv<br>mrtupd                                |                                                                                                    | daily                         | mrt /@Batch_Alias_Name                                                                                                    |
| RMS274                    | mrtprg                | Allocations, and<br>RTV<br>Transfers,                        |                        | Warehouse            | ad hoc      | N/A                                                                                   | N/A                                             |                                                                                                    | As needed                     | mrtprg /@Batch_Alias_Name                                                                                                    |
| RMS275                    | mrtrtv                | Allocations, and<br>RTV<br>Transfers,                        |                        | Warehouse            | 2           | mrt                                                                                   | mrtupd                                          |                                                                                                    | As needed                     | mrtrtv /@Batch_Alias_Name                                                                                                    |
| RMS276                    | mrtupd                | Allocations, and RTV                                         |                        | Warehouse            | 2           | mrtrtv                                                                                | N/A                                             |                                                                                                    | As needed                     | mrtupd /@Batch_Alias_Name                                                                                                    |
| RMS277                    | nwppurge              | Stock Ledger                                                 | Admin                  | N/A                  | ad hoc      | N/A                                                                                   | N/A                                             | Only required in specific markets (e.g. Germany)                                                              | Annually                      | nwppurge /@Batch_Alias_Name                                                                                                    |

|           |                        |                           | Business    |                  |         |                             |                       | run on last day of year in specific |             |                                                                  |
|-----------|------------------------|---------------------------|-------------|------------------|---------|-----------------------------|-----------------------|-------------------------------------|-------------|------------------------------------------------------------------|
| RMS278    | nwpyearend             | Stock Ledger              | Processing  | Location         | 8       | refeodinventory.ksh         | N/A                   | markets (e.g. Germany)              | Annually    | nwpyearend /@Batch_Alias_Name                                    |
| RMS128    | onictext               | Integration - Planning    |             | Transfer         | 4       | onordext                    | onorddnld             | mamoto (o.g. commany)               | weekly      | onictext /@Batch Alias Name datefile                             |
|           |                        | Integration -             | Literange   |                  |         |                             |                       |                                     | •           |                                                                  |
| RMS12     | onorddnld              | Planning<br>Integration - | Integration | Store/Wh         | 4       | onictext                    | N/A                   |                                     | daily       | onorddnld /@Batch_Alias_Name                                     |
| RMS129    | onordext               | Planning                  |             | Order            | 4       | prepost onordext pre        | onictext              |                                     | daily       | onordext /@Batch_Alias_Name datefile                             |
| RMS282    | ordautcl               | Purchase Orders           |             | N/A              | ad hoc  | N/A                         | N/A                   |                                     | daily       | ordautcl /@Batch_Alias_Name                                      |
|           |                        |                           |             |                  |         | ditinsrt                    |                       |                                     |             |                                                                  |
|           |                        |                           |             |                  |         | sccext                      | discotbapply          |                                     |             |                                                                  |
| RMS283    | orddscnt               | Purchase Orders           |             | Supplier         | 4       | reclsdly                    | dealcls               |                                     | daily       | orddscnt /@Batch_Alias_Name                                      |
| RMS113    | ordinvupld             | Inventory                 |             | File-based       | 2       | saordinvexp                 | N/A                   |                                     | daily       | lock_file                                                        |
|           |                        | -                         |             |                  |         | -                           | invprg                |                                     | -           |                                                                  |
| RMS285    | ordprg                 | Purchase Orders           |             | N/A              | ad hoc  | N/A                         | wfrtnprg              |                                     | monthly     | ordprg /@Batch_Alias_Name                                        |
| RMS286    | ordrev                 | Purchase Orders           |             | N/A              | 4       | orddscnt                    | edidlord              |                                     | daily       | ordrev /@Batch_Alias_Name                                        |
|           |                        |                           |             |                  |         |                             | otbdnld               |                                     | ,           |                                                                  |
|           |                        |                           |             |                  |         |                             | otbdlsal              | After RPM pricing change            |             |                                                                  |
| RMS287    | ordupd                 | Purchase Orders           |             | N/A              | 4       | sccext                      | otbdlord              | extraction batch                    | daily       | ordupd /@Batch_Alias_Name                                        |
| RMS13     | otbdlord               | Open To Buy               | Integration | N/A              | 4       | ordupd                      | N/A                   |                                     | daily       | otbdlord /@Batch_Alias_Name output_file                          |
| TUNOTO    | otbalora               | Open to Bay               | integration | 14/74            | 7       | огаара                      | 14/73                 | This program must be run after      | daily       | otbalora / @ Batori_/ tilao_rtaine output_nic                    |
|           |                        |                           |             |                  |         |                             |                       | ORDUPD (order upload.) It also      |             |                                                                  |
|           |                        |                           |             |                  |         |                             |                       | must be run after SALWEEK for       |             |                                                                  |
|           |                        |                           |             |                  |         |                             |                       |                                     |             |                                                                  |
|           |                        |                           |             |                  |         |                             |                       | the week just ended. This           |             |                                                                  |
|           |                        |                           |             |                  |         |                             |                       | program and OTBDNLD can run         |             |                                                                  |
|           |                        |                           |             |                  |         |                             |                       | anytime after SALWEEK, but          |             |                                                                  |
|           |                        |                           |             |                  |         |                             |                       | SALDLY cannot run between           |             |                                                                  |
|           |                        |                           |             |                  |         |                             |                       | OTBDNLD, OTBDLSAL and               |             |                                                                  |
| RMS16     | otbdlsal               | Stock Ledger              | Integration | N/A              | 4       | ordupd, salweek             | N/A                   | OTBDLORD.                           | Weekly      | otbdlsal /@Batch_Alias_Name output_file                          |
| RMS130    | otbdnld                | Open To Buy               |             | N/A              | 4       | ordupd                      | N/A                   |                                     | daily       | otbdnld /@Batch_Alias_Name output_file                           |
| RMS291    | otbprg                 | Open To Buy               |             | N/A              | ad hoc  | N/A                         | N/A                   |                                     | monthly     | otbprg /@Batch_Alias_Name                                        |
| RMS131    | otbupfwd               | Open To Buy               |             | File-based       |         | N/A                         | N/A                   |                                     | daily       | /@Batch_Alias_Name input_file reject_file                        |
| RMS133    | otbupld                | Open To Buy               |             | File-based       | ad hoc  | N/A                         | N/A                   |                                     | daily       | otbupId /@Batch_Alias_Name input_file reject_file                |
|           |                        | Integration - 3rd         |             |                  |         |                             |                       |                                     |             |                                                                  |
| RMS69     | poscdnld               | Party POS                 | Integration | N/A              | 4       | posdnld                     | prepost poscdnld post |                                     | daily       | poscdnld /@Batch_Alias_Name outputfile                           |
|           |                        | Integration - 3rd         |             |                  |         |                             |                       |                                     |             |                                                                  |
| RMS70     | posdnld                | Party POS                 | Integration | Store            | ad hoc  | N/A                         | prepost posdnld post  |                                     | daily       | posdnld /@Batch_Alias_Name output_filename                       |
|           | •                      | Integration - 3rd         | · ·         |                  |         |                             |                       |                                     | ,           |                                                                  |
| RMS147    | posgpdld               | Party POS                 | Integration | N/A              | 4       | reclsdly                    | N/A                   |                                     | daily       | posgpdld /@Batch_Alias_Name output_file                          |
|           | poogpaid               | Integration - 3rd         | g. ss       | ,, .             | •       |                             |                       |                                     | ,           | F = 28 F = 1 + 1 + 2 - 1 + 1 + 1 + 1 + 1 + 1 + 1 + 1 + 1 + 1     |
| RMS148    | posrefresh             | Party POS                 | Integration | N/A              | ad hoc  | N/A                         | N/A                   |                                     | As needed   | posrefresh /@Batch Alias Name output file store                  |
| 11110110  | pooremeen              | ,                         | g. a        | 14//1            | aa noo  |                             |                       | Recommend this is run prior to      | 7.07.000.00 | pooremeent, e batter, mass_ramme earpar_me etere                 |
|           |                        |                           |             |                  |         |                             |                       | phase 3 to improve phase 3          |             |                                                                  |
| RMS298    | prchstprg.pc           | Foundation Data           |             | partition        | ad hoc  | NI/Δ                        | N/A                   | performance                         | daily       | prchstprg /@Batch_Alias_Name                                     |
| 11110230  | pronsiprg.pc           | i dundation Data          |             | partition        | au 1100 | IV/A                        | IN/A                  | Refer to AIP Operations and         | daily       | pronsiping / @ Daton_Anas_iname                                  |
| RMS159    | pre_rmse_aip.ksh       | Integration - AIP         | Integration | N/A              | ad hoc  | N/A                         | N/A                   | Installation Guides                 | daily       | N/A                                                              |
| KIVIO 109 | pre_rmse_aip.ksn       | _                         | integration | IN/A             | au noc  | N/A                         | IN/A                  | installation Guides                 | ually       | IN/A                                                             |
| RMS160    | nro rmao rnao kah      | Integration -<br>Planning | Integration | N/A              | ad hoc  | NI/A                        | N/A                   | This is a pre setup script          | daily       | N/A                                                              |
| KIVISTOO  | pre_rmse_rpas.ksh      | Flaming                   | Integration | IN/A             | au 1100 | IV/A                        | IN/A                  | This is a pre setup script          | ually       | IV/A                                                             |
|           |                        |                           |             |                  |         |                             |                       |                                     |             |                                                                  |
|           |                        |                           |             |                  |         | cremhierdly                 |                       |                                     |             |                                                                  |
| RMS302    | reclsdly               | Foundation Data           |             | Reclass no       | 4       | prepost reclsdly pre        | prepost reclsdly post | N/A                                 | daily       | reclsdly /@Batch_Alias_Name process_mode                         |
| RMS303    | refeodinventory        | Inventory                 |             | N/A              | 8       | N/A                         | N/A                   |                                     | daily       | refeodinventory.ksh /@Batch_Alias_Name                           |
| RMS304    | refmvl10nentity        | Foundation Data           | Admin       | N/A              | ad hoc  | N/A                         | N/A                   |                                     | As needed   | refmvl10nentity /@Batch_Alias_Name                               |
| RMS305    | refmvlocprimaddr       | Foundation Data           |             | N/A              | ad hoc  | N/A                         | N/A                   |                                     | As needed   | refmvlocprimaddr /@Batch_Alias_Name                              |
| RMS306    | repl_wf_order_sync.ksh | Replenishment             |             | N/A              | 3       | rplapprv                    | N/A                   |                                     | daily       | repl_wf_order_sync.ksh /@Batch_Alias_Name                        |
|           | ,                      | ·                         |             |                  |         |                             | reqext                |                                     | ,           | ,                                                                |
| RMS307    | repladj                | Replenishment             |             | Dept             | 3       | rplatupd                    | rplext                |                                     | daily       | repladj /@Batch_Alias_Name                                       |
|           | • •                    |                           |             | r -              | -       | prepost replrog pre         | •                     |                                     | ,           | replroq.ksh /@Batch_Alias_Name <last day="" of="" run=""></last> |
| RMS308    | replroq.ksh            | Replenishment             |             | N/A              | 3       | repladj                     | N/A                   |                                     | As needed   | <restart ind=""></restart>                                       |
|           | - Spine decen          |                           |             |                  | -       |                             |                       |                                     |             | replsizeprofile /@Batch_Alias_Name Y/N. (Y/N inicator            |
|           |                        |                           |             |                  |         |                             |                       |                                     |             | indicates if allocations is installed or not, if installed pre   |
|           |                        |                           |             |                  |         |                             |                       |                                     |             | job for this program has to be run prepost replsizeprofile       |
| RMS309    | replsizeprofile        | Replenishment             |             | N/A              | ad hoc  | prepost replsizeprofile pre | N/A                   |                                     | As needed   | pre)                                                             |
| NIVIOUU   | . 50101200101110       | . topiomonimont           |             | 1 1// 1          | aa 1100 | Frakaar rabioizabionio bie  | . 1/1                 |                                     | , 1100000   | F/                                                               |
|           |                        |                           |             |                  |         |                             |                       |                                     |             |                                                                  |
|           |                        |                           |             |                  |         | calcenraces keh             |                       |                                     |             |                                                                  |
|           |                        |                           |             |                  |         | salesprocess.ksh            |                       |                                     |             |                                                                  |
|           |                        |                           |             |                  |         | rplatupd<br>repladj         |                       |                                     |             |                                                                  |
|           |                        |                           |             |                  |         | prepost replroq pre         |                       | Run either batch_reqext.ksh or      |             |                                                                  |
|           |                        |                           |             |                  |         |                             | propost rogayt past   | reqext.pc. See detailed program     |             |                                                                  |
| RMS310    | rogovt                 | Panlaniahmant             |             | Dartition (Itam) | 2       | replroq.ksh                 | prepost reqext post   |                                     |             | regeyt /@Ratch Alias Name partition position                     |
| INIVIOUTU | reqext                 | Replenishment             |             | Partition (Item) | 3       | prepost reqext pre          | rplext                | documents for more information      | ually       | reqext /@Batch_Alias_Name partition_position                     |
|           |                        |                           |             |                  |         |                             |                       |                                     |             |                                                                  |

|         |                                    |                                        |              |          |         | sccext                   |                       |                                  |            |                               |
|---------|------------------------------------|----------------------------------------|--------------|----------|---------|--------------------------|-----------------------|----------------------------------|------------|-------------------------------|
| D140044 |                                    | 5                                      |              |          |         | rplatupd                 | prepost rilmaint post |                                  |            |                               |
| RMS311  | rilmaint                           | Replenishment                          |              | Location | 3       | prepost rilmaint pre     | repladj               | D (                              | daily      | rilmaint username/password    |
| D14000  |                                    | Later and a second                     |              | A1/A     |         |                          | N1/A                  | Refer to AIP Operations and      |            | N1/A                          |
| RMS20   | rmse_aip_alloc_in_well.ksh         | Integration - AIP                      | Integration  | N/A      | ad hoc  | pre_rmse_aip.ksh         | N/A                   | Installation Guides              | daily      | N/A                           |
| D1100=  |                                    |                                        |              |          |         |                          | N1/A                  | Refer to AIP Operations and      |            |                               |
| RMS27   | rmse_aip_banded_item.ksh           | Integration - AIP                      | Integration  | N/A      | ad hoc  | pre_rmse_aip.ksh, dlyprg | N/A                   | Installation Guides              | daily      | N/A                           |
|         |                                    |                                        |              |          |         |                          | tsfprg                |                                  |            |                               |
|         |                                    |                                        |              |          |         |                          | ordprg                | Refer to AIP Operations and      |            |                               |
| RMS21   | rmse_aip_cl_po.ksh                 | Integration - AIP                      | Integration  | N/A      | ad hoc  | pre_rmse_aip.ksh         |                       | Installation Guides              | daily      | N/A                           |
|         |                                    |                                        |              |          |         |                          |                       |                                  |            |                               |
|         |                                    |                                        |              |          |         |                          |                       | Refer to AIP Operations and      |            |                               |
| RMS28   | rmse_aip_future_delivery_alloc.ksh | Integration - AIP                      | Integration  | N/A      | ad hoc  | pre_rmse_aip.ksh         | N/A                   | Installation Guides              | daily      | N/A                           |
| TUNGEO  | moo_aip_rataro_aonvory_anoo.non    | mogration 7 m                          | mogration    | 1471     | ud 1100 | pro_moo_a.p.mon          | 14/1                  | motanianon Guideo                | dany       |                               |
|         |                                    |                                        |              |          |         |                          |                       |                                  |            |                               |
|         |                                    |                                        |              |          |         |                          |                       |                                  |            |                               |
|         |                                    |                                        |              |          |         | pre_rmse_aip.ksh         |                       |                                  |            |                               |
|         |                                    |                                        |              |          |         | vrplbld                  |                       | Refer to AIP Operations and      |            |                               |
| RMS22   | rmse_aip_future_delivery_order.ksh | Integration - AIP                      | Integration  | N/A      | ad hoc  | cntrordb                 | N/A                   | Installation Guides              | daily      | N/A                           |
|         |                                    | 3                                      | g. s         |          |         | pre_rmse_aip.ksh         |                       | Refer to AIP Operations and      | ,          |                               |
| RMS29   | rmse_aip_future_delivery_tsf.ksh   | Integration - AIP                      | Integration  | N/A      | ad hoc  | regext                   | N/A                   | Installation Guides              | daily      | N/A                           |
|         |                                    | J                                      | 3            |          |         | pre_rmse_aip.ksh         |                       | Refer to AIP Operations and      | ,          |                               |
| RMS23   | rmse_aip_item_loc_traits.ksh       | Integration - AIP                      | Integration  | N/A      | ad hoc  | dlyprg                   | N/A                   | Installation Guides              | daily      | N/A                           |
|         |                                    | J                                      | 3            |          |         | pre_rmse_aip.ksh         |                       | Refer to AIP Operations and      | ,          |                               |
| RMS30   | rmse_aip_item_master.ksh           | Integration - AIP                      | Integration  | N/A      | ad hoc  | reclsdly                 | N/A                   | Installation Guides              | daily      | N/A                           |
|         |                                    | ŭ                                      | Ü            |          |         | pre_rmse_aip.ksh         |                       | Refer to AIP Operations and      | ,          |                               |
| RMS24   | rmse_aip_item_retail.ksh           | Integration - AIP                      | Integration  | N/A      | ad hoc  | dlyprg                   | N/A                   | Installation Guides              | daily      | N/A                           |
|         | _ !                                | ŭ                                      | J            |          |         | pre_rmse_aip.ksh         |                       | Refer to AIP Operations and      | ,          |                               |
| RMS31   | rmse_aip_item_sale.ksh             | Integration - AIP                      | Integration  | N/A      | ad hoc  | sitmain                  | N/A                   | Installation Guides              | daily      | N/A                           |
|         |                                    | J                                      | J            |          |         | pre_rmse_aip.ksh         |                       | Refer to AIP Operations and      | ,          |                               |
| RMS25   | rmse_aip_item_supp_country.ksh     | Integration - AIP                      | Integration  | N/A      | ad hoc  | dlyprg                   | N/A                   | Installation Guides              | daily      | N/A                           |
|         | _ , ,                              | · ·                                    | Ü            |          |         | pre_rmse_aip.ksh         |                       | Refer to AIP Operations and      | ,          |                               |
| RMS32   | rmse_aip_merchier.ksh              | Integration - AIP                      | Integration  | N/A      | ad hoc  | dlyprg                   | N/A                   | Installation Guides              | daily      | N/A                           |
|         | _ , _                              | _                                      | · ·          |          |         | pre_rmse_aip.ksh         |                       | Refer to AIP Operations and      | •          |                               |
| RMS26   | rmse_aip_orghier.ksh               | Integration - AIP                      | Integration  | N/A      | ad hoc  | dlyprg                   | N/A                   | Installation Guides              | daily      | N/A                           |
|         |                                    |                                        |              |          |         | pre_rmse_aip.ksh         |                       |                                  |            |                               |
|         |                                    |                                        |              |          |         | vrplbld                  |                       |                                  |            |                               |
|         |                                    |                                        |              |          |         | cntrordb                 |                       | Refer to AIP Operations and      |            |                               |
| RMS33   | rmse_aip_rec_qty.ksh               | Integration - AIP                      | Integration  | N/A      | ad hoc  | reqext                   | N/A                   | Installation Guides              | daily      | N/A                           |
|         |                                    |                                        |              |          |         | pre_rmse_aip.ksh         |                       | Refer to AIP Operations and      |            |                               |
| RMS40   | rmse_aip_store.ksh                 | Integration - AIP                      | Integration  | N/A      | ad hoc  | dlyprg                   | N/A                   | Installation Guides              | daily      | N/A                           |
|         |                                    |                                        |              |          |         |                          |                       | Refer to AIP Operations and      |            |                               |
| RMS38   | rmse_aip_substitute_items.ksh      | Integration - AIP                      | Integration  | N/A      | ad hoc  | pre_rmse_aip.ksh         | N/A                   | Installation Guides              | daily      | N/A                           |
|         |                                    |                                        |              |          |         |                          |                       | Refer to AIP Operations and      |            |                               |
| RMS37   | rmse_aip_suppliers.ksh             | Integration - AIP                      | Integration  | N/A      | ad hoc  | pre_rmse_aip.ksh         | N/A                   | Installation Guides              | daily      | N/A                           |
|         |                                    |                                        |              |          |         | pre_rmse_aip.ksh         |                       | Refer to AIP Operations and      |            |                               |
| RMS36   | rmse_aip_tsf_in_well.ksh           | Integration - AIP                      | Integration  | N/A      | ad hoc  | reqext                   | N/A                   | Installation Guides              | daily      | N/A                           |
|         |                                    |                                        |              |          |         | pre_rmse_aip.ksh         |                       | Refer to AIP Operations and      |            |                               |
| RMS35   | rmse_aip_wh.ksh                    | Integration - AIP                      | Integration  | N/A      | ad hoc  | dlyprg                   | N/A                   | Installation Guides              | daily      | N/A                           |
|         |                                    |                                        |              |          |         |                          |                       |                                  |            | rmse_mfp_inventory.ksh I or W |
|         |                                    |                                        |              |          |         |                          |                       |                                  |            |                               |
|         |                                    | La e                                   |              |          |         |                          |                       |                                  |            | Note:                         |
| D140400 | man and the section of the         | Integration -                          | Indo con C   | N1/A     | . 11    |                          |                       | Defeate MED Occurrence           | \A/ 1 !    | I - 'I'nitial load            |
| RMS106  | rmse_mfp_inventory.ksh             | Planning                               | Integration  | N/A      | ad hoc  | pre_rmse_rpas.ksh        |                       | Refer to MFP Operations guide    | Weekly     | W-'W'eekly load               |
| DM0407  |                                    | Integration -                          | Later and an | N1/A     |         |                          |                       | Defents MED On sections socials  | \\/   -  - | NI/A                          |
| RMS107  | rmse_mfp_onorder.ksh               | Planning                               | Integration  | N/A      | ad hoc  | pre_rmse_rpas.ksh        |                       | Refer to MFP Operations guide    | Weekly     | N/A                           |
| DM0440  |                                    | Integration -                          | Later and an | N1/A     |         |                          | N1/A                  | Defects DDAG Occupion and the    | 1-2        | N1/A                          |
| RMS149  | rmse_rpas.ksh                      | Planning                               | Integration  | N/A      | ad noc  | pre_rmse_rpas.ksh        | N/A                   | Refer to RPAS Operations guide   | dally      | N/A                           |
| DM004   | mana mana attalkustan link         | Integration -                          | late metice  | NI/A     |         |                          | NI/A                  | Defeate DDAC Operations avide    | مامنان     | NI/A                          |
| RMS01   | rmse_rpas_attributes.ksh           | Planning                               | Integration  | N/A      | ad noc  | pre_rmse_rpas.ksh        | N/A                   | Refer to RPAS Operations guide   | dally      | N/A                           |
| DMCOO   | wasaa waaa daibu aalaa kab         | Integration -                          | late aveties | NI/A     | مما امم | saldly                   | NI/A                  | Defeate DDAC Operations avide    | مامنان     | NI/A                          |
| RMS08   | rmse_rpas_daily_sales.ksh          | Planning                               | Integration  | N/A      | ad noc  | pre_rmse_rpas.ksh        | N/A                   | Refer to RPAS Operations guide   | dally      | N/A                           |
| DMCOG   | rmae rnae demain kah               | Integration -                          | Integration  | N/A      | ad hoc  | NI/A                     | N/A                   | Refer to RPAS Operations guide   | doily      | N/A                           |
| RMS06   | rmse_rpas_domain.ksh               | Planning                               | Integration  | IN/A     | ad noc  |                          | IN/A                  | Refer to RPAS Operations guide   | ually      | IN/A                          |
|         |                                    |                                        |              |          |         | sitmain                  |                       |                                  |            |                               |
|         |                                    | Integration -                          |              |          |         | reclsdly<br>dlyprg       |                       |                                  |            |                               |
| RMS05   | rmse_rpas_item_master.ksh          | Planning                               | Integration  | N/A      | ad had  | pre_rmse_rpas.ksh        | N/A                   | Refer to RPAS Operations guide   | daily      | N/A                           |
| KIVIOUO | moe_ipao_item_master.kom           | Integration -                          | mayranon     | 13/7     | au 1100 | reclsdly                 | 11/7                  | Refer to Ri Ao Operations guide  | ually      | IN/FX                         |
|         | rmse_rpas_merchhier.ksh            | Planning                               |              | N/A      | ad hoc  |                          | N/A                   | Refer to RPAS Operations guide   | daily      | N/A                           |
|         | 11130_1pas_111610111161.n311       | i idilililig                           |              | 14/73    | au 1100 | reclsdly                 | 1 1// 1               | Action to At Ac Operations guide | adily      | 1971                          |
|         |                                    | Integration -                          |              |          |         | dlyprg                   |                       |                                  |            |                               |
| RMS10   | rmse_rpas_merchhier.ksh            | Planning                               | Integration  | N/A      | ad hoc  | pre_rmse_rpas.ksh        | N/A                   | Refer to RPAS Operations guide   | dailv      | N/A                           |
|         |                                    | · ·-·································· |              |          | 34 1100 |                          |                       | galactic galac                   | <i>,</i>   |                               |

sccext

|                 |                                                     | Integration -                                             |             |                  |                  |                                                                                                    |                                            |                                                                                                    |                  |                                                                                                    |
|-----------------|-----------------------------------------------------|-----------------------------------------------------------|-------------|------------------|------------------|----------------------------------------------------------------------------------------------------|--------------------------------------------|----------------------------------------------------------------------------------------------------|------------------|----------------------------------------------------------------------------------------------------|
| RMS04           | rmse_rpas_orghier.ksh                               | Planning<br>Integration -                                 | Integration | N/A              | ad hoc           | dlyprg<br>dlyprg                                                                                                    | N/A                                        | Refer to RPAS Operations guide                                                                               | daily            | N/A                                                                                                    |
|                 | rmse_rpas_orghier.ksh                               | Planning<br>Integration -                                 |             | N/A              | ad hoc           |                                                                                                    | N/A                                        | Refer to RPAS Operations guide                                                                               | daily            | N/A                                                                                                    |
| RMS07           | rmse_rpas_stock_on_hand.ksh                         | Planning<br>Integration -                                 | Integration | N/A              | ad hoc           | stkdly                                                                                                    | N/A                                        | Refer to RPAS Operations guide                                                                               | daily            | N/A                                                                                                    |
|                 | rmse_rpas_store.ksh                                 | Planning<br>Integration -                                 |             | N/A              | ad hoc           | dlyprg<br>dlyprg                                                                                                    | N/A                                        | Refer to RPAS Operations guide                                                                               | daily            | N/A                                                                                                    |
| RMS02           | rmse_rpas_store.ksh                                 | Planning<br>Integration -                                 | Integration | N/A              | ad hoc           |                                                                                                    | N/A                                        | Refer to RPAS Operations guide                                                                               | daily            | N/A                                                                                                    |
| RMS11           | rmse_rpas_suppliers.ksh                             | Planning                                                  | Integration | N/A              | ad hoc           | N/A<br>hstwkupd                                                                                                    | N/A                                        | Refer to RPAS Operations guide                                                                               | daily            | N/A                                                                                                    |
|                 |                                                     | Integration -                                             |             |                  |                  | salweek                                                                                                    |                                            |                                                                                                    |                  |                                                                                                    |
| RMS09           | rmse_rpas_weekly_sales.ksh                          | Planning<br>Integration -                                 | Integration | N/A              |                  | dlyprg                                                                                                    | N/A                                        | Refer to RPAS Operations guide                                                                               |                  | N/A                                                                                                    |
| RMS03           | rmse_rpas_wh.ksh                                    | Planning                                                  | Integration | N/A              | ad hoc           | pre_rmse_rpas.ksh<br>pre_rmse_aip.ksh                                                                                                    | N/A                                        | Refer to RPAS Operations guide                                                                               | daily            | N/A                                                                                                    |
| RMS39           | rmse_store_cur_inventory.ksh                        | Integration - AIP                                         |             | Item_loc_soh (nu | ad hoc           | stkvar<br>wasteadj<br>salstage<br>reqext<br>salesprocess.ksh<br>pre_rmse_aip.ksh<br>rmse_store_cur_inventory.k                                                                                                    | N/A                                        | Refer to AIP Operations and Installation Guides                                                              | daily            | D - single -threaded delta extract F - multi-threaded full extract if ITEM_LOC is partitioned; single-threaded full extract if ITEM_LOC is not partitioned         |
|                 |                                                     |                                                           |             |                  |                  | sh<br>stkvar<br>wasteadj<br>salstage                                                                                                    |                                            | rmse_store_cur_inventory.ksh (if<br>running delta extract)<br>Refer to AIP Operations and                    |                  | D - single -threaded delta extract F - multi-threaded full extract if ITEM_LOC is partitioned; single-threaded full extract if ITEM_LOC is not                     |
| RMS34           | rmse_wh_cur_inventory.ksh                           | Integration - AIP Integration -                           |             | Warehouse        | ad hoc           | reqext                                                                                                    | N/A                                        | Installation Guides                                                                                          | daily            | partitioned                                                                                                    |
| RMS134          | rmsl_rpas_forecast.ksh                              | Planning                                                  |             | N/A              | ad hoc           | pre_rmse_rpas.ksh                                                                                                    | N/A                                        | Refer to RPAS Operations guide                                                                               | daily            | rmsl_rpas_forecast.ksh daily or weekly                                                                                                    |
| RMS161<br>RSA13 | rmsl_rpas_update_retl_date.ksh rmst_saimptlog_promo | Integration -<br>Planning<br>Oracle Retail<br>Sales Audit | Integration | N/A<br>N/A       | ad hoc<br>ad hoc | pre_rmse_rpas.ksh rmse_rpas_ksh rmse_rpas_attributes.ksh rmse_rpas_daily_sales.ksh rmse_rpas_domain.ksh rmse_rpas_item_master.ksh rmse_rpas_merchhier.ksh rmse_rpas_orghier.ksh rmse_rpas_stock_on_hand. ksh rmse_rpas_store.ksh rmse_rpas_suppliers.ksh rmse_rpas_weekly_sales.ks h rmse_rpas_wh.ksh rmse_rpas_merchhier.ksh rmse_rpas_item_master.ksh rmse_rpas_item_master.ksh rmse_rpas_orghier.ksh rmse_rpas_store.ksh rmse_rpas_store.ksh rmse_rpas_orghier.ksh rmse_rpas_store.ksh rmse_rpas_store.ksh rmse_rpas_wh.ksh | N/A                                        | This should be the last<br>RMS/Planning System<br>Integration RETL scripts<br>Refer to RPAS Operations guide | daily<br>Daily   | rmsl_rpas_update_retal_date.ksh CLOSED_ORDER or RECEIVED_QTY                                                                                                    |
| RMS312          | rplapprv                                            | Replenishment  Replenishment                              |             | N/A<br>N/A       | 3 ad hoc         | prepost rplapprv pre                                                                                                    | batch_rplapprvgtax<br>N/A                  |                                                                                                    | daily  As needed | rplapprv /@Batch_Alias_Name<br>rplathistprg /@Batch_Alias_Name (This batch may be<br>run only if repl_attr_hist_retention_weeks in<br>system_options table is set) |
| NIVIOUTZ        | ιριαιτιιστρισ                                       | Replanishingh                                             |             | TWA              | au 1100          |                                                                                                    | prepost rplatupd post<br>repladj<br>rplext |                                                                                                    | , to needed      |                                                                                                    |
| RMS313          | rplatupd                                            | Replenishment                                             |             | Location         | 3                |                                                                                                    | reqext                                     |                                                                                                    | daily            | rplatupd /@Batch_Alias_Name                                                                                                    |

ibcalc rplext

|          |                   |                  |              |           |         | rplext                     |                        |                                    |           |                                                                                                    |
|----------|-------------------|------------------|--------------|-----------|---------|----------------------------|------------------------|------------------------------------|-----------|----------------------------------------------------------------------------------------------------|
|          |                   |                  |              |           |         | cntrprss                   |                        |                                    |           |                                                                                                    |
|          |                   |                  |              |           |         | vrplbld                    |                        |                                    |           |                                                                                                    |
| RMS314   | rplbld            | Replenishment    |              | Cupplior  | 3       | ibexpl<br>supsplit         | eunenetr               |                                    | daily     | rplbld username/password                                                                                   |
| KIVI5314 | TPIDIO            | Replenishment    |              | Supplier  | 3       | supspiit                   | supcnstr               |                                    | ually     | rpiblid username/password                                                                                  |
|          |                   |                  |              |           |         |                            |                        | cntroordb and cntrprss are         |           |                                                                                                    |
|          |                   |                  |              |           |         |                            |                        | dependencies if contracting is     |           |                                                                                                    |
|          |                   |                  |              |           |         |                            |                        | used. They are not                 |           |                                                                                                    |
|          |                   |                  |              |           |         | prepost rplext pre         | prepost rplext post    | dependencies of the client does    |           |                                                                                                    |
|          |                   |                  |              |           |         | rplatupd                   | supsplit               | not use contractign                |           |                                                                                                    |
|          |                   |                  |              |           |         | rilmaint                   | cntrprss               | 3                                  |           |                                                                                                    |
|          |                   |                  |              |           |         | repladj                    | ibcxpl                 | Run either batch_rplext.ksh or     |           |                                                                                                    |
|          |                   |                  |              |           |         | reqext                     | ibcalc                 | rplext.pc. See detailed program    |           |                                                                                                    |
| RMS315   | rplext            | Replenishment    |              | Dept      | 3       | cntrordb                   | rplbld                 | documents for more information     | daily     | rplext /@Batch_Alias_Name dept                                                                             |
| RMS316   | rplprg            | Replenishment    |              | N/A       | ad hoc  | N/A                        | N/A                    |                                    | daily     | rplprg /@Batch_Alias_Name                                                                                  |
| RMS317   | rplprg_month      | Replenishment    |              | N/A       | ad hoc  | N/A                        | N/A                    |                                    | monthly   | rplprg_month /@Batch_Alias_Name                                                                            |
| RMS318   | rplsplit          | Replenishment    |              | Supplier  | 3       | supcnstr                   | rplapprv               |                                    | daily     | rplsplit /@Batch_Alias_Name                                                                                |
|          |                   |                  | Business     |           |         |                            |                        |                                    |           | rpmmovavg /@Batch_Alias_Name                                                                               |
| RMS319   | rpmmovavg         | Sales History    | Processing   | Store     | 3       | salstage                   | N/A                    |                                    | daily     | business_date(YYYYMMDD) store(optional)                                                                    |
|          |                   | Transfers,       |              |           |         |                            |                        |                                    |           |                                                                                                    |
|          |                   | Allocations, and |              |           |         |                            |                        |                                    |           |                                                                                                    |
| RMS320   | rtvprg            | RTV              |              | N/A       | ad hoc  | N/A                        | N/A                    |                                    | monthly   | rtvprg /@Batch_Alias_Name                                                                                  |
|          |                   | Oracle Retail    |              |           |         | satotals                   | saexpim                |                                    |           |                                                                                                    |
| RSA05    | saescheat         | Sales Audit      | Integration  | N/A       | ad hoc  | sarules                    | sapurge                |                                    | Monthly   | saescheat /@Batch_Alias_Name                                                                               |
|          |                   |                  |              |           |         |                            |                        | Runs from saescheat and does       |           |                                                                                                    |
|          |                   | Oracle Retail    |              |           |         |                            |                        | not need to be seperately          |           |                                                                                                    |
| RSA25    | saescheat_nextesn | Sales Audit      | Admin        | N/A       | ad hoc  | N/A                        | N/A                    | scheduled.                         | monthly   |                                                                                                    |
|          |                   |                  |              |           |         | satotals                   |                        |                                    |           |                                                                                                    |
|          |                   | Oracle Retail    |              |           |         | sarules                    |                        |                                    |           |                                                                                                    |
| RSA03    | saexpach          | Sales Audit      | Integration  | N/A       | ad hoc  | sapreexp                   | N/A                    |                                    | daily     | saexpach /@Batch_Alias_Name                                                                                |
|          |                   | Oracle Retail    |              |           |         |                            |                        | resa2dw is a file transformation   |           | saexpdw /@Batch_Alias_Name; perl resa2dw inputfile                                                         |
| RSA02    | saexpdw           | Sales Audit      | Integration  | Store     | ad hoc  | sapreexp                   | resa2dw                | perl script                        | daily     | outputfile                                                                                                 |
|          |                   |                  |              |           |         | satotals                   |                        |                                    |           |                                                                                                    |
|          |                   | Oracle Retail    |              |           |         | sarules                    |                        |                                    |           |                                                                                                    |
| RSA09    | saexpgl           | Sales Audit      | Integration  | N/A       | ad hoc  |                            | N/A                    |                                    | daily     | saexpgl /@Batch_Alias_Name                                                                                 |
|          |                   | Oracle Retail    |              |           |         | sapreexp                   |                        |                                    |           |                                                                                                    |
| RSA04    | saexpim           | Sales Audit      | Integration  | N/A       | ad hoc  | saescheat                  | N/A                    |                                    | daily     | saexpim /@Batch_Alias_Name                                                                                 |
|          |                   |                  |              |           |         | satotals                   |                        |                                    |           |                                                                                                    |
|          |                   | Oracle Retail    |              |           |         | sarules                    | saprepost saexprms     |                                    |           | 107                                                                                                    |
| RSA01    | saexprms          | Sales Audit      | Integration  | Store     | ad hoc  | sapreexp                   | post                   |                                    | daily     | saexprms /@Batch_Alias_Name                                                                                |
|          |                   |                  |              |           |         | satotals                   | saprepost saexpsim     |                                    |           |                                                                                                    |
| 50111    |                   | Oracle Retail    |              | 0.        |         | sarules                    | post                   | resa2sim is a file transformation  |           | saexpsim /@Batch_Alias_Name; perl resa2sim                                                                 |
| RSA14    | saexpsim          | Sales Audit      | Integration  | Store     | ad hoc  | sapreexp                   | resa2sim               | perl script                        | daily     | inputfile outputfile                                                                                       |
|          |                   | O contra Darrell |              |           |         | satotals                   |                        |                                    |           |                                                                                                    |
| DOAGO    |                   | Oracle Retail    | lata anation | N1/A      |         | sarules                    | NI/A                   |                                    | -1 - 11   | Detal Alice Name                                                                                           |
| RSA06    | saexpuar          | Sales Audit      | Integration  | N/A       | ad hoc  | sapreexp                   | N/A                    |                                    | daily     | saexpuar /@Batch_Alias_Name                                                                                |
|          |                   |                  |              |           |         |                            |                        |                                    |           | sagetref /@Batch_Alias_Name itemfile wastefile                                                             |
|          |                   |                  |              |           |         |                            |                        |                                    |           | ref_itemfile prim_variantfile varupcfile storedayfile                                                      |
|          |                   |                  |              |           |         |                            |                        |                                    |           | codesfile errorfile covalfile storeposfile tendertypefile                                                  |
|          |                   |                  |              |           |         |                            |                        |                                    |           | merchcodesfile partnerfile supplierfile employeefile bannerfile currencyfile promfile whfile invstatusfile |
|          |                   | Oracle Retail    |              |           |         |                            |                        |                                    |           | (To prevent a file from being written, place a '-' in its                                                  |
| RSA00    | cagatrof          | Sales Audit      | Integration  | N/A       | ad hoc  | sastdycr                   | saimptlog or saimptogi |                                    | daily     | place. Note: Item files must all be written together).                                                     |
| KSAUU    | sagetref          | Oracle Retail    | integration  | IN/A      | au noc  | Sasiuyci                   | sampling or sampling   |                                    | ually     | place. Note. Item files must all be written together).                                                     |
| RSA07    | saimpadj          | Sales Audit      |              | N/A       | ad hoc  | saimptlogfin               | satotals               |                                    | daily     | saimpadj /@Batch_Alias_Name input_file rej_file                                                            |
| NSAU!    | Saimpauj          | Sales Addit      |              | IN/A      | au 1100 | Samptiogini                | Salutais               |                                    | ually     | saimpling user/pw infile badfile itemfile wastefile                                                        |
|          |                   |                  |              |           |         |                            |                        | Clients can use either saimptlog   |           | ref_itemfile primvariantfile varupcfile storedayfile                                                       |
|          |                   |                  |              |           |         |                            |                        | & SQL loader or saimplogi.         |           | promfile codesfile errorfile ccvalfile storeposfile                                                        |
|          |                   |                  |              |           |         |                            | saprepost saimptlog    | a oge loader of samplogi.          |           | tendertypefile merchcodefile partnerfile supplierfile                                                      |
|          |                   | Oracle Retail    |              |           |         | sagetref                   | post                   | Use sql Loader to load data into   |           | employeefile bannerfile currencyfile whfile invstatusfile                                                  |
| RSA11a   | saimptlog         | Sales Audit      |              | Store/Day | ad hoc  | saprepost saimptlog pre    | post                   | ReSA tables                        | daily     | max_tran_gap(optional)                                                                                     |
| RSATTa   | Sampling          | Ouros / taun     |              | Otore/Day | au noc  | saprepost saimptlog/i post |                        | 100/ tables                        | daily     | max_train_gap(optional)                                                                                    |
|          |                   | Oracle Retail    |              |           |         | saimptlog                  |                        |                                    |           |                                                                                                    |
| RSA18    | saimptlogfin      | Sales Audit      | Integration  | N/A       | ad hoc  | savouch                    | satotals               |                                    | daily     | saimptlogfin /@Batch_Alias_Name store_day_file                                                             |
| NOATO    | Samplognii        | Sales Addit      | integration  | IN/A      | au 1100 | Savoucii                   | saprepost saimptlogi   |                                    | ually     | salinpliogili1/@balci_Alias_Name store_day_file                                                            |
|          |                   | Oracle Retail    |              |           |         | sagetref                   | post                   | Clients can use either saimptlog   |           |                                                                                                    |
| RSA11b   | saimptlogi        | Sales Audit      | Integration  | Store/Day | ad hoc  | •                          | ροσι                   | & SQL loader or saimplogi.         |           |                                                                                                    |
| NOATID   | Gampaogi          | Julios Adult     | mogradon     | Olor Day  | aa 1100 | Sapropost sampling pre     |                        | This program should be run         |           |                                                                                                    |
|          |                   |                  |              |           |         |                            |                        | before running                     |           |                                                                                                    |
|          |                   | Oracle Retail    |              |           |         |                            |                        | saimptlog/saimptlogi if any Store- |           |                                                                                                    |
| RSA19    | saimptlogtdup_upd | Sales Audit      | Admin        |           | ad hoc  |                            | saimptlog/saimptlogi   | Day's have been deleted.           | As needed |                                                                                                    |
|          |                   | Jaijo / lault    | , willing    |           | aa 1100 |                            | Janny 110g/Janniptiogi | = a, a have been deleted.          | 1100000   |                                                                                                    |
|          |                   |                  |              |           |         |                            |                        |                                    |           |                                                                                                    |

|           |                     |                              |                   |             |          | salstage                  |                            |                                                                    |             |                                                                                                    |
|-----------|---------------------|------------------------------|-------------------|-------------|----------|---------------------------|----------------------------|--------------------------------------------------------------------|-------------|----------------------------------------------------------------------------------------------------|
|           |                     |                              |                   |             |          | fifgldn1                  |                            |                                                                    |             |                                                                                                    |
| RMS335    | salapnd             | Stock Ledger                 |                   | N/A         | 3        | fifgldn2                  | N/A                        |                                                                    | daily       | salapnd /@Batch_Alias_Name                                                                           |
|           |                     |                              |                   |             |          |                           | salweek (on end of         |                                                                    |             |                                                                                                    |
| RMS336    | saldly              | Stock Ledger                 |                   | Store/Wh    | 3        | salstage                  | week day)                  |                                                                    | daily       | saldly /@Batch_Alias_Name                                                                            |
| RMS337    | saleoh              | Stock Ledger                 |                   | Dept        | 3        | salmth prepost saleoh pre | N/A                        | Most be sure in at least above 0                                   | half yearly | saleoh /@Batch_Alias_Name                                                                            |
|           |                     |                              |                   |             |          |                           |                            | Must be run in at least phase 2. Can also be run ad hoc to trickle |             | ./salesgenrej.ksh \$UP <input file=""/> <pre> <pre> <pre></pre></pre></pre>                          |
| RMS338    | ooloogoproi koh     | Sales Posting                |                   | N/A         | 2        | salesprocess.ksh          | N/A                        | poll sales.                                                        | As needed   | manual intervention to figure get the input file and process id from the sales upload staging table. |
| KIVISSSO  | salesgenrej.ksh     | Sales Posiling               |                   | IN/A        | 2        | Salesprocess.ksn          | IN/A                       | Must be run in at least phase 2.                                   | As needed   | process to from the sales upload staging table.                                                      |
|           |                     |                              |                   |             |          |                           |                            | Can also be run ad hoc to trickle                                  |             |                                                                                                    |
| RMS151    | salesprocess.ksh    | Sales Posting                | Integration       | N/A         | 2        | uploadsales.ksh           | salesgenrej.ksh            | poll sales.                                                        | As needed   | ./salesprocess.ksh \$UP                                                                              |
| RMS340    | salesuploadarch.ksh | Sales Posting                | Admin             | N/A         | ad hoc   | salesgenrej.ksh           | salesuploadpurge.ksh       | poli sales.                                                        | As needed   | ./salesuploadarch.ksh \$UP                                                                           |
| RMS341    | salesuploadarch.ksh | Sales Posting                | Aumin             | N/A         | ad hoc   | salesuploadarch.ksh       | N/A                        |                                                                    | As needed   | ./salesuploadpurge.ksh \$UP <retention period=""></retention>                                        |
| RMS342    | salmaint            | Stock Ledger                 |                   | N/A         | ad hoc   | N/A                       | N/A                        |                                                                    | half yearly | salmaint /@Batch_Alias_Name pre_or_post                                                              |
| RMS343    | salmth              | Stock Ledger                 |                   | Dept        | 3        | salweek                   | prepost salmth post        |                                                                    | monthly     | salmth / @ Batch Alias Name                                                                          |
| RMS344    | salprg              | Stock Ledger                 |                   | N/A         | ad hoc   | N/A                       | N/A                        |                                                                    | daily       | salprg /@Batch_Alias_Name                                                                            |
| KIVIOJ44  | Salpig              | Stock Leager                 |                   | IN/A        | au noc   | IV/A                      | saldly                     |                                                                    | dally       | Salpig / & Daton_Allas_Ivallie                                                                       |
|           |                     |                              |                   |             |          |                           | salapnd                    |                                                                    |             |                                                                                                    |
|           |                     |                              |                   |             |          |                           | salweek                    |                                                                    |             |                                                                                                    |
|           |                     |                              |                   |             |          |                           | dealact                    |                                                                    |             |                                                                                                    |
|           |                     |                              |                   |             |          |                           | rpmmovavg                  |                                                                    |             |                                                                                                    |
|           |                     |                              |                   |             |          |                           | fifgldn1                   |                                                                    |             |                                                                                                    |
|           |                     |                              |                   |             |          |                           | fifgldn2                   |                                                                    |             |                                                                                                    |
| RMS345    | salstage            | Stock Ledger                 |                   | N/A         | 3        | salesprocess.ksh          | 9                          |                                                                    | daily       | salstage /@Batch_Alias_Name                                                                          |
|           | ca.ctage            |                              |                   | . 47.1      |          | saldly                    |                            |                                                                    | ,           |                                                                                                    |
|           |                     |                              |                   |             |          | stkdly                    |                            |                                                                    |             |                                                                                                    |
|           |                     |                              |                   |             |          | salapnd                   |                            |                                                                    |             |                                                                                                    |
|           |                     |                              |                   |             |          | prepost salweek pre       |                            |                                                                    |             |                                                                                                    |
|           |                     |                              |                   |             |          | dealfct                   |                            |                                                                    |             |                                                                                                    |
|           |                     |                              |                   |             |          | dealinc                   |                            |                                                                    |             |                                                                                                    |
|           |                     |                              |                   |             |          | vendinvc                  | salmth                     |                                                                    |             |                                                                                                    |
| RMS346    | salweek             | Stock Ledger                 | Business Processi | r Dept      | 3        | vendinvf                  | prepost salweek post       |                                                                    | weekly      | salweek /@Batch_Alias_Name                                                                           |
|           |                     | Oracle Retail                |                   | •           |          |                           |                            | Doc said 2, xls said ad hoc - not                                  |             |                                                                                                    |
| RSA12     | saordinvexp         | Sales Audit                  | Integration       | Store       | 2        | N/A                       | N/A                        | sure either is correct                                             | daily       | saordinvexp /@Batch_Alias_Name                                                                       |
|           |                     |                              |                   |             |          |                           | saexpach                   |                                                                    |             |                                                                                                    |
|           |                     |                              |                   |             |          |                           | saexpgl                    |                                                                    |             |                                                                                                    |
|           |                     |                              |                   |             |          |                           | saexpim                    |                                                                    |             |                                                                                                    |
|           |                     |                              |                   |             |          |                           | saexpdw                    |                                                                    |             |                                                                                                    |
|           |                     |                              |                   |             |          |                           | saexpsim                   |                                                                    |             |                                                                                                    |
|           |                     | Oracle Retail                |                   |             |          |                           | saexprms                   | Should run before any SA export                                    |             |                                                                                                    |
| RSA20     | sapreexp            | Sales Audit                  |                   | N/A         | ad hoc   | sarules                   | saexpuar                   | processes                                                          | daily       | sapreexp /@Batch_Alias_Name                                                                          |
|           |                     | Oracle Retail                |                   |             |          |                           |                            |                                                                    |             |                                                                                                    |
| RSA26     | saprepost           | Sales Audit                  |                   | N/A         | ad hoc   | N/A                       | N/A                        |                                                                    | daily       | saprepost /@Batch_Alias_Name program pre_or_post                                                     |
|           |                     |                              |                   |             |          |                           |                            | This program should be run as                                      |             |                                                                                                    |
|           |                     | Oracle Retail                |                   |             |          |                           |                            | the last program in the ReSA                                       |             | sapurge /@Batch_Alias_Name deleted_items_file                                                        |
| RSA21     | sapurge             | Sales Audit                  |                   | Store       | ad hoc   | saprepost sapurge pre     |                            | portion of the batch schedule                                      | daily       | [optional list of store days to be deleted]                                                          |
| 50440     |                     | Oracle Retail                |                   | 21/4        |          |                           | sapreexp                   |                                                                    |             |                                                                                                    |
| RSA18     | sarules             | Sales Audit                  |                   | N/A         | ad hoc   | satotals                  | saescheat                  | 4. 1 11 1 7 4                                                      | daily       | sarules /@Batch_Alias_Name store_no                                                                  |
|           |                     |                              |                   |             |          |                           |                            | (It should run before the                                          |             |                                                                                                    |
|           |                     | Oreale Detail                |                   |             |          |                           |                            | DTESYS batch program and                                           |             |                                                                                                    |
| DCA4E     | a a a t di var      | Oracle Retail                |                   | NI/A        | data aat | NI/A                      | dtoovo                     | before the next store/day's                                        | doily       | agetdyer /@ Batch Alica Nama [VVVVMMDD]                                                              |
| RSA15     | sastdycr            | Sales Audit                  |                   | N/A         | date_set | IN/A                      | dtesys                     | transactions are received)                                         | daily       | sastdycr /@Batch_Alias_Name [YYYYMMDD]                                                               |
| RSA16     | octotalo            | Oracle Retail<br>Sales Audit |                   | N/A         | 04 Fr -  | coimpticatio              | sarules                    |                                                                    | daily       | satotals /@Batch_Alias_Name store_no                                                                 |
| RSATO     | satotals            | Oracle Retail                |                   | N/A         | ad hoc   | saimptlogfin              | Sarules                    |                                                                    | dally       | satotals / @ Batch_Alias_Name store_no<br>savouch / @ Batch_Alias_Name infile rejfile                |
| RSA08     | savouch             | Sales Audit                  |                   | N/A         | ad hoc   | saimptlog/saimptlogi      | saimptlogfin               |                                                                    | daily       | tendertype_file                                                                                      |
| RMS355    | scext               | Cost Change                  |                   | Cost change | 3        | N/A                       | . •                        |                                                                    | daily       | sccext /@Batch_Alias_Name                                                                            |
| RMS356    | schedprg            | Foundation Data              |                   | N/A         | ad hoc   | N/A<br>N/A                | prepost sccext post<br>N/A |                                                                    | monthly     | schedprg /@Batch_Alias_Name                                                                          |
| RMS357    | sitmain             | Item Maintenance             |                   | N/A         | ad hoc   | Icirbid                   | N/A                        |                                                                    | As needed   | sitmain /@Batch_Alias_Name                                                                           |
| INIVIOSO1 | Sittiani            | Integration -                |                   | 1 N/ / \    | au 1100  | IOIIDIU                   | 1 N/ / C\                  |                                                                    | AS HEEUGU   | Sitinalit / S Datot _ Alias_tvalife                                                                  |
| RMS115    | soutdnld            | Planning                     |                   | Domain Id   | 4        | N/A                       | N/A                        |                                                                    | daily       | soutdnld /@Batch Alias Name                                                                          |
| RMS359    | stkdly              | Stock Count                  |                   | Dept        | 3        | stkvar                    | salweek                    |                                                                    | daily       | stkdly /@Batch_Alias_Name                                                                            |
| RMS360    | stkprg              | Stock Count                  |                   | N/A         | ad hoc   | N/A                       | prepost stkprg post        |                                                                    | monthly     | stkprg /@Batch_Alias_Name                                                                            |
| RMS361    | stkschedxpld        | Stock Count                  | Processing        | Location    | 0        | N/A                       | stkxpld                    |                                                                    | daily       | stkchedxpld /@Batch_Alias_Name                                                                       |
|           | CCorrouxpia         | 2.55h                        |                   |             | 0        | prepost stkupd pre        | 21121p.00                  |                                                                    |             |                                                                                                    |
| RMS362    | stkupd              | Stock Count                  | Processing        | Location    | 8        | stkxpld                   |                            |                                                                    | daily       | stkupd /@Batch_Alias_Name                                                                            |
| 5002      | - · · · · · · · · · |                              |                   |             | J        | - carpose                 |                            |                                                                    | ,           |                                                                                                    |
| RMS363    | stkvar              | Stock Count                  |                   | Dept        | 1        | N/A                       | N/A                        |                                                                    | daily       | stkvar /@Batch_Alias_Name [ report_file_name ]                                                       |
|           |                     | · · · ·                      |                   | - F -       | -        | stkschedxpld              |                            |                                                                    | ,           |                                                                                                    |
| RMS364    | stkxpld             | Stock Count                  |                   | Dept        | 8        | wasteadj                  | stkupd                     |                                                                    | daily       | stkxpld /@Batch_Alias_Name                                                                           |
|           | •                   |                              |                   | -           |          | -                         |                            |                                                                    | -           |                                                                                                    |

| RMS17                                                                                        | stlgdnld                                                                                                    | Stock Ledger                                                                                                    | Integration                         | Dept                                                                                                    | 4                                                 | Should have some dependency on weekly processes.                                                                                                    | N/A                                                                                                    | Normal weekly run is phase 4.<br>Additionally, can be run ad hoc<br>for historic data                                             | weekly                                                                          | stlgdnld /@Batch_Alias_Name input_file                                                                                                    |
|----------------------------------------------------------------------------------------------|----------------------------------------------------------------------------------------------------|----------------------------------------------------------------------------------------------------|-------------------------------------|----------------------------------------------------------------------------------------------------|---------------------------------------------------|----------------------------------------------------------------------------------------------------|----------------------------------------------------------------------------------------------------|----------------------------------------------------------------------------------------------------|---------------------------------------------------------------------------------|----------------------------------------------------------------------------------------------------|
| RMS366                                                                                       | stockcountprocess.ksh                                                                                                  | Stock Count                                                                                                    |                                     | Dept                                                                                                    | 1                                                 | lifstkup                                                                                                    | N/A                                                                                                    |                                                                                                    | daily                                                                           | stockcountprocess.ksh /@Batch_Alias_Name<br>stockcountupload.ksh /@Batch_Alias_Name input_file                                                                                                    |
| RMS153<br>RMS368                                                                             | stockcountupload.ksh<br>supcnstr                                                                                       | Stock Count Purchase Orders                                                                                                    | Integration                         | Dept<br>N/A                                                                                                    | 1<br>3                                            | lifstkup<br>rplbld                                                                                                    | N/A<br>rplsplit                                                                                                    |                                                                                                    | daily<br>daily                                                                  | <reject_file> supcnstr /@Batch_Alias_Name</reject_file>                                                                                                    |
| RMS369                                                                                       | supmth                                                                                                    | Foundation Data                                                                                                    |                                     | Dept                                                                                                    | 3                                                 | N/A                                                                                                    | prepost supmth post                                                                                                    |                                                                                                    | monthly                                                                         | supmth /@ Batch_Alias_Name                                                                                                    |
| RMS370                                                                                       | supsplit                                                                                                    | Replenishment<br>Transfers,                                                                                                    |                                     | Item                                                                                                    | 3                                                 | rplext<br>prepost supsplit pre                                                                                                    | rplbld                                                                                                    |                                                                                                    | daily                                                                           | supsplit /@Batch_Alias_Name                                                                                                    |
| RMS371                                                                                       | tamperctn                                                                                                    | Allocations, and<br>RTV                                                                                                    |                                     | N/A                                                                                                    | ad hoc                                            | N/A                                                                                                    | N/A                                                                                                    |                                                                                                    | As needed                                                                       | tamperctn /@Batch_Alias_Name                                                                                                    |
|                                                                                              |                                                                                                    | Integration - 3rd                                                                                                    |                                     | _                                                                                                    |                                                   |                                                                                                    |                                                                                                    |                                                                                                    |                                                                                 |                                                                                                    |
| RMS372<br>RMS373                                                                             | taxdnld<br>taxevntprg                                                                                                  | Party POS<br>Administration                                                                                                    |                                     | Store<br>N/A                                                                                                    |                                                   | N/A<br>N/A                                                                                                    | N/A<br>N/A                                                                                                    | N/A                                                                                                    | As needed<br>As needed                                                          | taxdnld /@Batch_Alias_Name output_filename<br>taxevntprg /@Batch_Alias_Name no_of_days<br>tcktdnld /@Batch Alias Name filename print online ind                                                                                                    |
| RMS59                                                                                        | tcktdnld                                                                                                    | Foundation Data<br>Integration - 3rd                                                                                                    |                                     | N/A                                                                                                    | ad hoc                                            | N/A                                                                                                    | N/A                                                                                                    | N/A                                                                                                    | daily                                                                           | days_in_advance [location]                                                                                                    |
| RMS116                                                                                       | tifposdn                                                                                                    | Party POS                                                                                                    |                                     | N/A                                                                                                    | 4                                                 | txrposdn                                                                                                    | prepost tifposdn post                                                                                                    |                                                                                                    | daily                                                                           | tifposdn /@Batch_Alias_Name output_file trandataload.ksh /@Batch_Alias_Name <file load<="" td=""></file>                                                                                                    |
| RMS376                                                                                       | trandataload                                                                                                    | Stock Ledger                                                                                                    | Integration<br>Business             | N/A                                                                                                    | 3                                                 | N/A                                                                                                    | trandataprocess                                                                                                    | N/A                                                                                                    | daily                                                                           | indicator> <input file=""/> trandataprocess.ksh /@Batch_Alias_Name <num< td=""></num<>                                                                                                    |
| RMS377                                                                                       | trandataprocess                                                                                                    | Stock Ledger<br>Oracle Retail<br>Trade                                                                                                    | Processing                          | N/A                                                                                                    | 3                                                 | trandataload                                                                                                    | salstage                                                                                                    | N/A                                                                                                    | daily                                                                           | threads>                                                                                                    |
| RMS378                                                                                       | tranupld                                                                                                    | Management Allocations, and                                                                                                    |                                     | File-based                                                                                                    | ad hoc                                            | N/A                                                                                                    | N/A                                                                                                    |                                                                                                    | daily                                                                           | tranupld /@Batch_Alias_Name infile                                                                                                    |
| RMS379                                                                                       | tsfclose                                                                                                    | RTV<br>Transfers,                                                                                                    |                                     | Transfer                                                                                                    | ad hoc                                            | N/A                                                                                                    | docclose                                                                                                    |                                                                                                    | daily                                                                           | tsfclose /@Batch_Alias_Name                                                                                                    |
| RMS380                                                                                       | tsfprg                                                                                                    | Allocations, and RTV                                                                                                    |                                     | N/A                                                                                                    | ad hoc                                            | prepost tsfprg pre                                                                                                    | prepost tsfprg post<br>wfrtnprg                                                                                                    |                                                                                                    | monthly                                                                         | tsfprg /@Batch_Alias_Name                                                                                                    |
| RMS152                                                                                       | turnoada                                                                                                    | Integration - 3rd                                                                                                    | Integration                         | NI/A                                                                                                    | 4                                                 | NI/A                                                                                                    | tifnoods                                                                                                    |                                                                                                    | doilu                                                                           | turneeds /@ Betch Alice Neme                                                                                                    |
| RMS58                                                                                        | txrposdn<br>txrtupld                                                                                                   | Party POS<br>Foundation Data                                                                                                    | Integration                         | N/A<br>N/A                                                                                                    | 4                                                 | N/A<br>N/A                                                                                                    | tifposdn<br>N/A                                                                                                    | Must be run in at least phase 2.                                                                                                  | daily<br>As needed                                                              | txrposdn /@Batch_Alias_Name<br>txrtupld username/password input_file reject_file                                                                                                    |
|                                                                                              |                                                                                                    |                                                                                                    |                                     |                                                                                                    |                                                   |                                                                                                    |                                                                                                    | Can also be run ad hoc to trickle                                                                                                 |                                                                                 | ./uploadsales_all.ksh \$UP <optional directory<="" td=""></optional>                                                                                                    |
|                                                                                              |                                                                                                    |                                                                                                    |                                     |                                                                                                    |                                                   |                                                                                                    |                                                                                                    |                                                                                                    |                                                                                 |                                                                                                    |
| RMS157                                                                                       | uploadsales_all.ksh                                                                                                    | Sales Posting                                                                                                    | Integration                         | N/A                                                                                                    | 2                                                 | saexprms                                                                                                    | N/A                                                                                                    | poll sales.                                                                                                    | As needed                                                                       | parameter>                                                                                                    |
| RMS157<br>RMS384                                                                             | uploadsales_all.ksh<br>vatdlxpl                                                                                        | Sales Posting<br>Item Maintenance                                                                                                    | •                                   | N/A<br>Vat Region                                                                                                    | 2<br>0                                            | saexprms<br>N/A                                                                                                    | N/A<br>prepost vatdlxpl post                                                                                                    | poll sales.                                                                                                    | As needed daily                                                                 | parameter> vatdlxpl /@Batch_Alias_Name                                                                                                    |
|                                                                                              | •                                                                                                    | •                                                                                                    |                                     |                                                                                                    |                                                   | •                                                                                                    |                                                                                                    | salweek is a post dependency at                                                                                                   |                                                                                 | •                                                                                                    |
| RMS384                                                                                       | vatdlxpl                                                                                                    | Item Maintenance                                                                                                    | Processing                          | Vat Region                                                                                                    | 0                                                 | N/A dealact salstage(if daily)                                                                                                    | prepost vatdlxpl post prepost vendinvc post salweek                                                                                                    | salweek is a post dependency at EOW                                                                                               | daily                                                                           | vatdlxpl /@ Batch_Alias_Name                                                                                                    |
|                                                                                              | •                                                                                                    | •                                                                                                    |                                     |                                                                                                    |                                                   | N/A dealact                                                                                                    | prepost vatdlxpl post prepost vendinvc post                                                                                                    | salweek is a post dependency at                                                                                                   | daily                                                                           | •                                                                                                    |
| RMS384<br>RMS122                                                                             | vatdlxpl                                                                                                    | Item Maintenance                                                                                                    | Processing                          | Vat Region                                                                                                    | 0                                                 | N/A dealact salstage(if daily)                                                                                                    | prepost vatdlxpl post prepost vendinvc post salweek salmth  prepost vendinvf post salweek                                                                                                    | salweek is a post dependency at EOW                                                                                               | daily                                                                           | vatdlxpl /@ Batch_Alias_Name                                                                                                    |
| RMS384  RMS122  RMS123                                                                       | vatdlxpl vendinvc vendinvf                                                                                             | Item Maintenance  Deals  Deals                                                                                                    | Processing                          | Vat Region  Deal Id  Deal Id                                                                                             | 3                                                 | N/A  dealact salstage(if daily) prepost vendinvc pre  salstage(if daily) prepost vendinvf pre                                                                                                    | prepost vatdlxpl post  prepost vendinvc post salweek salmth  prepost vendinvf post salweek salmth                                                                                             | salweek is a post dependency at EOW samth is a dependency at EOM salweek is a post dependency at EOW                              | daily<br>daily                                                                  | vatdlxpl /@ Batch_Alias_Name  vendinvc /@ Batch_Alias_Name  vendinvf /@ Batch_Alias_Name                                                                                                    |
| RMS384<br>RMS122                                                                             | vatdlxpl                                                                                                    | Item Maintenance  Deals                                                                                                    | Processing                          | Vat Region  Deal Id                                                                                                    | 3                                                 | N/A  dealact salstage(if daily) prepost vendinvc pre  salstage(if daily)                                                                                                    | prepost vatdlxpl post  prepost vendinvc post salweek salmth  prepost vendinvf post salweek salmth prepost vrplbld post refeodinventory                                                        | salweek is a post dependency at EOW samth is a dependency at EOM salweek is a post dependency at EOW                              | daily                                                                           | vatdlxpl /@ Batch_Alias_Name vendinvc /@ Batch_Alias_Name                                                                                                    |
| RMS384  RMS122  RMS123                                                                       | vatdlxpl vendinvc vendinvf                                                                                             | Item Maintenance  Deals  Deals                                                                                                    | Processing                          | Vat Region  Deal Id  Deal Id                                                                                             | 3                                                 | N/A  dealact salstage(if daily) prepost vendinvc pre  salstage(if daily) prepost vendinvf pre                                                                                                    | prepost vatdlxpl post  prepost vendinvc post salweek salmth  prepost vendinvf post salweek salmth prepost vrplbld post                                                                        | salweek is a post dependency at EOW samth is a dependency at EOM salweek is a post dependency at EOW                              | daily<br>daily                                                                  | vatdlxpl /@ Batch_Alias_Name  vendinvc /@ Batch_Alias_Name  vendinvf /@ Batch_Alias_Name                                                                                                    |
| RMS384  RMS122  RMS123  RMS387                                                               | vatdlxpl  vendinvc  vendinvf vrplbld                                                                                   | Deals Deals Purchase Orders                                                                                                    | Processing                          | Vat Region  Deal Id  Deal Id  Supplier                                                                                   | 3 2 8                                             | N/A  dealact salstage(if daily) prepost vendinvc pre  salstage(if daily) prepost vendinvf pre ediupack  N/A                                                                                                    | prepost vatdlxpl post  prepost vendinvc post salweek salmth  prepost vendinvf post salweek salmth prepost vrplbld post refeodinventory stkxpld                                                | salweek is a post dependency at EOW samth is a dependency at EOM salweek is a post dependency at EOW samth is a dependency at EOM | daily daily daily daily                                                         | vatdlxpl /@ Batch_Alias_Name  vendinvc /@ Batch_Alias_Name  vendinvf /@ Batch_Alias_Name  vrplbld /@ Batch_Alias_Name                                                                                                    |
| RMS384  RMS122  RMS123  RMS387                                                               | vatdlxpl  vendinvc  vendinvf vrplbld  wasteadj                                                                         | Deals  Deals  Purchase Orders  Inventory Franchise Management                                                                                                    | Processing                          | Vat Region  Deal Id  Deal Id Supplier  Store                                                                             | 3 2 8                                             | N/A  dealact salstage(if daily) prepost vendinvc pre  salstage(if daily) prepost vendinvf pre ediupack  N/A fcexec sccext                                                                                                    | prepost vatdlxpl post  prepost vendinvc post salweek salmth  prepost vendinvf post salweek salmth prepost vrplbld post refeodinventory stkxpld stkupd                                         | salweek is a post dependency at EOW samth is a dependency at EOM salweek is a post dependency at EOW samth is a dependency at EOM | daily daily daily daily                                                         | vatdlxpl /@ Batch_Alias_Name  vendinvc /@ Batch_Alias_Name  vendinvf /@ Batch_Alias_Name  vrplbld /@ Batch_Alias_Name  wasteadj /@ Batch_Alias_Name                                                                                                    |
| RMS384  RMS122  RMS123  RMS387  RMS388  RMS389                                               | vatdlxpl  vendinvc  vendinvf vrplbld  wasteadj  wf_apply_supp_cc.ksh                                                   | Deals  Deals  Deals  Purchase Orders  Inventory  Franchise  Management  Franchise  Management                                                                                                    | Integration Integration             | Vat Region  Deal Id  Deal Id Supplier  Store  N/A                                                                        | 3<br>3<br>2<br>8<br>ad hoc                        | N/A  dealact salstage(if daily) prepost vendinvc pre  salstage(if daily) prepost vendinvf pre ediupack  N/A fcexec sccext                                                                                                    | prepost vatdlxpl post  prepost vendinvc post salweek salmth  prepost vendinvf post salweek salmth prepost vrplbld post refeodinventory stkxpld stkupd  N/A                                    | salweek is a post dependency at EOW samth is a dependency at EOM salweek is a post dependency at EOW samth is a dependency at EOM | daily daily daily daily daily                                                   | vatdlxpl /@Batch_Alias_Name  vendinvc /@Batch_Alias_Name  vendinvf /@Batch_Alias_Name  vrplbld /@Batch_Alias_Name  wasteadj /@Batch_Alias_Name  wf_apply_supp_cc.ksh /@Batch_Alias_Name                                                                                                    |
| RMS384  RMS122  RMS123  RMS387  RMS388  RMS389  RMS156                                       | vendinvc  vendinvf vrplbld  wasteadj  wf_apply_supp_cc.ksh wfbillex.ksh                                                | Deals  Deals  Purchase Orders  Inventory Franchise Management Franchise Management Franchise Management Franchise Management                                                                                                    | Integration Integration             | Deal Id  Deal Id  Supplier  Store  N/A  Store                                                                            | 3 3 2 8 ad hoc ad hoc                             | N/A  dealact salstage(if daily) prepost vendinvc pre  salstage(if daily) prepost vendinvf pre ediupack  N/A fcexec sccext  N/A docclose                                                                                                    | prepost vatdlxpl post  prepost vendinvc post salweek salmth  prepost vendinvf post salweek salmth prepost vrplbld post refeodinventory stkxpld stkupd  N/A  N/A                               | salweek is a post dependency at EOW samth is a dependency at EOM salweek is a post dependency at EOW samth is a dependency at EOM | daily daily daily daily daily daily                                             | vatdlxpl /@ Batch_Alias_Name  vendinvc /@ Batch_Alias_Name  vendinvf /@ Batch_Alias_Name  vrplbld /@ Batch_Alias_Name  wasteadj /@ Batch_Alias_Name  wf_apply_supp_cc.ksh /@ Batch_Alias_Name  wfbillex.ksh /@ Batch_Alias_Name                                                                                                    |
| RMS384  RMS122  RMS123 RMS387  RMS388  RMS389  RMS156  RMS391                                | vendinvc  vendinvf vrplbld  wasteadj  wf_apply_supp_cc.ksh  wfbillex.ksh  wfordcls                                     | Deals  Deals  Deals  Purchase Orders  Inventory  Franchise  Management  Franchise  Management  Franchise  Management  Franchise  Management  Franchise  Management  Franchise  Management  Franchise  Management                                                                                                    | Integration Integration             | Vat Region  Deal Id  Deal Id Supplier  Store  N/A  Store  Franchise Order                                                | 3 3 2 8 ad hoc ad hoc ad hoc ad hoc               | N/A  dealact salstage(if daily) prepost vendinvc pre  salstage(if daily) prepost vendinvf pre ediupack  N/A fcexec sccext  N/A docclose wfordcls                                                                                                 | prepost vatdlxpl post  prepost vendinvc post salweek salmth  prepost vendinvf post salweek salmth prepost vrplbld post refeodinventory stkxpld stkupd  N/A  N/A  N/A                          | salweek is a post dependency at EOW samth is a dependency at EOM salweek is a post dependency at EOW samth is a dependency at EOM | daily daily daily daily daily daily daily                                       | vatdlxpl /@ Batch_Alias_Name  vendinvc /@ Batch_Alias_Name  vendinvf /@ Batch_Alias_Name  vrplbld /@ Batch_Alias_Name  wasteadj /@ Batch_Alias_Name  wf_apply_supp_cc.ksh /@ Batch_Alias_Name  wfbillex.ksh /@ Batch_Alias_Name  wfordcls /@ Batch_Alias_Name                                                                                                    |
| RMS384  RMS122  RMS123 RMS387  RMS388  RMS389  RMS156  RMS391  RMS392                        | vendinvc  vendinvf vrplbld  wasteadj  wf_apply_supp_cc.ksh  wfbillex.ksh  wfordcls  wfordprg                           | Deals  Deals  Deals  Purchase Orders  Inventory  Franchise  Management  Franchise  Management  Franchise  Management  Franchise  Management  Franchise  Management  Franchise  Management  Franchise  Management  Franchise                                                                                                    | Integration Integration             | Vat Region  Deal Id  Deal Id Supplier  Store  N/A  Store  Franchise Order  Franchise Order                               | 3 3 2 8 ad hoc ad hoc ad hoc ad hoc               | N/A  dealact salstage(if daily) prepost vendinvc pre  salstage(if daily) prepost vendinvf pre ediupack  N/A fcexec sccext  N/A  docclose wfordcls wfrtnprg  N/A                                                                                  | prepost vatdlxpl post  prepost vendinvc post salweek salmth  prepost vendinvf post salweek salmth prepost vrplbld post refeodinventory stkxpld stkupd  N/A  N/A  N/A  Wfordprg  N/A           | salweek is a post dependency at EOW samth is a dependency at EOM salweek is a post dependency at EOW samth is a dependency at EOM | daily daily daily daily daily daily daily monthly                               | vatdlxpl /@Batch_Alias_Name  vendinvc /@Batch_Alias_Name  vendinvf /@Batch_Alias_Name  vrplbld /@Batch_Alias_Name  wasteadj /@Batch_Alias_Name  wf_apply_supp_cc.ksh /@Batch_Alias_Name  wfbillex.ksh /@Batch_Alias_Name  wfordcls /@Batch_Alias_Name  wfordprg /@Batch_Alias_Name  wfordupld.ksh /@Batch_Alias_Name  wfordupld.ksh /@Batch_Alias_Name input_file_directory                                                                                                    |
| RMS384  RMS122  RMS123 RMS387  RMS388  RMS389  RMS156  RMS391  RMS392  RMS60                 | vendinvc  vendinvf vrplbld  wasteadj  wf_apply_supp_cc.ksh  wfbillex.ksh  wfordcls  wfordprg  wfordupld.ksh            | Deals  Deals  Purchase Orders  Inventory Franchise Management Franchise Management Franchise Management Franchise Management Franchise Management Franchise Management Franchise Management Franchise Management Franchise Management Franchise Management                                                                                                    | Integration Integration             | Vat Region  Deal Id  Deal Id Supplier  Store  N/A  Store  Franchise Order  Franchise Order  File-based                   | 3 3 2 8 ad hoc ad hoc ad hoc ad hoc ad hoc        | N/A  dealact salstage(if daily) prepost vendinvc pre  salstage(if daily) prepost vendinvf pre ediupack  N/A fcexec sccext  N/A docclose wfordcls wfrtnprg  N/A prepost wfordupld pre docclose  N/A prepost wfretupld pre wfretcls                | prepost vatdlxpl post  prepost vendinvc post salweek salmth  prepost vendinvf post salweek salmth prepost vrplbld post refeodinventory stkxpld stkupd  N/A  N/A  N/A  N/A  N/A                | salweek is a post dependency at EOW samth is a dependency at EOM salweek is a post dependency at EOW samth is a dependency at EOM | daily daily daily daily daily daily daily daily As needed                       | vatdlxpl /@Batch_Alias_Name  vendinvc /@Batch_Alias_Name  vendinvf /@Batch_Alias_Name  vendinvf /@Batch_Alias_Name  vrplbld /@Batch_Alias_Name  wasteadj /@Batch_Alias_Name  wf_apply_supp_cc.ksh /@Batch_Alias_Name  wfbillex.ksh /@Batch_Alias_Name  wfordcls /@Batch_Alias_Name  wfordprg /@Batch_Alias_Name  wfordupld.ksh /@Batch_Alias_Name input_file_directory output_file_directory number_of_threads                                                                                                    |
| RMS384  RMS122  RMS123 RMS387  RMS388  RMS389  RMS156  RMS391  RMS392  RMS392                | vendinvc  vendinvf vrplbld  wasteadj  wf_apply_supp_cc.ksh  wfordcls  wfordprg  wfordupld.ksh  wfretcls                | Deals  Deals  Deals  Purchase Orders  Inventory  Franchise  Management  Franchise  Management  Franchise  Management  Franchise  Management  Franchise  Management  Franchise  Management  Franchise  Management  Franchise  Management  Franchise  Management  Franchise  Management  Franchise  Management  Franchise  Management  Franchise  Management            | Integration Integration Integration | Deal Id  Deal Id  Supplier  Store  N/A  Store  Franchise Order  Franchise Order  File-based  Franchise RMA I             | 3 3 2 8 ad hoc ad hoc ad hoc ad hoc ad hoc ad hoc | N/A  dealact salstage(if daily) prepost vendinvc pre  salstage(if daily) prepost vendinvf pre ediupack  N/A fcexec sccext  N/A  docclose wfordcls wfrtnprg  N/A prepost wfordupld pre docclose  N/A prepost wfretupld pre                        | prepost vatdlxpl post  prepost vendinvc post salweek salmth  prepost vendinvf post salweek salmth prepost vrplbld post refeodinventory stkxpld stkupd  N/A  N/A  Wfordprg  N/A  N/A  Wfrtnprg | salweek is a post dependency at EOW samth is a dependency at EOM salweek is a post dependency at EOW samth is a dependency at EOM | daily daily daily daily daily daily daily daily As needed daily                 | vendinvc /@Batch_Alias_Name  vendinvc /@Batch_Alias_Name  vendinvf /@Batch_Alias_Name  vendinvf /@Batch_Alias_Name  vrplbld /@Batch_Alias_Name  wasteadj /@Batch_Alias_Name  wf_apply_supp_cc.ksh /@Batch_Alias_Name  wfbillex.ksh /@Batch_Alias_Name  wfordcls /@Batch_Alias_Name  wfordprg /@Batch_Alias_Name  wfordupld.ksh /@Batch_Alias_Name input_file_directory output_file_directory number_of_threads  wfretcls /@Batch_Alias_Name  wfretupld.ksh /@Batch_Alias_Name input_file_directory output_file_directory number_of_threads  wfretupld.ksh /@Batch_Alias_Name input_file_directory output_file_directory number_of_threads |
| RMS384  RMS122  RMS123 RMS387  RMS388  RMS389  RMS156  RMS391  RMS392  RMS60  RMS394  RMS154 | vendinvc  vendinvf vrplbld  wasteadj  wf_apply_supp_cc.ksh  wfordcls  wfordprg  wfordupld.ksh  wfretcls  wfretupld.ksh | Deals  Deals  Deals  Purchase Orders  Inventory  Franchise  Management  Franchise  Management  Franchise  Management  Franchise  Management  Franchise  Management  Franchise  Management  Franchise  Management  Franchise  Management  Franchise  Management  Franchise  Management  Franchise  Management  Franchise  Management  Franchise  Management  Franchise | Integration Integration Integration | Deal Id  Deal Id  Supplier  Store  N/A  Store  Franchise Order  Franchise Order  File-based  Franchise RMA I  File-based | 3 3 2 8 ad hoc ad hoc ad hoc ad hoc ad hoc ad hoc | N/A  dealact salstage(if daily) prepost vendinvc pre  salstage(if daily) prepost vendinvf pre ediupack  N/A fcexec sccext  N/A  docclose wfordcls wfrtnprg  N/A prepost wfordupld pre docclose  N/A prepost wfretupld pre wfretcls ordprg tsfprg | prepost vatdlxpl post  prepost vendinvc post salweek salmth  prepost vendinvf post salweek salmth prepost vrplbld post refeodinventory stkxpld stkupd  N/A  N/A  wfordprg  N/A  N/A  N/A  N/A | salweek is a post dependency at EOW samth is a dependency at EOM salweek is a post dependency at EOW samth is a dependency at EOM | daily daily daily daily daily daily daily daily daily As needed daily As needed | vendinvc /@Batch_Alias_Name  vendinvc /@Batch_Alias_Name  vendinvf /@Batch_Alias_Name  vendinvf /@Batch_Alias_Name  vrplbld /@Batch_Alias_Name  wasteadj /@Batch_Alias_Name  wf_apply_supp_cc.ksh /@Batch_Alias_Name  wfbillex.ksh /@Batch_Alias_Name  wfordcls /@Batch_Alias_Name  wfordprg /@Batch_Alias_Name  wfordupld.ksh /@Batch_Alias_Name input_file_directory output_file_directory number_of_threads  wfretcls /@Batch_Alias_Name  wfretupld.ksh /@Batch_Alias_Name input_file_directory output_file_directory number_of_threads                                                                                                |

|                                                                                                    |                                                                                                    | Oracle Retail<br>Trade                                                                      |            |        |                                                               |                                                                                                    |                                                                                |
|----------------------------------------------------------------------------------------------------|----------------------------------------------------------------------------------------------------|---------------------------------------------------------------------------------------------|------------|--------|---------------------------------------------------------------|----------------------------------------------------------------------------------------------------|--------------------------------------------------------------------------------|
| RMS399                                                                                                    | ushts2rms                                                                                                    | Management                                                                                  |            | N/A    | ad hoc                                                        | N/A                                                                                                    | htsupId                                                                        |
| RMS400                                                                                                    | prepost rpl pre                                                                                                    | Managomoni                                                                                  |            | 14// ( | 3?                                                            | 14/1                                                                                                    | тиоиріи                                                                        |
| RMS401                                                                                                    | prepost railweek post                                                                                                    | Stock Ledger                                                                                |            |        | 3?                                                            | salweek                                                                                                   |                                                                                |
| RMS402                                                                                                    | prepost salmth post                                                                                                    | Ctook Loagor                                                                                |            |        | 3?                                                            | salmth                                                                                                    | N/A                                                                            |
| RMS403                                                                                                    | prepost sammingost                                                                                                    |                                                                                             |            |        | 3?                                                            | Camar                                                                                                    | 1471                                                                           |
| RMS404                                                                                                    | prepost rplatupd pre                                                                                                    |                                                                                             |            |        | 3?                                                            |                                                                                                    |                                                                                |
| RMS405                                                                                                    | prepost rplatupd post                                                                                                    |                                                                                             |            |        | 3?                                                            |                                                                                                    |                                                                                |
| RMS406                                                                                                    | prepost rilmaint pre                                                                                                    |                                                                                             |            |        | 3?                                                            |                                                                                                    |                                                                                |
|                                                                                                    | • •                                                                                                    |                                                                                             |            |        |                                                               |                                                                                                    |                                                                                |
| RMS407                                                                                                    | prepost rilmaint post                                                                                                    |                                                                                             |            |        | 3?                                                            |                                                                                                    |                                                                                |
| RMS408                                                                                                    | prepost supmth post                                                                                                    |                                                                                             |            |        | 3?                                                            |                                                                                                    |                                                                                |
| RMS409                                                                                                    | prepost sccext post                                                                                                    |                                                                                             |            |        | 3?                                                            |                                                                                                    |                                                                                |
| RMS410                                                                                                    | prepost hstbld pre                                                                                                    |                                                                                             |            |        | 8?                                                            |                                                                                                    |                                                                                |
| RMS411                                                                                                    | prepost hstbld post                                                                                                    |                                                                                             |            |        | 8?                                                            |                                                                                                    |                                                                                |
| RMS412                                                                                                    | prepost posdnld post                                                                                                    |                                                                                             |            |        | ad hoc                                                        |                                                                                                    |                                                                                |
| RMS413                                                                                                    | prepost edidlprd post                                                                                                    |                                                                                             |            |        | 8?                                                            |                                                                                                    |                                                                                |
| RMS414                                                                                                    | prepost edidlprd pre                                                                                                    |                                                                                             |            |        | 8?                                                            |                                                                                                    |                                                                                |
| RMS415                                                                                                    | prepost fcstrbld post                                                                                                    |                                                                                             |            |        | 3?                                                            |                                                                                                    |                                                                                |
| RMS416                                                                                                    | prepost vrplbld post                                                                                                    |                                                                                             |            |        | 2?                                                            |                                                                                                    |                                                                                |
| RMS417                                                                                                    | prepost cntrordb post                                                                                                    |                                                                                             |            |        | 3?                                                            |                                                                                                    |                                                                                |
| RMS418                                                                                                    | prepost fsadnld post                                                                                                    |                                                                                             |            |        | TBD?                                                          |                                                                                                    |                                                                                |
| RMS419                                                                                                    | prepost btchcycl                                                                                                    |                                                                                             |            |        | TBD?                                                          |                                                                                                    |                                                                                |
| RMS420                                                                                                    | prepost whstrasg post                                                                                                    |                                                                                             |            |        | 3?                                                            |                                                                                                    |                                                                                |
| RMS421                                                                                                    | prepost poscdnld post                                                                                                    |                                                                                             |            |        | 4?                                                            |                                                                                                    |                                                                                |
| RMS422                                                                                                    | prepost tifposdn post                                                                                                    |                                                                                             |            |        | 4?                                                            |                                                                                                    |                                                                                |
| RMS423                                                                                                    | prepost imposari post<br>prepost htsupld pre                                                                                                    |                                                                                             |            |        | ad hoc                                                        |                                                                                                    |                                                                                |
| RMS424                                                                                                    | prepost mordext pre                                                                                                    |                                                                                             |            |        | 4?                                                            |                                                                                                    |                                                                                |
| RMS425                                                                                                    |                                                                                                    |                                                                                             |            |        | 4?                                                            |                                                                                                    |                                                                                |
|                                                                                                    | prepost recisdly pre                                                                                                    |                                                                                             |            |        |                                                               |                                                                                                    |                                                                                |
| RMS426                                                                                                    | prepost recisdly post                                                                                                    | Danishasast                                                                                 | December   |        | 4?                                                            |                                                                                                    |                                                                                |
| RMS427                                                                                                    | prepost ibcalc pre                                                                                                    | Replenishment                                                                               | Processing |        | 3?                                                            |                                                                                                    |                                                                                |
| 5110100                                                                                                    |                                                                                                    | Integration -                                                                               |            |        |                                                               |                                                                                                    |                                                                                |
| RMS428                                                                                                    | prepost fcstprg pre                                                                                                    | Planning                                                                                    |            |        | ad hoc                                                        |                                                                                                    | fcstprg                                                                        |
|                                                                                                    |                                                                                                    | Integration -                                                                               |            |        |                                                               |                                                                                                    |                                                                                |
| RMS429                                                                                                    | prepost fcstprg post                                                                                                    | Planning                                                                                    |            |        | ad hoc                                                        | fcstprg                                                                                                   |                                                                                |
| RMS430                                                                                                    | prepost reqext pre                                                                                                    | Replenishment                                                                               |            |        | 3?                                                            |                                                                                                    | reqext                                                                         |
| RMS431                                                                                                    | prepost reqext post                                                                                                    | Replenishment                                                                               |            |        | 3?                                                            | reqext                                                                                                    |                                                                                |
| RMS432                                                                                                    | prepost stkupd pre                                                                                                    | Stock Count                                                                                 | Processing |        | 8?                                                            |                                                                                                    | stkupd                                                                         |
| RMS433                                                                                                    | prepost replrog pre                                                                                                    | Replenishment                                                                               | · ·        |        | 3?                                                            |                                                                                                    | replroq.ksh                                                                    |
|                                                                                                    |                                                                                                    |                                                                                             |            |        |                                                               | rplatupd                                                                                                  | supsplit                                                                       |
|                                                                                                    |                                                                                                    |                                                                                             |            |        |                                                               | rilmaint                                                                                                  | cntrprss                                                                       |
|                                                                                                    |                                                                                                    |                                                                                             |            |        |                                                               | repladj                                                                                                   | ibcxpl                                                                         |
|                                                                                                    |                                                                                                    |                                                                                             |            |        |                                                               | reqext                                                                                                    | ibcalc                                                                         |
| RMS434                                                                                                    | prepost rplext post                                                                                                    | Replenishment                                                                               |            |        | 3?                                                            | cntrordb ??                                                                                               | rplbld ??                                                                      |
| RMS435                                                                                                    | prepost posupld post                                                                                                    | replensiment                                                                                |            |        | TBD?                                                          | still needed                                                                                              | ipibia : :                                                                     |
| RMS436                                                                                                    |                                                                                                    |                                                                                             | Drococing  |        |                                                               | Still Heeded                                                                                              |                                                                                |
|                                                                                                    | prepost vatdlxpl post                                                                                                    |                                                                                             | Processing |        | 0                                                             |                                                                                                    |                                                                                |
| RMS438                                                                                                    | prepost saleoh pre                                                                                                    |                                                                                             |            |        | 3?                                                            | de elfet                                                                                                  |                                                                                |
|                                                                                                    |                                                                                                    |                                                                                             |            |        |                                                               | dealfct                                                                                                   |                                                                                |
|                                                                                                    |                                                                                                    |                                                                                             |            |        |                                                               | dealinc                                                                                                   |                                                                                |
|                                                                                                    |                                                                                                    |                                                                                             |            |        |                                                               | vendinvc                                                                                                  |                                                                                |
|                                                                                                    |                                                                                                    |                                                                                             |            |        |                                                               | vendinvf                                                                                                  |                                                                                |
|                                                                                                    |                                                                                                    |                                                                                             |            |        |                                                               | saldly                                                                                                    |                                                                                |
|                                                                                                    |                                                                                                    |                                                                                             |            |        |                                                               |                                                                                                    |                                                                                |
|                                                                                                    |                                                                                                    |                                                                                             |            |        |                                                               | stkdly                                                                                                    |                                                                                |
| RMS440                                                                                                    | prepost salweek pre                                                                                                    | Stock Ledger                                                                                |            |        | 3?                                                            | stkdly                                                                                                    |                                                                                |
|                                                                                                    | prepost salweek pre                                                                                                    | Stock Ledger Deals                                                                          |            |        |                                                               | •                                                                                                    | dealinc                                                                        |
| RMS441                                                                                                    | prepost dealinc pre                                                                                                    | Deals                                                                                       |            |        | 3?                                                            | stkdly                                                                                                    | dealinc<br>dealday                                                             |
|                                                                                                    |                                                                                                    | _                                                                                           |            |        |                                                               | stkdly                                                                                                    | dealinc<br>dealday                                                             |
| RMS441                                                                                                    | prepost dealinc pre                                                                                                    | Deals                                                                                       |            |        | 3?                                                            | stkdly                                                                                                    |                                                                                |
| RMS441<br>RMS442                                                                                                    | prepost dealinc pre<br>prepost dealday pre                                                                                                    | Deals<br>Deals                                                                              |            |        | 3?<br>3?                                                      | stkdly<br>salapnd                                                                                         | dealday                                                                        |
| RMS441<br>RMS442<br>RMS443                                                                                           | prepost dealday pre prepost dealday post                                                                                                    | Deals                                                                                       |            |        | 3?<br>3?<br>3?                                                | stkdly                                                                                                    | dealday                                                                        |
| RMS441<br>RMS442<br>RMS443<br>RMS444                                                                                 | prepost dealinc pre prepost dealday pre  prepost dealday post prepost dealact_nor pre                                                                                                    | Deals<br>Deals                                                                              |            |        | 3?<br>3?<br>3?<br>TBD?                                        | stkdly<br>salapnd                                                                                         | dealday<br>salmth<br>dealct                                                    |
| RMS441<br>RMS442<br>RMS443<br>RMS444<br>RMS445                                                                       | prepost dealinc pre prepost dealday pre  prepost dealday post prepost dealact_nor pre prepost dealact_po pre                                                                                                    | Deals<br>Deals                                                                              |            |        | 3?<br>3?<br>3?<br>TBD?<br>TBD?                                | stkdly<br>salapnd                                                                                         | salmth<br>dealct<br>dealact                                                    |
| RMS441<br>RMS442<br>RMS443<br>RMS444<br>RMS445<br>RMS446                                                             | prepost dealinc pre prepost dealday pre  prepost dealday post prepost dealact_nor pre prepost dealact_po pre prepost dealact_sales pre                                                                                                    | Deals Deals Deals                                                                           |            |        | 3?<br>3?<br>3?<br>TBD?<br>TBD?<br>TBD?                        | stkdly<br>salapnd<br>dealday                                                                              | salmth<br>dealct<br>dealact<br>dealact                                         |
| RMS441<br>RMS442<br>RMS443<br>RMS444<br>RMS445<br>RMS446<br>RMS447                                                   | prepost dealinc pre prepost dealday pre  prepost dealday post prepost dealact_nor pre prepost dealact_po pre prepost dealact_sales pre prepost dealfct pre                                                                                                    | Deals Deals Deals                                                                           |            |        | 3?<br>3?<br>3?<br>TBD?<br>TBD?<br>TBD?<br>3?                  | stkdly<br>salapnd<br>dealday<br>dealinc?                                                                  | salmth<br>dealct<br>dealact<br>dealact<br>dealfct                              |
| RMS441<br>RMS442<br>RMS443<br>RMS444<br>RMS445<br>RMS446<br>RMS447<br>RMS471                                         | prepost dealinc pre prepost dealday pre  prepost dealday post prepost dealact_nor pre prepost dealact_po pre prepost dealact_sales pre prepost dealfct pre prepost dealfct post                                                                                                    | Deals Deals Deals Deals Deals                                                               |            |        | 3?<br>3?<br>3?<br>TBD?<br>TBD?<br>TBD?<br>3?<br>3?            | stkdly salapnd dealday dealinc? dealfct                                                                   | salmth<br>dealct<br>dealact<br>dealact                                         |
| RMS441<br>RMS442<br>RMS443<br>RMS444<br>RMS445<br>RMS446<br>RMS447<br>RMS471<br>RMS448                               | prepost dealinc pre prepost dealday pre  prepost dealday post prepost dealact_nor pre prepost dealact_po pre prepost dealact_sales pre prepost dealfct pre prepost dealfct post prepost dealcls post                                                                                        | Deals Deals Deals Deals Deals Deals                                                         |            |        | 3?<br>3?<br>TBD?<br>TBD?<br>TBD?<br>3?<br>3?                  | stkdly salapnd  dealday  dealinc? dealfct dealcls                                                         | salmth<br>dealct<br>dealact<br>dealact<br>dealfct                              |
| RMS441<br>RMS442<br>RMS443<br>RMS444<br>RMS445<br>RMS446<br>RMS447<br>RMS471                                         | prepost dealinc pre prepost dealday pre  prepost dealday post prepost dealact_nor pre prepost dealact_po pre prepost dealact_sales pre prepost dealfct pre prepost dealfct post                                                                                                    | Deals Deals Deals Deals Deals                                                               |            |        | 3?<br>3?<br>3?<br>TBD?<br>TBD?<br>TBD?<br>3?<br>3?            | stkdly salapnd  dealday  dealinc? dealfct dealcls hstbldmth                                               | salmth<br>dealct<br>dealact<br>dealact<br>dealfct                              |
| RMS441<br>RMS442<br>RMS443<br>RMS444<br>RMS445<br>RMS446<br>RMS447<br>RMS471<br>RMS448<br>RMS448                     | prepost dealday pre  prepost dealday post prepost dealact_nor pre prepost dealact_po pre prepost dealact_sales pre prepost dealfct pre prepost dealfct post prepost dealcls post prepost hstbldmth post                                                                                     | Deals Deals Deals Deals Deals Deals Deals Deals Deals Deals Deals Sales History             |            |        | 3?<br>3?<br>TBD?<br>TBD?<br>TBD?<br>3?<br>3?<br>4             | stkdly salapnd  dealday  dealinc? dealfct dealcls hstbldmth dealact                                       | salmth<br>dealct<br>dealact<br>dealact<br>dealfct<br>salmth                    |
| RMS441<br>RMS442<br>RMS443<br>RMS444<br>RMS445<br>RMS446<br>RMS447<br>RMS471<br>RMS448                               | prepost dealinc pre prepost dealday pre  prepost dealday post prepost dealact_nor pre prepost dealact_po pre prepost dealact_sales pre prepost dealfct pre prepost dealfct post prepost dealcls post                                                                                        | Deals Deals Deals Deals Deals Deals                                                         |            |        | 3?<br>3?<br>TBD?<br>TBD?<br>TBD?<br>3?<br>3?                  | stkdly salapnd  dealday  dealinc? dealfct dealcls hstbldmth                                               | salmth<br>dealct<br>dealact<br>dealact<br>dealfct                              |
| RMS441<br>RMS442<br>RMS443<br>RMS444<br>RMS445<br>RMS446<br>RMS447<br>RMS471<br>RMS448<br>RMS449                     | prepost dealday pre  prepost dealday post prepost dealact_nor pre prepost dealact_po pre prepost dealact_sales pre prepost dealfct pre prepost dealfct post prepost dealcls post prepost hstbldmth post                                                                                     | Deals Deals Deals Deals Deals Deals Deals Deals Deals Deals Deals Deals Sales History Deals |            |        | 3?<br>3?<br>TBD?<br>TBD?<br>TBD?<br>3?<br>3?<br>4<br>8?       | stkdly salapnd  dealday  dealinc? dealfct dealcls hstbldmth dealact salstage(if daily)                    | salmth dealct dealact dealact dealfct salmth                                   |
| RMS441<br>RMS442<br>RMS443<br>RMS444<br>RMS445<br>RMS446<br>RMS447<br>RMS471<br>RMS448<br>RMS448                     | prepost dealday pre  prepost dealday post prepost dealact_nor pre prepost dealact_po pre prepost dealact_sales pre prepost dealfct pre prepost dealfct post prepost dealcls post prepost hstbldmth post                                                                                     | Deals Deals Deals Deals Deals Deals Deals Deals Deals Deals Deals Sales History             |            |        | 3?<br>3?<br>TBD?<br>TBD?<br>TBD?<br>3?<br>3?<br>4             | stkdly salapnd  dealday  dealinc? dealfct dealcls hstbldmth dealact                                       | salmth dealct dealact dealact dealfct salmth  vendinvc                         |
| RMS441<br>RMS442<br>RMS443<br>RMS444<br>RMS445<br>RMS446<br>RMS447<br>RMS471<br>RMS448<br>RMS449<br>RMS450<br>RMS450 | prepost dealinc pre prepost dealday pre  prepost dealday post prepost dealact_nor pre prepost dealact_po pre prepost dealact_sales pre prepost dealfct pre prepost dealfct post prepost dealcls post prepost dealcls post prepost hstbldmth post  prepost vendinvc pre prepost vendinvf pre | Deals Deals Deals Deals Deals Deals Deals Deals Deals Deals Deals Deals Deals Deals         |            |        | 3?<br>3?<br>TBD?<br>TBD?<br>TBD?<br>3?<br>3?<br>4<br>8?<br>3? | stkdly salapnd  dealday  dealinc? dealfct dealcls hstbldmth dealact salstage(if daily) salstage(if daily) | salmth dealct dealact dealact dealfct salmth  vendinvc vendinvf salweek        |
| RMS441<br>RMS442<br>RMS443<br>RMS444<br>RMS445<br>RMS446<br>RMS447<br>RMS471<br>RMS448<br>RMS449                     | prepost dealday pre  prepost dealday post prepost dealact_nor pre prepost dealact_po pre prepost dealact_sales pre prepost dealfct pre prepost dealfct post prepost dealcls post prepost hstbldmth post                                                                                     | Deals Deals Deals Deals Deals Deals Deals Deals Deals Deals Deals Deals Sales History Deals |            |        | 3?<br>3?<br>TBD?<br>TBD?<br>TBD?<br>3?<br>3?<br>4<br>8?       | stkdly salapnd  dealday  dealinc? dealfct dealcls hstbldmth dealact salstage(if daily)                    | salmth dealct dealact dealact dealfct salmth  vendinvc vendinvf salweek salmth |
| RMS441<br>RMS442<br>RMS443<br>RMS444<br>RMS445<br>RMS446<br>RMS447<br>RMS471<br>RMS448<br>RMS449<br>RMS450<br>RMS450 | prepost dealinc pre prepost dealday pre  prepost dealday post prepost dealact_nor pre prepost dealact_po pre prepost dealact_sales pre prepost dealfct pre prepost dealfct post prepost dealcls post prepost dealcls post prepost hstbldmth post  prepost vendinvc pre prepost vendinvf pre | Deals Deals Deals Deals Deals Deals Deals Deals Deals Deals Deals Deals Deals Deals         |            |        | 3?<br>3?<br>TBD?<br>TBD?<br>TBD?<br>3?<br>3?<br>4<br>8?<br>3? | stkdly salapnd  dealday  dealinc? dealfct dealcls hstbldmth dealact salstage(if daily) salstage(if daily) | salmth dealct dealact dealact dealfct salmth  vendinvc vendinvf salweek        |

As needed

|                                         |                                                                                                    | Transfers,<br>Allocations, and     |             |     |          |                         |                                               |           |
|-----------------------------------------|----------------------------------------------------------------------------------------------------|------------------------------------|-------------|-----|----------|-------------------------|-----------------------------------------------|-----------|
| RMS454                                  | prepost docclose pre                                                                                                    | RTV                                |             |     | ad hoc?  |                         |                                               |           |
| RMS455                                  | prepost accesse pre                                                                                                    | Stock Count                        |             |     | ad hoc?  | stkprg                  |                                               |           |
| TOTO TOTO                               | propost strang post                                                                                                    | Franchise                          |             |     | ad noc:  | Sixpig                  |                                               |           |
| RMS456                                  | prepost wfordupld pre                                                                                                    | Management                         |             |     | ad hoc?  |                         | wfordupld.ksh                                 |           |
|                                         | 1 special start and start and start | Franchise                          |             |     |          |                         | •                                             |           |
| RMS457                                  | prepost wfretupld pre                                                                                                    | Management                         |             |     | ad hoc?  |                         | wfretupld.ksh                                 |           |
| RMS458                                  | prepost replsizeprofile pre                                                                                                    | Replenishment                      |             |     | ad hoc?  |                         | replsizeprofile                               |           |
| RMS459                                  | prepost supsplit pre                                                                                                    | Replenishment                      |             |     | 3??      | rplext??                | supsplit                                      |           |
|                                         |                                                                                                    | Integration -                      |             |     |          |                         |                                               |           |
| DMC460                                  |                                                                                                    | Oracle Retail POS                  |             |     | 40       | hatab amaa astoot lab   |                                               |           |
| RMS460<br>RMS461                        | prepost batch_orpos_extract post                                                                                                    | Suite<br>Foundation Data           |             |     | 4?       | batch_orpos_extract.ksh |                                               |           |
| RMS462                                  | prepost batch_ordcostcompupd pre prepost batch_ordcostcompupd post                                                                                                    | Foundation Data                    |             |     | 2?<br>2? |                         |                                               |           |
| RMS463                                  | prepost batch_costcompupd post                                                                                                    | Foundation Data                    |             |     | 2?       |                         |                                               |           |
| RMS464                                  | prepost ediupadd post                                                                                                    | Foundation Data                    |             |     | 2?       |                         |                                               |           |
| RMS465                                  | prepost dlyprg post                                                                                                    | Administration                     |             |     | 0?       | dlyprg                  |                                               |           |
|                                         |                                                                                                    | Transfers,                         |             |     |          |                         |                                               |           |
|                                         |                                                                                                    | Allocations, and                   |             |     |          |                         |                                               |           |
| RMS466                                  | prepost tsfprg pre                                                                                                    | RTV                                |             |     | ad hoc   | N/A                     | tsfprg                                        |           |
|                                         |                                                                                                    | Transfers,                         |             |     |          |                         |                                               |           |
| RMS467                                  | prepost tsfprg post                                                                                                    | Allocations, and RTV               |             |     | ad hoc   | tefora                  | wfrtnprg                                      |           |
| RMS468                                  | prepositisiping posit                                                                                                    | Future Cost                        |             |     | 2?       | fcthreadexec            | fcexec                                        |           |
| RMS469                                  | prepost start_batch pre                                                                                                    | Administration                     | Admin       |     | 0        | Total Gadoxes           | reexec                                        |           |
| RMS470                                  | prepost end_batch post                                                                                                    | Administration                     | Admin       |     | date_set |                         |                                               |           |
| RMS112                                  | uploadsales.ksh                                                                                                    | Sales Posting                      | Integration |     | ad hoc   | saexprms                | N/A                                           | daily     |
| RMS117                                  | cfastgload.ksh                                                                                                    | CFAS                               | Integration | N/A | ad hoc   |                         |                                               | As Needed |
| RMS126                                  | fcustomerupload.ksh                                                                                                    |                                    | Integration |     | ad hoc   | N/A                     |                                               |           |
|                                         |                                                                                                    | Integration -<br>Oracle Retail POS |             |     |          |                         | not along about propost                       |           |
| RMS141                                  | orposcouponitemdnld                                                                                                    | Suite                              | Integration |     | 4?       |                         | not clear about prepost job if run seperately |           |
| TUNOTAT                                 | orposeouporiiterriuriia                                                                                                    | Integration -                      | intogration |     | 7:       |                         | job in run seperatory                         |           |
|                                         |                                                                                                    | Oracle Retail POS                  |             |     |          |                         | not clear about prepost                       |           |
| RMS142                                  | orposcouponpricednld                                                                                                    | Suite                              | Integration |     | 4?       |                         | job if run seperately                         |           |
|                                         |                                                                                                    | Integration -                      |             |     |          |                         |                                               |           |
|                                         |                                                                                                    | Oracle Retail POS                  |             |     |          |                         | not clear about prepost                       |           |
| RMS143                                  | orpositemsdnld                                                                                                    | Suite                              | Integration |     | 4?       |                         | job if run seperately                         |           |
|                                         |                                                                                                    | Integration -<br>Oracle Retail POS |             |     |          |                         | not clear about prepost                       |           |
| RMS144                                  | orposmerchdnld                                                                                                    | Suite                              | Integration |     | 4?       |                         | job if run seperately                         |           |
| TUNGTH                                  | orposmeronama                                                                                                    | Integration -                      | mogration   |     | 7.       |                         | job in run doporatory                         |           |
|                                         |                                                                                                    | Oracle Retail POS                  |             |     |          |                         | not clear about prepost                       |           |
| RMS145                                  | orposcustsegdnld                                                                                                    | Suite                              | Integration |     | 4?       |                         | job if run seperately                         |           |
|                                         |                                                                                                    | Integration -                      |             |     |          |                         |                                               |           |
| 5110440                                 |                                                                                                    | Oracle Retail POS                  |             |     | 40       |                         | not clear about prepost                       |           |
| RMS146                                  | orposstorednld                                                                                                    | Suite                              | Integration |     | 4?       |                         | job if run seperately                         |           |
| RMS118                                  | rmse_aip_batch.ksh                                                                                                    | Integration - AIP                  | Integration | N/A | ad hoc   |                         |                                               |           |
| RMS471                                  | cfagen.ksh                                                                                                    | CFAS                               | Admin       |     | ad hoc   |                         |                                               | As needed |
| RMS472                                  | cfamigrate.ksh                                                                                                    | CFAS                               | Admin       |     | ad hoc   |                         |                                               | As needed |
| RMS473                                  | loadods.ksh                                                                                                    | Administration                     | Admin       |     |          |                         |                                               |           |
| RSA27                                   | saprepost saexprms post                                                                                                    | ReSA                               |             |     |          |                         |                                               |           |
| RSA28                                   | saprepost saexpdw post                                                                                                    | ReSA                               |             |     |          |                         |                                               |           |
| RSA29                                   | saprepost saordinvexp post                                                                                                    | ReSA                               |             |     |          |                         |                                               |           |
| RSA30                                   | saprepost saexpsfm post                                                                                                    | ReSA                               |             |     |          |                         |                                               |           |
| RSA31                                   | saprepost saexpsim post                                                                                                    | ReSA                               |             |     |          |                         |                                               |           |
| RSA32                                   | saprepost saimptlog saimptlogi pre                                                                                                    | ReSA                               |             |     |          |                         |                                               |           |
| RSA33<br>RSA34                          | saprepost saimptlog saimptlogi post                                                                                                    | ReSA<br>ReSA                       |             |     |          |                         |                                               |           |
| RSA35                                   | saprepost sapurge pre saprepost sapurge post                                                                                                    | ReSA                               |             |     |          |                         |                                               |           |
| 1 1 1 1 1 1 1 1 1 1 1 1 1 1 1 1 1 1 1 1 | CONTRACTOR CONTRACTOR DUCK                                                                                                    |                                    |             |     |          |                         |                                               |           |

RSA35 RSA36

RSA37

saprepost sapurge post

resa2sim

resa2dw

ReSA ReSA

ReSA

# RPM Program Dependency and Scheduling Details

|            |                                                              |                                                            |           |                                |            |                                                                                |                                                          |                  |                       | Uses      |                                                                                                    |
|------------|--------------------------------------------------------------|------------------------------------------------------------|-----------|--------------------------------|------------|--------------------------------------------------------------------------------|----------------------------------------------------------|------------------|-----------------------|-----------|----------------------------------------------------------------------------------------------------|
|            |                                                              |                                                            |           |                                |            |                                                                                |                                                          |                  |                       | Restart/R |                                                                                                    |
| Product    | Program Name                                                 | Functional Area                                            | Threaded  | Driver                         | Phase      | Program Pre-dependency                                                         | Program Post-dependency D                                | Dependency Notes | Timing                | ecovery   | Run Parameters for Programs                                                                                                    |
| RPM        | ItemReclassBatch                                             | Future Retail                                              | N         | N/A                            | N/A        | reclsdly(RMS)                                                                  | NewItemLocBatch                                          |                  | daily/ad ho           | c N       | itemReclassBatch.sh rpm-batch-user-alias                                                                                                    |
| RPM        | NewItemLocBatch                                              | Future Retail                                              | N         | N/A                            | N/A        | ItemReclassBatch                                                               | LocationMoveBatch LocationMoveBatch,                     |                  | daily/ad ho           | c N       | newItemLocBatch.sh rpm-batch-user-alias [status [error-commit-count]]                                                                                                    |
| RPM        | LocationMoveScheduleBatch                                    | Zone Structure/Future Retail                               | Υ         | Location move                  | N/A        |                                                                                | PriceEventExecutionBatch PriceEventExecutionBatch        |                  | daily, adho           | c N       | locationMoveScheduleBatch.sh rpm-batch-user-alias                                                                                                    |
| RPM        | LocationMoveBatch                                            | Zone Structure/Future Retail                               | Υ         | Location move                  | N/A        | NewItemLocBatch<br>LocationMoveBatch                                           |                                                          |                  | daily                 | N         | locationMoveBatch.sh rpm-batch-user-alias                                                                                                    |
| RPM        | PriceEventExecutionBatch                                     | Price Change/Clearance/Prom                                | nc Y      | Pricing event                  | N/A        | salstage (RMS) PriceEventExecutionBatch                                        | PriceEventExecutionRMSBatch                              |                  | daily                 | N         | priceEventExecutionBatch.sh rpm-batch-user-alias                                                                                                    |
| RPM<br>RPM | PriceEventExecutionRMSBatch<br>PriceEventExecutionDealsBatch | Price Change/Clearance/Prom<br>Price Change/Clearance/Prom |           | Pricing event<br>Pricing event | N/A<br>N/A | PriceEventExecutionRMSBat                                                      | PriceEventExecutionDealsBatch toMerchExtractKickOffBatch |                  | daily<br>daily        | N<br>N    | priceEventExecutionRMSBatch.sh rpm-batch-user-alias priceEventExecutionDealsBatch.sh rpm-batch-user-alias                                                                                   |
|            |                                                              |                                                            |           |                                |            |                                                                                |                                                          |                  |                       |           | FutureRetailRollUpBatch.sh <username> <password> [dept=<deptid> class=<classid></classid></deptid></password></username>                                                                    |
| RPM        | FutureRetailRollUpBatch                                      | Future Retail                                              | Y         | N/A                            | N/A        | N/A                                                                            | N/A                                                      |                  | ad hoc                | N         | subclass= <subclassid>]</subclassid>                                                                                                    |
| RPM        | PriceStrategyCalendarBatch                                   | Price Strategy                                             | N         |                                | N/A        | -                                                                              | MerchExtractKickOffBatch                                 |                  | daily                 | N         | priceStrategyCalendarBatch.sh rpm-batch-user-alias                                                                                                    |
| RPM        | WorksheetAutoApproveBatch                                    | Pricing Worksheet                                          | Υ         | Price strategy                 | N/A        | N/A                                                                            | MerchExtractKickOffBatch                                 | •                | daily                 | N         | worksheetAutoApproveBatch.sh rpm-batch-user-alias                                                                                                    |
|            |                                                              |                                                            |           |                                |            | PriceEventExecutionBatch WorksheetAutoApproveBatch                             | Wholesale Item Catalog Report                            |                  |                       |           |                                                                                                    |
| DDM        | Marah Extra at Kiak Off Patah                                | Driging Workshoot                                          | V         | Drice etretegy                 | NI/A       |                                                                                |                                                          |                  | doilu                 | NI        | marchEutractKiakOffBatch ab ram batch upar alias                                                                                                    |
| RPM<br>RPM | MerchExtractKickOffBatch PurgeBulkConflictCheckArtifacts     | Pricing Worksheet Conflict Checking                        | Y<br>N    | Price strategy<br>N/A          | N/A<br>N/A | ,                                                                              | (RMS)<br>N/A                                             |                  | daily<br>daily        | N<br>N    | merchExtractKickOffBatch.sh rpm-batch-user-alias purgeBulkConflictCheckArtifacts.sh rpm-batch-user-alias                                                                                    |
| RPIVI      | PurgebuikConnictCheckArtifacts                               | Connect Checking                                           | IN        | N/A                            | IN/A       | MerchExtractRickOffBatch WorksheetAutoApproveBatc                              |                                                          |                  | ually                 | IN        | purgebuikConnictCheckArtifacts.sh rpm-batch-user-alias                                                                                                    |
| RPM        | RPMtoORPOSPublishBatch.sh                                    | Price Change/Clearance/Prom                                | nc N      | N/A                            | N/A        | • •                                                                            | N/A                                                      |                  | daily                 | N         | ksh RPMtoORPOSPublishBatch.sh @tns-user-name <log path=""> <error path=""></error></log>                                                                                                    |
|            |                                                              |                                                            |           |                                |            | RPMtoORPOSPublishBatch.                                                        |                                                          |                  |                       |           | ksh RPMtoORPOSPublishExport.sh @tns-user-name <number of="" slots=""> <logpath></logpath></number>                                                                                          |
| RPM        | RPMtoORPOSPublishExport.sh                                   | Price Change/Clearance/Prom                                | nc Y      | Location                       | N/A        | WorksheetAutoApproveBatc                                                       |                                                          |                  | daily                 | N         | <pre><error path=""> <export path=""></export></error></pre>                                                                                                    |
| RPM        | RegularPriceChangePublishBatch                               | Regular Price Changes                                      | Y         | Price event (item              | N/A        | RegularPriceChangePublish                                                      | RegularPriceChangePublishExport                          |                  | daily/ad ho           |           | regularPriceChangePublishBatch.sh rpm-batch-user-alias                                                                                                    |
| RPM        | regularPriceChangePublishExport                              | Regular Price Changes                                      | N         | Price event (item              | N/A        | Batch<br>WorksheetAutoApproveBatc                                              |                                                          |                  | daily/ad ho           |           | regularPriceChangePublishExport.sh /@tns-user-name [export-path]                                                                                                    |
| RPM        | ClearancePriceChangePublishBatch                             | Clearances                                                 | Y         | Price event (item              | N/A        |                                                                                | ClearancePriceChangePublishExpo                          |                  | daily/ad ho           |           | clearancePriceChangePublishBatch.sh rpm-batch-user-alais                                                                                                    |
| RPM<br>RPM | ClearancePriceChangePublishExport processPendingChunksBatch  | Clearances Price Change/Clearance/Prom                     | N<br>nc Y | Price event (item<br>N/A       | N/A<br>N/A | ClearancePriceChangePublis<br>N/A<br>WorksheetAutoApproveBatc                  | N/A                                                      |                  | daily/ad ho<br>ad hoc | c N<br>N  | clearancePriceChangePublishExport.sh /@tns-user-name [export-path] processPendingChunksBatch.sh rpm-batch-user-alias                                                                        |
| RPM        | PromotionPriceChangePublishBatch                             | Promotions                                                 | Υ         | Price event (item              | N/A        | • •                                                                            | PromotionPriceChangePublishExpo                          | ort              | daily/ad ho           | c N       | promotionPriceChangePublishBatch.sh rpm-batch-user-alias                                                                                                    |
| RPM        | PromotionPriceChangePublishExport                            | Promotions                                                 | N         | Price event (item              | N/A        | PromotionPriceChangePublis                                                     | s N/A                                                    |                  | daily/ad ho           | c N       | promotionPriceChangePublishExport.sh /@tns-user-name [export-path]                                                                                                    |
| RPM        | PriceChangeAutoApproveResultsPurg                            | gePurge                                                    | N         | N/A                            | N/A        | N/A                                                                            | N/A                                                      |                  | daily                 | N         | priceChangeAutoApproveResultsPurgeBatch.sh rpm-batch-user-alias                                                                                                    |
| RPM        | PriceChangePurgeBatch                                        | Purge                                                      | N         | N/A                            | N/A        | N/A                                                                            | N/A                                                      |                  | daily                 | N         | priceChangePurgeBatch.sh rpm-batch-user-alias                                                                                                    |
| RPM        | PriceChangePurgeWorkspaceBatch                               | Purge                                                      | N         | N/A                            | N/A        | N/A                                                                            | N/A                                                      | •                | daily                 | N         | priceChangePurgeWorkspaceBatch.sh rpm-batch-user-alias                                                                                                    |
| RPM        | priceEventItemListPurgeBatch.sh                              | Purge                                                      | N         | N/A                            | N/A        | N/A                                                                            | N/A                                                      |                  | daily/ad ho           | c N       | priceEventItemListPurgeBatch connect_string logpath errpath                                                                                                    |
| RPM        | primaryZoneModificationsBatch                                | Future Retail                                              | Υ         | PZG definition up              | N/A        | N/A                                                                            | N/A                                                      |                  | ad hoc                | N         | primaryZoneModificationsBatch <userid password@sid=""> <log path=""> <error path=""></error></log></userid>                                                                                 |
| RPM        | promotionArchiveBatch.sh                                     | Promotin                                                   | N         | N/A                            | N/A        | N/A                                                                            | N/A                                                      |                  | daily                 |           |                                                                                                    |
| RPM        | PromotionPurgeBatch                                          | Purge                                                      | N         | N/A                            | N/A        | N/A                                                                            | N/A                                                      |                  | daily                 | N         | promotionPurgeBatch.sh rpm-batch-user-alias                                                                                                    |
| RPM        | PurgeExpiredExecutedOrApprovedCle                            |                                                            | N         | N/A                            | N/A        | N/A                                                                            | N/A                                                      |                  | daily                 | N         | purgeExpiredExecutedOrApprovedClearancesBatch.sh rpm-batch-user-alias                                                                                                    |
| RPM        | PurgeUnusedAndAbandonedClearand                              | -                                                          | N         | N/A                            | N/A        | N/A                                                                            | N/A                                                      |                  | daily                 | N         | purgeUnusedAndAbandonedClearancesBatch.sh rpm-batch-user-alias                                                                                                    |
| RPM        | PurgeLocationMovesBatch                                      | Purge                                                      | N         | N/A                            | N/A        | N/A                                                                            | N/A                                                      |                  | daily                 | N         | purgeLocationMovesBatch.sh rpm-batch-user-alias                                                                                                    |
| RPM        | ZoneFutureRetailPurgeBatch                                   | Purge                                                      | N<br>N    | N/A                            | N/A        | N/A                                                                            | N/A                                                      |                  | daily                 | N         | zoneFutureRetailPurgeBatch.sh rpm-batch-user-alias                                                                                                    |
| RPM<br>RPM | ItemLocDeleteBatch priceChangeAreaDifferentialBatch          | Purge<br>Price Change                                      | Y         | N/A<br>N/A                     | N/A<br>N/A |                                                                                | N/A<br>N/A                                               |                  | daily<br>ad hoc       | N<br>N    | itemLocDeleteBatch.sh rpm-batch-user-alias<br>priceChangeAreaDifferentialBatch rpm-batch-user-alias<br>injectorPriceEventBatch.sh rpm-batch-user-alias password [status= <status>]</status> |
| RPM        | InjectorPriceEventBatch                                      | Price Change/Clearance/Prom                                | nc Y      | Item/Location                  | N/A        | N/A                                                                            | PriceEventExecutionDealsBatch                            | :                | ad hoc                | N         | [event_type= <event_type>]</event_type>                                                                                                    |
| RPM        | refreshPosDataBatch                                          | Price Event                                                | Y         | N/A                            | N/A        |                                                                                | N/A                                                      |                  | ad hoc                | N         | refreshPosDataBatch.sh <rpm-batch-user-alias> <location> [date(YYYYMMdd)]</location></rpm-batch-user-alias>                                                                                 |
| RPM        | purgePayloadsBatch                                           | nurga                                                      | N         | Price event                    |            | Export, ClearancePriceChangePubli shExport, PromotionPriceChangePubli shExport |                                                          |                  | ad hoc                | N         | purgePayloads.sh @tns-user-name <publish-status></publish-status>                                                                                                    |
| RPM<br>RPM | taskPurgeBatch.sh                                            | purge<br>Purge                                             | N<br>N    | N/A                            | N/A        | •                                                                              | N/A                                                      |                  | ad noc<br>daily       | N<br>N    | purgePayloads.sn <publish-status> taskPurgeBatch.sh <rpm-batch-user-alias> [<purgedays>] [Y/N]</purgedays></rpm-batch-user-alias></publish-status>                                          |
| TXT W      | taski digebateri.sii                                         | . uige                                                     | .,        | 14/1                           | 14/74      |                                                                                | RPMtoORPOSPublishBatch.sh, RegularPriceChangePublishBatc |                  | adily                 |           | tacki digobatonich cipin baton deci dilaco [cpargobayes][mi]                                                                                                    |
|            |                                                              |                                                            |           |                                |            |                                                                                | n, ClearancePriceChangePublishB atch,                    |                  |                       |           |                                                                                                    |
|            |                                                              |                                                            |           |                                |            |                                                                                | PromotionPriceChangePublishB                             |                  |                       |           | priceEventPayloadPopulationBatch.sh @tns-user-name <slots> <status> <logpath></logpath></status></slots>                                                                                    |
| RPM        | priceEventPayloadPopulationBatch                             | Payload                                                    | Υ         | Price Event                    | N/A        | N/A                                                                            | atch                                                     |                  | ad hoc                | N         | <pre><pre><pre><pre><pre><pre><pre><pre></pre></pre></pre></pre></pre></pre></pre></pre>                                                                                                    |

# RFM Program Dependency and Scheduling Details

|         |                                         |                                       |          |        |             |                                                       |                                      |                  |          | Uses      |                                                                                                    |
|---------|-----------------------------------------|---------------------------------------|----------|--------|-------------|-------------------------------------------------------|--------------------------------------|------------------|----------|-----------|----------------------------------------------------------------------------------------------------|
|         |                                         |                                       |          |        |             |                                                       |                                      |                  |          | Restart/R |                                                                                                    |
| Product | Program Name                            | Functional Area                       | Threaded | Driver | Phase       | Program Pre-dependency                                | Program Post-dependency              | Dependency Notes | Timing   | ecovery   | Run Parameters for Programs                                                                                                    |
| ORFM    | fm_batch_consume_po_rcv.ksh             | 24x7 NF Entry                         | Υ        | N/A a  | ifter batch | end_batch post fm_batch_consume_po_rcv.               | None                                 |                  | daily    | N         | fm_batch_consume_po_rcv.ksh [-p <# parallel threads>] /@Batch_Alias_Name                                                                                                    |
| ORFM    | fm_batch_consume_asnout.ksh             | 24x7 NF Entry                         | Υ        | N/A a  | fter batch  | ksh<br>fm_batch_consume_asnout.                       | None                                 |                  | daily    | N         | fm_batch_consume_asnout.ksh [-p <# parallel threads>] /@Batch_Alias_Name                                                                                                    |
| ORFM    | fm_batch_consume_rtv.ksh                | 24x7 NF Entry                         | Υ        | N/A a  | ifter batch | ksh                                                   | None                                 |                  | daily    | N         | fm_batch_consume_rtv.ksh [-p <# parallel threads>] /@Batch_Alias_Name                                                                                                    |
| ORFM    | fm_batch_consume_tsf_rcv.ksh            | 24x7 NF Entry                         | Υ        | N/A a  | fter batch  | fm_batch_consume_rtv.ksh<br>fm_batch_consume_tsf_rcv. | None                                 |                  | daily    | N         | fm_batch_consume_tsf_rcv.ksh [-p <# parallel threads>] /@Batch_Alias_Name                                                                                                    |
| ORFM    | fm_batch_consume_invadj.ksh             | 24x7 NF Entry                         | Υ        | N/A a  | fter batch  | ksh                                                   | None                                 |                  | daily    | N         | fm_batch_consume_invadj.ksh [-p <# parallel threads>] /@Batch_Alias_Name                                                                                                    |
| ORFM    | fmtrandata                              | ORFM Transaction Postings             | Υ        | N/A N  | N/A         | None                                                  | None                                 |                  | ad hoc   | Υ         | fmtrandata /@Batch_Alias_Name                                                                                                    |
| ORFM    | fmfinpost                               | ORFM Transaction Postings             | Υ        | N/A N  | N/A         | fmtrandata                                            | None                                 |                  | ad hoc   | Υ         | fmfinpost /@Batch_Alias_Name                                                                                                    |
| ORFM    | import_SPED.ksh                         | ORFM SPED                             | N        | N/A N  | N/A         | fmfinpost                                             | None                                 |                  | ad hoc   | N         | import_SPED /@Batch_Alias_Name                                                                                                    |
| ORFM    | fmpurge                                 | ORFM Purge                            | Υ        | N/A a  | nd hoc      | None                                                  | None                                 |                  | ad hoc   | Υ         | fmpurge/@Batch_Alias_Name                                                                                                    |
| ORFM    | fmedinf                                 | ORFM EDI ORFM fiscal reclassification | Υ        | N/A a  | nd hoc      | None                                                  | None                                 |                  | ad hoc   | Υ         | fmedinf/@Batch_Alias_Name                                                                                                    |
| ORFM    | I10nbrfreclsprg                         | purge<br>ORFM fiscal attribute        | N        | N/A a  | nd hoc      | None                                                  | None                                 |                  | ad hoc   | N         | I10nbrfreclsprg /@Batch_Alias_Name no_of_days                                                                                                    |
| ORFM    | l10nbrfisdnld                           | download                              | N        | N/A a  | nd hoc      | None                                                  | None                                 |                  | ad hoc   | Ν         | I10nbrfisdnld /@Batch_Alias_Name [attribute]                                                                                                    |
| ORFM    | refresh_extax_future_cost.ksh           | RFM                                   | N        | N/A 1  |             | None                                                  | refresh_extax_setup_retail.ksh       |                  | ad hoc   | N         | refresh_extax_future_cost.ksh <connect></connect>                                                                                                    |
|         |                                         |                                       |          |        |             |                                                       |                                      |                  |          |           | refresh_extax_setup_retail.ksh [-p <# thread size>] <connect> &lt;# thread size&gt; is the number of mtr_stg rows to process per thread in</connect>                                                                                                    |
|         |                                         |                                       |          |        |             | refresh_extax_future_cost.ks                          | 3                                    |                  |          |           | extax_process.ksh.                                                                                                    |
| ORFM    | refresh_extax_setup_retail.ksh          | RFM                                   | N        | N/A 1  |             | h                                                     | refresh_extax_process_retail.ks      | sh               | ad hoc   | N         | The default is 10000.                                                                                                    |
|         |                                         |                                       |          |        |             | refresh_extax_setup_retail.k                          |                                      |                  |          |           | refresh_extax_process_retail.ksh [-p <# parallel threads>] <connect></connect>                                                                                                    |
| ORFM    | refresh_extax_process_retail.ksh        | RFM                                   | Υ        | N/A 1  |             | sh<br>refresh_extax_process_retai                     | refresh_extax_finish_retail.ksh<br>  |                  | ad hoc   | N         | <# parallel threads> is the number of threads to run in parallel. The default is 1.                                                                                                    |
| ORFM    | refresh_extax_finish_retail.ksh         | RFM                                   | N        | N/A 1  |             | .ksh                                                  | None fiscal reclass item extax setup | )                | ad hoc   | N         | refresh_extax_finish_retail.ksh <connect></connect>                                                                                                    |
| ORFM    | fiscal_item_reclass_cost.ksh            | RFM                                   | N        | N/A 1  |             | None                                                  | _retail.ksh                          |                  | daily    | N         | fiscal_item_reclass_cost.ksh <connect> fiscal_reclass_item_extax_setup_retail.ksh [-p &lt;# thread size&gt;] <connect></connect></connect>                                                                                                    |
|         | fiscal reclass item extax setup retai   | il                                    |          |        |             |                                                       | fiscal_reclass_item_process_ref      | t                |          |           | <pre>&lt;# thread size&gt; is the number of mtr_stg rows to process per thread in</pre>                                                                                                    |
| ORFM    | .ksh                                    | RFM                                   | N        | N/A 1  |             | fiscal item reclass cost.ksh                          | ·                                    | •                | daily    | N         | extax_process.ksh. The default is 10000.                                                                                                    |
| ···     | fiscal_reclass_item_process_retail.ks   |                                       |          | •      |             |                                                       | fiscal_reclass_item_extax_finish     |                  | ,        |           | fiscal_reclass_item_process_retail.ksh [-p <# parallel threads>] <connect></connect>                                                                                                    |
| ORFM    | h                                       | RFM                                   | Υ        | N/A 1  |             | etup retail.ksh                                       | retail.ksh                           | _                | daily    | N         | <pre>&lt;# parallel threads&gt; is the number of threads to run in parallel. The default is 1.</pre>                                                                                                    |
| ·       | fiscal reclass item extax finish retail |                                       | •        |        |             | fiscal reclass item process                           |                                      |                  | <i>,</i> |           | parametral and add to the first to the first to the f |
| ORFM    | .ksh                                    | RFM                                   | N        | N/A 1  |             | _retail.ksh                                           | None                                 |                  | daily    | N         | fiscal_reclass_item_extax_finish_retail.ksh <connect></connect>                                                                                                    |

## ReIM Program Dependency and Scheduling Details

|         |                           |                         |          |        |       |                            |                                          |        | Restart/R |                                                                         |
|---------|---------------------------|-------------------------|----------|--------|-------|----------------------------|------------------------------------------|--------|-----------|-------------------------------------------------------------------------|
| Product | Program Name              | Functional Area         | Threaded | Driver | Phase | Program Pre-dependency     | Program Post-dependency Dependency Notes | Timing | ecovery   | Run Parameters for Programs                                             |
| RelM    | reimaccountworkspacepurge | Invoice Matching (ReIM) | N        | N/A    | N/A   | N/A                        | N/A                                      | Daily  | R         | batch-user-alias                                                        |
|         |                           |                         |          |        |       |                            | reimrollup                               |        |           |                                                                         |
| RelM    | reimautomatch             | Invoice Matching (ReIM) | Υ        | N/A    | 6     | NA                         | reimposting                              | Daily  | R         | batch-user-alias                                                        |
| RelM    | reimpurge                 | Invoice Matching (ReIM) | N        | N/A    | 0     | N/A                        | N/A                                      | Daily  | R         | batch-user-alias PURGE ALL TABLE_NAME [COMMIT NOCOMMIT]                 |
|         |                           |                         |          |        |       | vendinvc(RMS),             |                                          |        |           |                                                                         |
| RelM    | reimcomplexdealupload     | Invoice Matching (ReIM) | Υ        | N/A    | 5     | vendinvf(RMS)              | reimautomatch                            | Daily  | R         | batch-user-alias BlockSize PartitionNo [PartitionSize]                  |
|         |                           |                         |          |        |       |                            | reimrollup                               |        |           |                                                                         |
| RelM    | reimcreditnoteautomatch   | Invoice Matching (ReIM) | Υ        | N/A    | 6     | N/A                        | reimposting                              | Daily  | R         | batch-user-alias                                                        |
| RelM    | reimdiscrepancypurge      | Invoice Matching (ReIM) | N        | N/A    | 1     | N/A                        | N/A                                      | Daily  | R         | batch-user-alias PURGE ALL   TABLE_NAME [COMMIT   NOCOMMIT]             |
| RelM    | reimediinvupload          | Invoice Matching (ReIM) | Υ        | N/A    | 5     | edidlinv(RMS)              | reimautomatch,reimcreditnoteautomatch    | Daily  | R         | batch-user-alias "EDI input file with path" "EDI reject file with path" |
| RelM    | reimediinvdownload        | Invoice Matching (ReIM) | N        | N/A    | 7     | reimposting                | N/A                                      | Daily  | R         | batch-user-alias "EDI output file with path"                            |
|         |                           | <b>3</b> . ,            |          |        |       | vendinvc(RMS),             |                                          | •      |           |                                                                         |
| RelM    | reimfixeddealupload       | Invoice Matching (ReIM) | Υ        | N/A    | 5     | vendinvf(RMS)              | reimautomatch                            | Daily  | R         | batch-user-alias BlockSize PartitionNo [PartitionSize]                  |
| RelM    | reimrollup                | Invoice Matching (ReIM) | N        | N/A    | 6     | reimautomatch,reimcreditno | ot reimposting                           | Daily  | R         | batch-user-alias                                                        |
| RelM    | reimreceiptwriteoff       | Invoice Matching (ReIM) | N        | N/A    | 6     | reimautomatch              | N/A                                      | Daily  | R         | batch-user-alias                                                        |
| RelM    | reimposting               | Invoice Matching (ReIM) | Υ        | N/A    | 6     | reimrollup                 | N/A                                      | Daily  | R         | batch-user-alias                                                        |

## Allocation Program Dependency and Scheduling Details

|            |                                      |                        |          |            |       |                        |                           |                                                                                                    |           | Uses      |                                            |
|------------|--------------------------------------|------------------------|----------|------------|-------|------------------------|---------------------------|----------------------------------------------------------------------------------------------------|-----------|-----------|--------------------------------------------|
| Duaduat    | Drawawa Nawa                         | Functional Avec        | Threeded | Deimar     | Dhasa | Drawam Dra danandana.  | Dunamana Dant daman daman | Daman damay Natao                                                                                                    | Time in a | Restart/R |                                            |
| Product    | Program Name AllocSchedulerBatch.ksh | Functional Area        | Threaded |            | Phase | Program Pre-dependency | Program Post-dependency   | Dependency Notes                                                                                                    | Timing    | ecovery   | Run Parameters for Programs                |
| Allocation |                                      | Scheduled Allocation   | Y<br>NI  | N/A        | N/A   |                        | None                      |                                                                                                    | daily     | N         | batch-user-alias                           |
| Allocation | alct_plan.ksh                        | Integration - Planning | N        | N/A        | N/A   | alat mlam hab          | alcl_plan.ksh             |                                                                                                    | daily     | N<br>Y    | where data insert file [through growth and |
| Allocation | alcl_plan.ksh                        | Integration - Planning | N        | N/A        | N/A   | alct_plan.ksh          | alal receipt plan kah     |                                                                                                    | daily     | =         | plan_data_input_file [thread_number]       |
| Allocation | alct_receipt_plan.ksh                | Integration - Planning | N        | N/A        | N/A   | alat vasaint ulau lub  | alcl_receipt_plan.ksh     |                                                                                                    | daily     | N         | nacional data innut file [thursdownship]   |
| Allocation | alcl_receipt_plan.ksh                | Integration - Planning | N        | N/A        | N/A   | alct_receipt_plan.ksh  |                           |                                                                                                    | daily     | Y         | reciept_data_input_file [thread_number]    |
| Allocation | alct_size_profile                    | Integration - Planning | N        | N/A<br>N/A | N/A   | alat aina mustila laab | alcl_size_profile         |                                                                                                    | daily     | N<br>v    | innut file [those down heal                |
| Allocation | alcl_size_profile                    | Integration - Planning | N        | IN/A       | N/A   | alct_size_profile.ksh  |                           | The Allocation snapshot                                                                                                    | daily     | Y         | input_file [thread_number]                 |
|            |                                      |                        |          |            |       |                        |                           | programs can functionally run concurrently. However, they use parallel processing so depending on database resources it may make sense to limit how many run                                       |           |           |                                            |
| Allocation | AlcSnapshotSOH.ksh                   | Snapshots              | N        | N/A        | 8     | reclsdly.pc(RMS)       |                           | concurrently.                                                                                                    | daily     | N         | batch-user-alias                           |
|            |                                      |                        |          |            |       |                        |                           | The Allocation snapshot programs can functionally run concurrently. However, they use parallel processing so depending on database resources it may make sense to limit how many run               |           |           |                                            |
| Allocation | AlcSnapshotOnOrder.ksh               | Snapshots              | N        | N/A        | 8     | reclsdly.pc(RMS)       |                           | concurrently.                                                                                                    | daily     | N         | batch-user-alias                           |
|            |                                      |                        |          |            |       |                        |                           | The Allocation snapshot programs can functionally run concurrently. However, they use parallel processing so depending on database resources it may make sense to limit how many run               |           |           |                                            |
| Allocation | AlcSnapshotAllocIn.ksh               | Snapshots              | N        | N/A        | 8     | reclsdly.pc(RMS)       |                           | concurrently.                                                                                                    | daily     | N         | batch-user-alias                           |
| Allocation | Alconapshormoom.ksii                 | Onapshots              | N        |            | J     | recisury.pe(ruine)     |                           | The Allocation snapshot programs can functionally run concurrently. However, they use parallel processing so depending on database resources it may make sense to limit how many run               | ·         |           |                                            |
| Allocation | AlcSnapshotCrosslink.ksh             | Snapshots              | N        | N/A        | 8     | reclsdly.pc(RMS)       |                           | concurrently.                                                                                                    | daily     | N         | batch-user-alias                           |
|            |                                      | - 1                    |          |            | -     |                        |                           | The Allocation snapshot programs can functionally run concurrently. However, they use parallel processing so depending on database resources it may make sense to limit how many run               | ·         |           |                                            |
| Allocation | AlcSnapshotAllocOut.ksh              | Snapshots              | N        | N/A        | 8     | reclsdly.pc(RMS)       |                           | concurrently. The Allocation snapshot programs can functionally run concurrently. However, they use parallel processing so depending on database resources it may make sense to limit how many run | daily     | N         | batch-user-alias                           |
| Allocation | AlcSnapshotCustomerOrder.ksh         | Snapshots              | N        | N/A        | 8     | reclsdly.pc(RMS)       |                           | concurrently.                                                                                                    | daily     | N         | batch-user-alias                           |
|            | •                                    | •                      |          |            | -     | ) i = ( = -/           |                           | ,                                                                                                    | ,         |           |                                            |

## **Interface Diagrams for RMS and RPAS**

Because RMS is the retailer's central merchandising transactional processing system, it is the principle source of the foundation data needed in some of the Oracle Retail suite of products. RMS provides foundation data to RPAS, and RPAS provides planning data to RMS.

This chapter presents flow diagrams for data processing from sources. The source system's program or output file is illustrated, along with the program or process that interfaces with the source. After initial interface processing of the source, the diagrams illustrate the flow of the data.

Before setting up a program schedule, familiarize yourself with the functional and technical constraints associated with each program. Refer to the *Oracle Retail Merchandising System Operations Guide* for more information about these interface programs.

## **RMS Pre/Post Extract Diagrams**

#### RMS Pre RETL Extract Maintenance

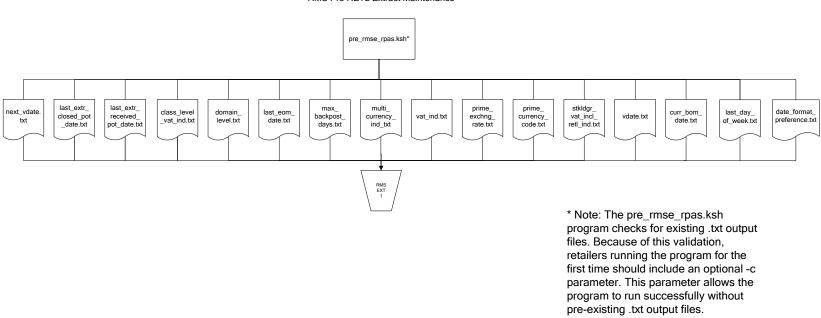

## **RMS Foundation Data Extract Diagrams**

#### Merchandise Hierarchy for RPAS

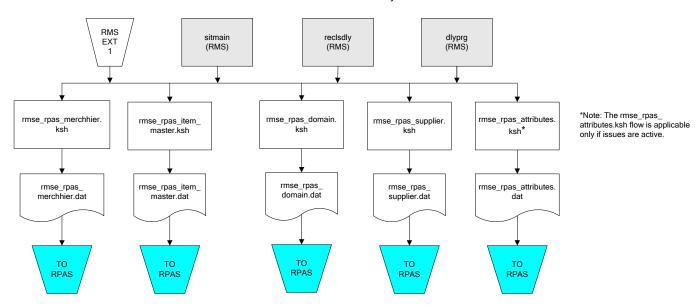

#### Organization Hierarchy for RPAS Time Extract RMS EXT RMS RMS EXT EXT RMS reclsdly (RMS) storeadd (RMS) dlyprg (RMS) dlyprg (RMS) EXT 1 dlyprg (RMS) calendar organization hierarchy rmse\_rpas\_orghier.ksh ftmednld.pc Store extracts rmse\_rpas\_store.ksh rmse\_rpas\_ warehouse extracts rmse\_rpas\_ orghier.dat rmse\_rpas\_wh.ksh clndmstr.dat rmse\_rpas\_ store.dat rmse\_rpas\_ TO RPAS wh.dat TO RPAS TO RPAS TO RPAS

#### **RMS Fact Data Extract Diagrams**

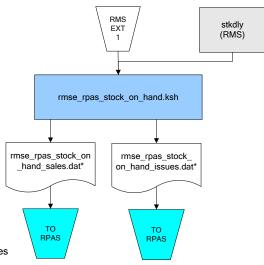

\* Note:

If issues are active, the following two files result from the

rmse\_rpas\_stock\_on\_hand.ksh flow: rmse\_rpas\_stock\_on\_hand\_issues.dat rmse\_rpas\_stock\_on\_hand\_sales.dat

If issues are not active, the following file results from the rmse\_rpas\_stock\_on\_hand.ksh flow: rmse\_rpas\_stock\_on\_hand\_sales.dat

Sales Extracts For RPAS

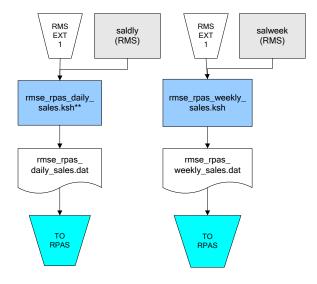

\*\* Note:
Depending upon the
configuration of
rmse\_rpas\_daily\_sales.ksh,
the data can be pulled from
TRAN\_DATA\_HISTORY or
TRAN\_DATA.

# **RPAS-RMS Fact Load Diagram**

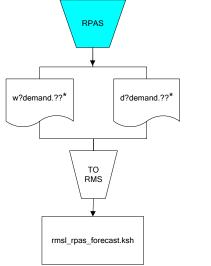

? can represent the following:
 i (for issues)
 s (for stores)

?? represents domain 01-99.

# **Interface Diagrams for RMS and MFP**

Because RMS is the retailer's central merchandising transactional processing system, it is the principle source of the foundation data needed in some of the Oracle Retail suite of products. RMS provides foundation data to RPAS, and RPAS provides planning data to RMS.

This chapter presents flow diagrams for data processing from sources. The source system's program or output file is illustrated, along with the program or process that interfaces with the source. After initial interface processing of the source, the diagrams illustrate the flow of the data.

Before setting up a program schedule, familiarize yourself with the functional and technical constraints associated with each program. Refer to the *Oracle Retail Merchandising System Operations Guide* for more information about these interface programs.

## **RMS Pre/Post Extract Diagrams**

#### RMS Pre RETL Extract Maintenance

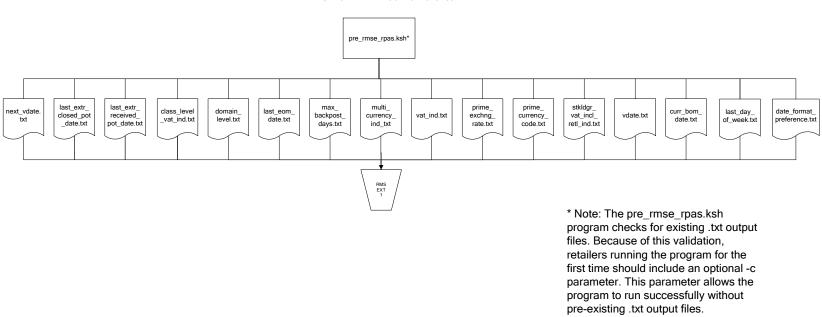

## **RMS Foundation Data Extract Diagrams**

#### Merchandise Hierarchy for MFP

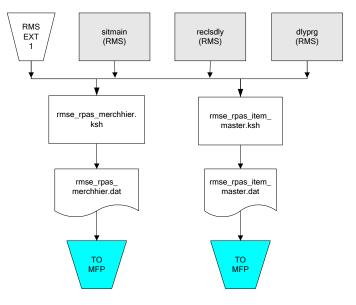

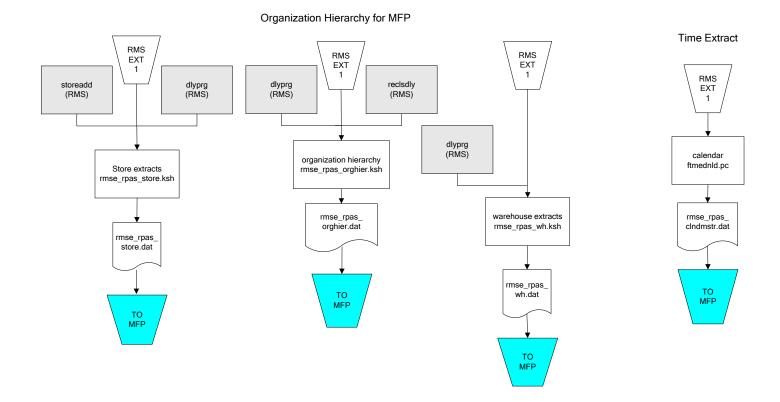

# **RMS Fact Data Extract Diagrams**

#### Integration Extracts for MFP

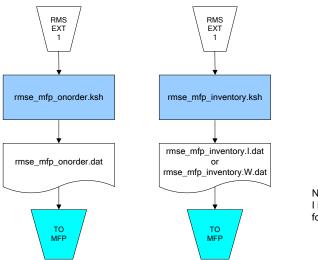

Note: I is for initial load and W is for weekly load..

# **Interface Diagrams for RMS and AIP**

This chapter presents flow diagrams for RETL extract data processing from RMS to AIP. The RMS program or output file is illustrated, along with the program or process that interfaces with the source. The diagrams illustrate the flow of the data after initial interface processing of the source.

Before setting up a program schedule, familiarize yourself with the functional and technical constraints associated with each program. See the *Oracle Retail Merchandising System Operations Guide Volume 1—Batch Overviews and Designs* for more information about the modules shown in the following diagrams.

# **RMS Pre/Post Extract Diagrams**

#### RMS Pre RETL Extract Maintenance

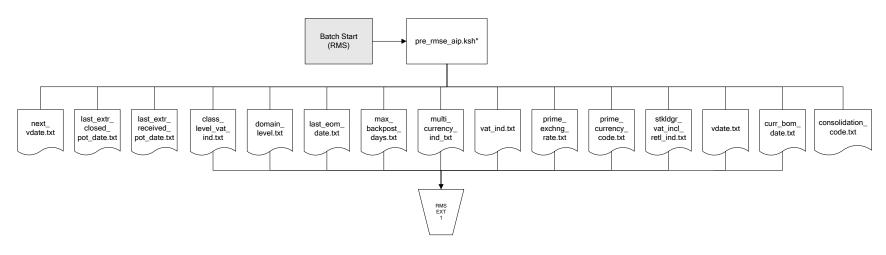

### **RMS Foundation Data Extract Diagrams**

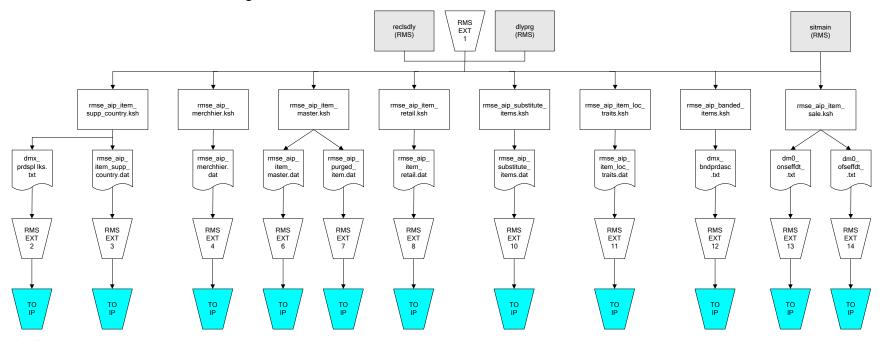

IP = Time-phased inventory planning tool

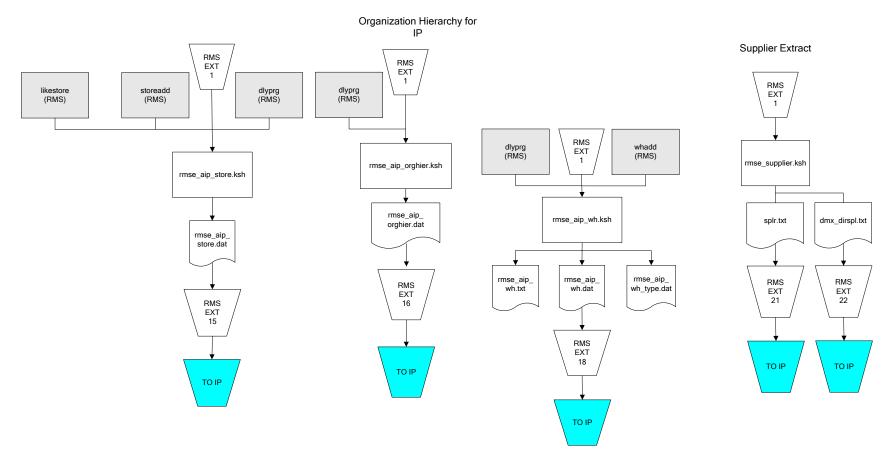

IP = Time-phased inventory planning tool

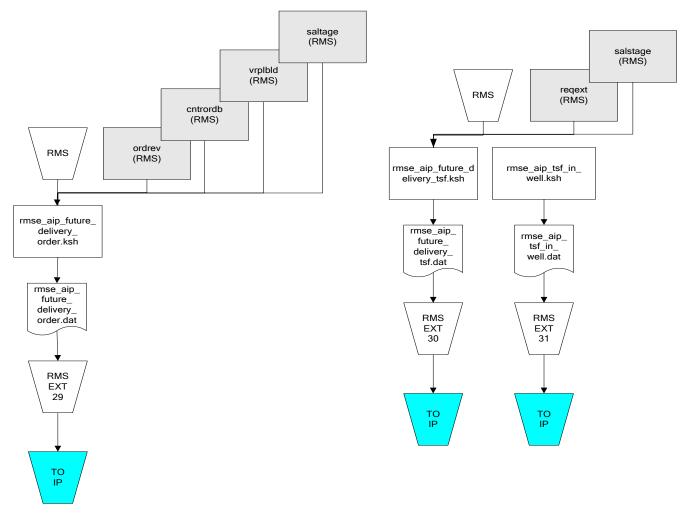

IP = Time-phased inventory planning tool

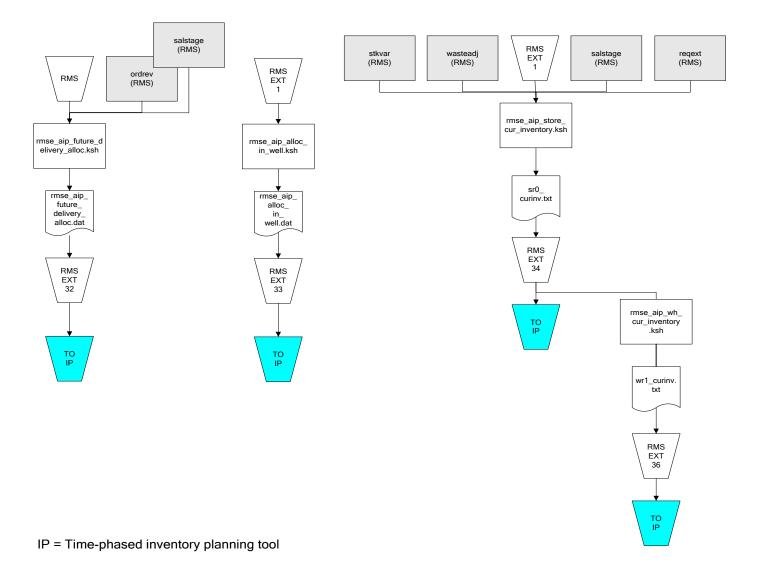

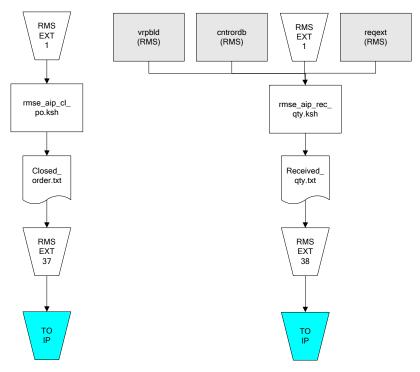

IP = Time-phased inventory planning tool

# Interface Diagrams for Allocation, AP and SPO

This chapter presents flow diagrams for RETL extract data processing from Assortment Planning (AP) and Size Profile Optimization (SPO) to Allocation. The Allocation program or output file is illustrated, along with the program or process that interfaces with the source. The diagrams illustrate the flow of the data after initial interface processing of the source.

Before setting up a program schedule, familiarize yourself with the functional and technical constraints associated with each program. See the *Oracle Retail Allocation Operations Guide* for more information about the modules shown in the following diagrams.

#### **Integration Extracts for Allocation**

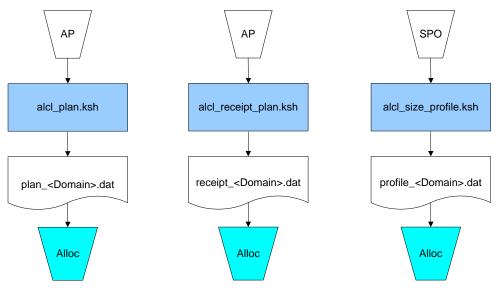

**Note:** See Allocation version-specific documentation to determine which of these programs apply to your version of Allocation.